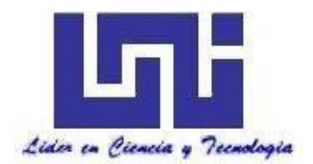

**UNIVERSIDAD NACIONAL DE INGENIERIA Facultad de Tecnología de la Construcción** 

Monografía

# **"DISEÑO DE RED DE ALCANTARILLADO DE AGUAS RESIDUALES EN LOS BARRIOS LAS MARÍAS Y LAS PIEDRECITAS EN EL DEPARTAMENTO DE MATAGALPA"**

Para optar al Título de Ingeniero Civil

# **Elaborado por:**

Br. Rolando José Aráuz Cardoza Br. Reynaldo José Amador Aguirre

## **Tutor**

M.sc. Ing. Ricardo Javier Fajardo González

Managua, mayo 2019

## **DEDICATORIA**

### **A Dios***.*

*Por haberme permitido llegar hasta este punto y haberme dado salud para lograr mis objetivos, además de su infinita bondad y amor. De darnos el don de la sabiduría durante la realización de nuestra monografía y sobre todo la fortaleza de no rendirnos en esta etapa importante de nuestras vidas.*

#### **A nuestras madres**

Josefa de Jesús Aguirre y Gloria María Cardoza López, por habernos apoyado en todo momento del transcurso de nuestra carrera universitaria, por sus consejos y ánimo de nunca rendirnos y decirnos siempre que todo se puede en esta vida, por la motivación de ser personas de bien pero más que nada por todo el amor que nos brindaron.

#### **A nuestros padres**

Francisco Leopoldo Arauz Centeno ( QEPD) y José Reynaldo Amador por sus ejemplos de perseverancia y constancia que los caracterizaron y que nos a infundado siempre, por los valores de respeto, puntualidad , trabajo y honestidad que nos ayudaron a forjar durante nuestra preparación profesional.

## **DEDICATORIA**

#### **A Dios***.*

*Por haberme permitido llegar hasta este punto y haberme dado salud para lograr mis objetivos, además de su infinita bondad y amor.*

*De darnos el don de la sabiduría durante la realización de nuestra monografía y sobre todo la fortaleza de no rendirnos en esta etapa importante de nuestras vidas.*

#### **A nuestras madres**

Josefa de Jesús Aguirre y Gloria María Cardoza López, por habernos apoyado en todo momento del transcurso de nuestra carrera universitaria, por sus consejos y ánimo de nunca rendirnos y decirnos siempre que todo se puede en esta vida, por la motivación de ser personas de bien pero más que nada por todo el amor que nos brindaron.

#### **A nuestros padres**

Francisco Leopoldo Arauz Centeno ( QEPD) y José Reynaldo Amador por sus ejemplos de perseverancia y constancia que los caracterizaron y que nos a infundado siempre, por los valores de respeto, puntualidad , trabajo y honestidad que nos ayudaron a forjar durante nuestra preparación profesional.

## **AGRADECIMIENTO**

#### **RESUMEN EJECUTIVO**

En el presente documento monográfico se describe el Diseño del Sistema de Alcantarillado Sanitario para los barrios Las Marías y Las Piedrecitas, del municipio de Matagalpa, departamento de Matagalpa, Nicaragua.

El área de intervención es de aproximadamente 18.5 hectáreas cubriendo en un 100% la población que se encuentra dentro de los barrios, de la cual se proyectaron 4,096 habitantes y un caudal de diseño de 11.94 lp s , para un período de 20 años.

De acuerdo a la topografía del sitio, se procuró elegir la alternativa de trazado más viable para la red de recolección con los respectivos cálculos hidráulicos y topográficos, se realizó el diseño del alcantarillado con el programa Civilcad 2014. Se elaboró el manual de operación y mantenimiento y los planos respectivos. Además, se presenta un estudio de posibles impactos ambientales que podrían presentarse tanto en la etapa de construcción como en la de operación y las Guías técnicas para la reducción de vulnerabilidad en los sistemas de alcantarillado sanitario.

La red de alcantarillado seleccionada es de tipo convencional separada y tiene una longitud total de 5,215.81 m con tubería de Cloruro de Polivinilo (PVC) clase SDR-41 de 6" de diámetro, drenando las aguas por medio de una colectora principal que va de norte a sur.

El costo total de la obra será entonces de **C\$ 19, 107,695.24** equivalente a **U\$ 579,021.07** a una tasa de cambio de C\$ 33 por U\$ 1.00 a la fecha de mayo del 2019.

# Índice general

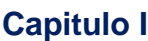

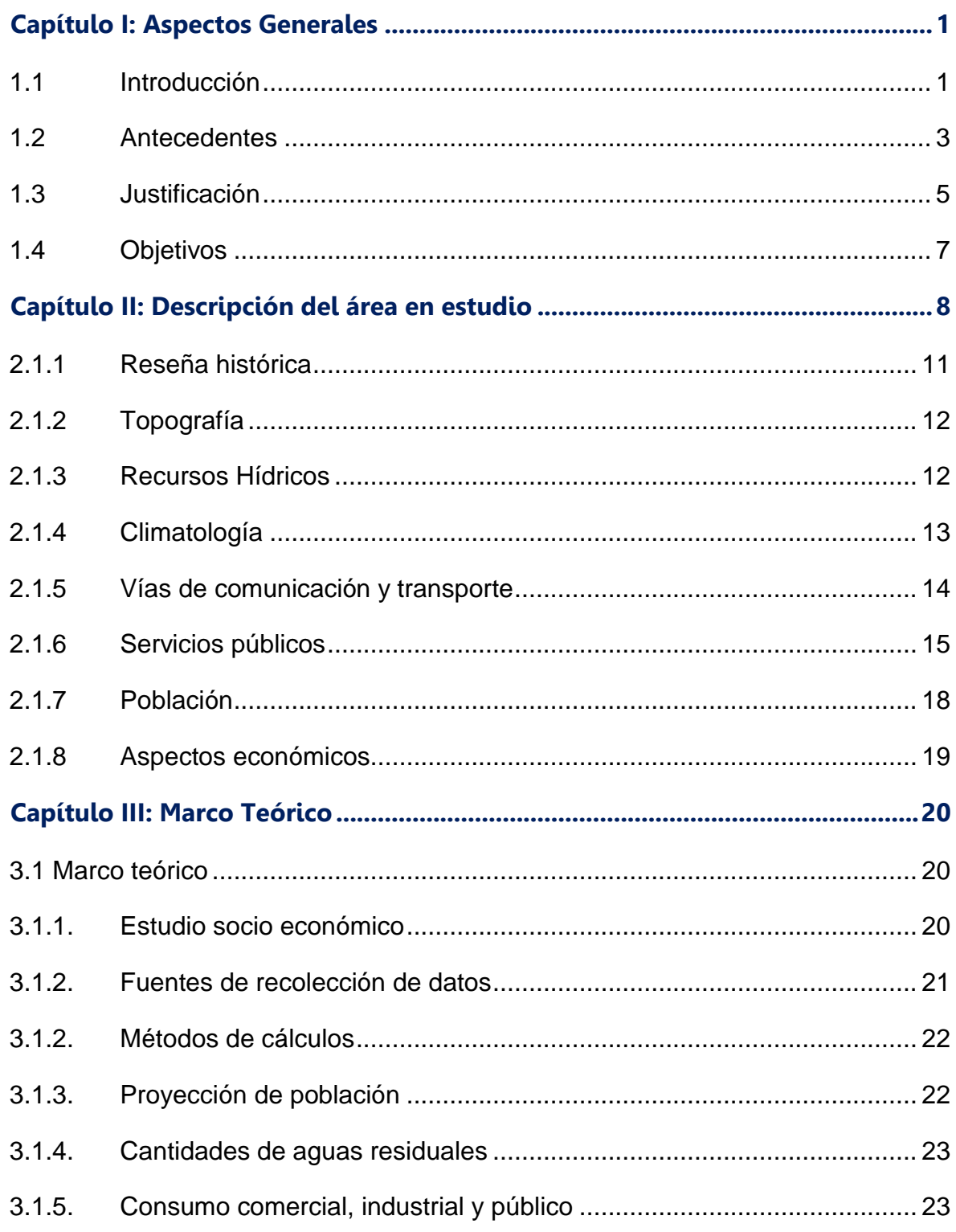

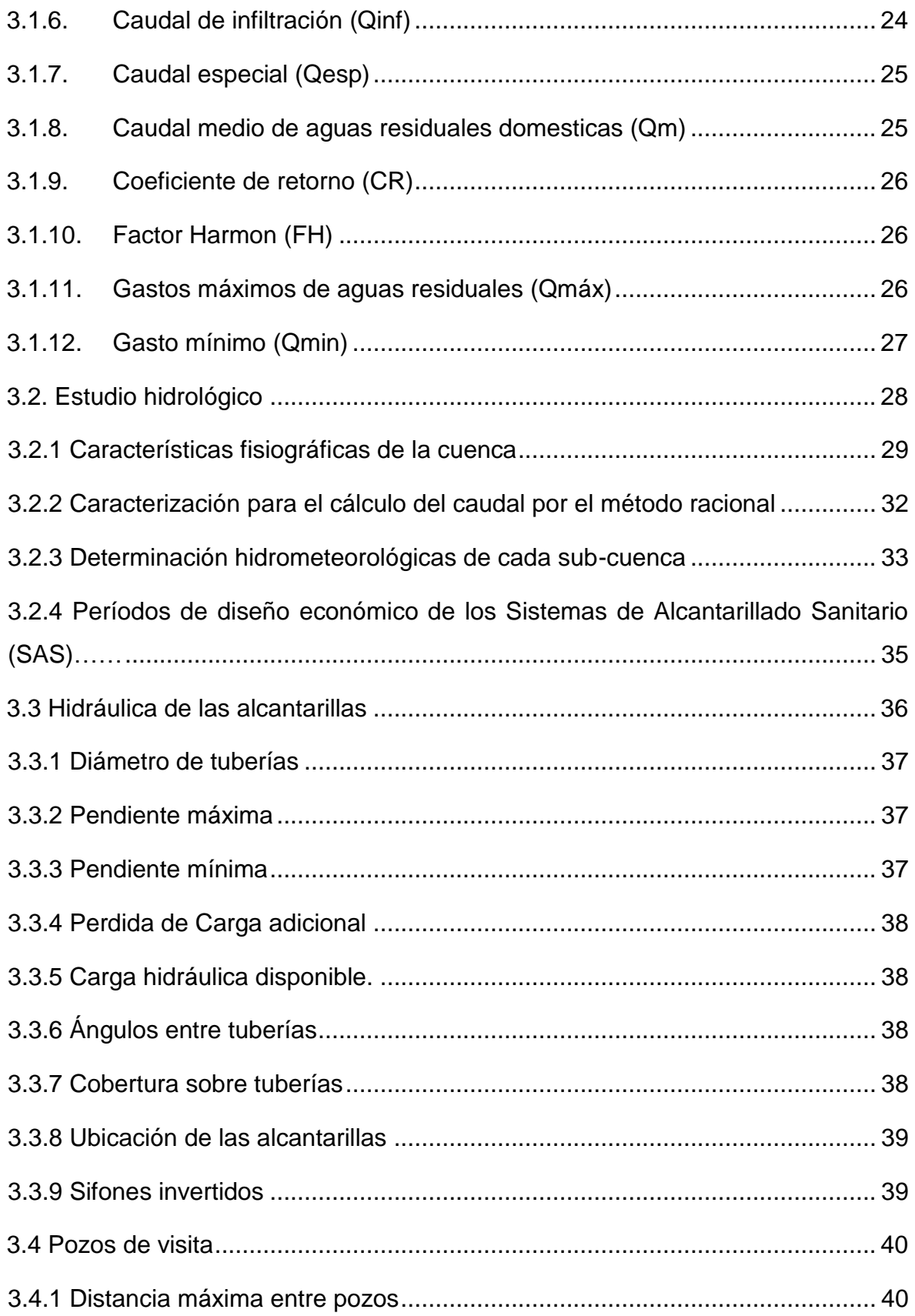

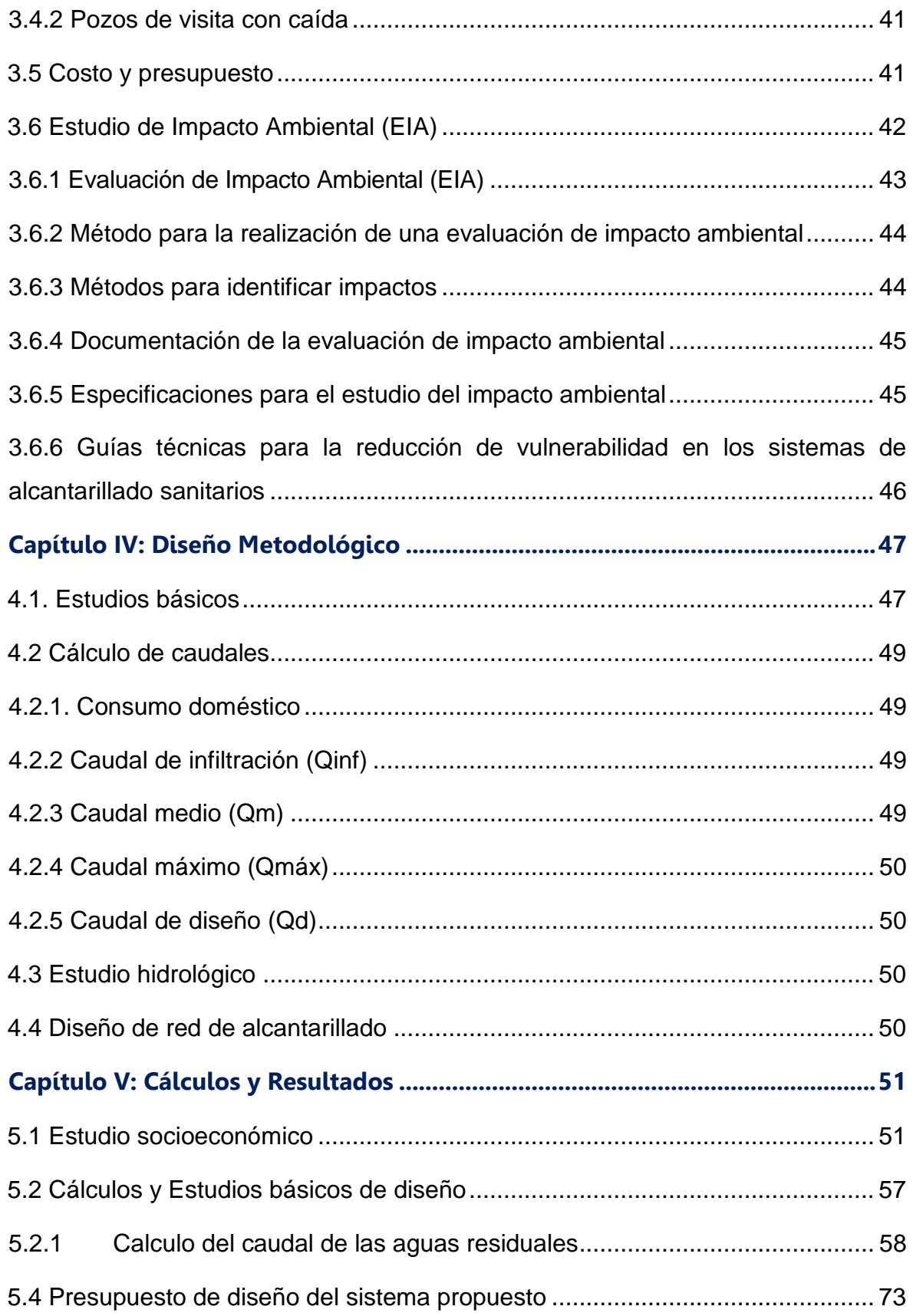

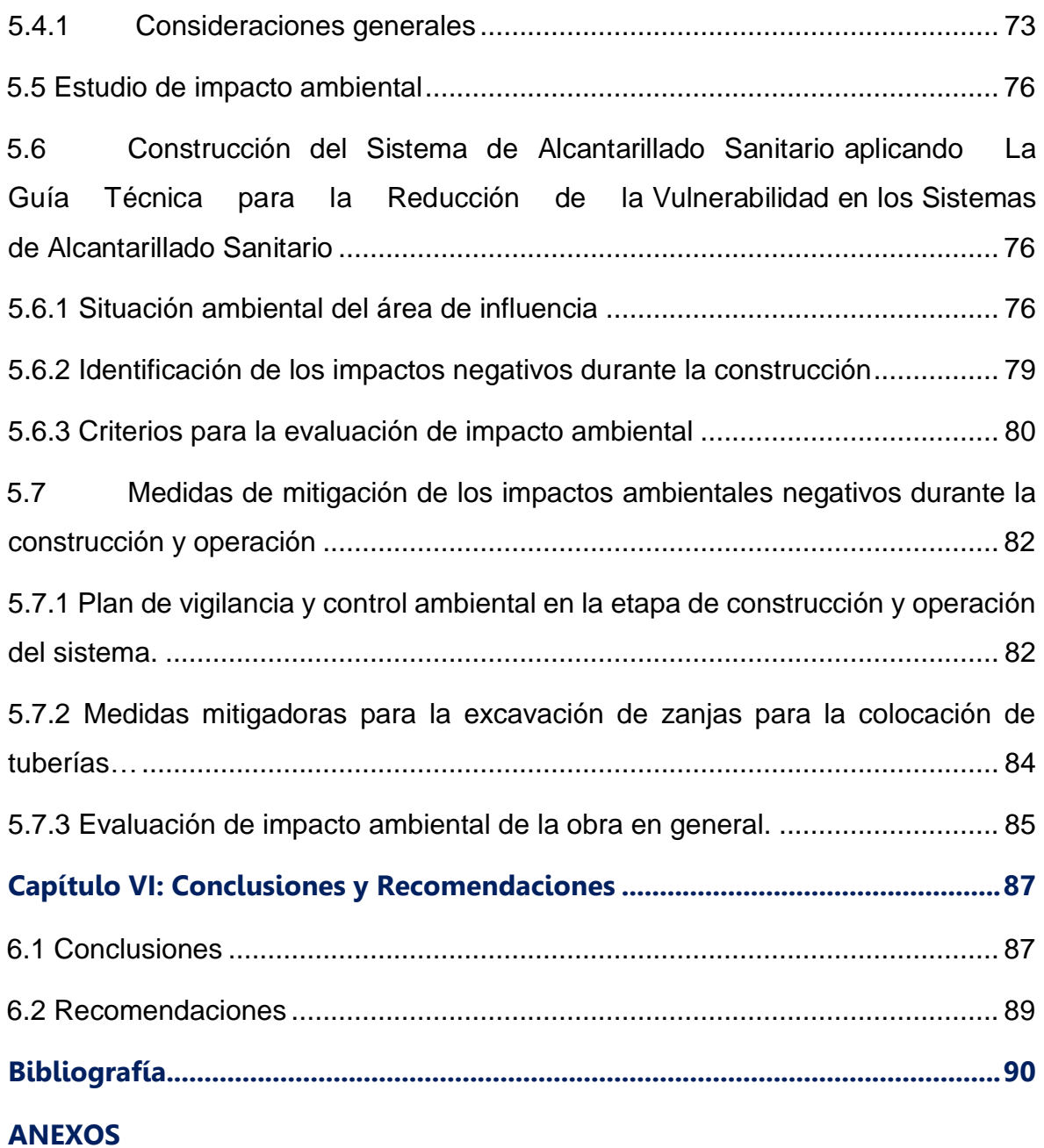

# **ACRÓNIMOS**

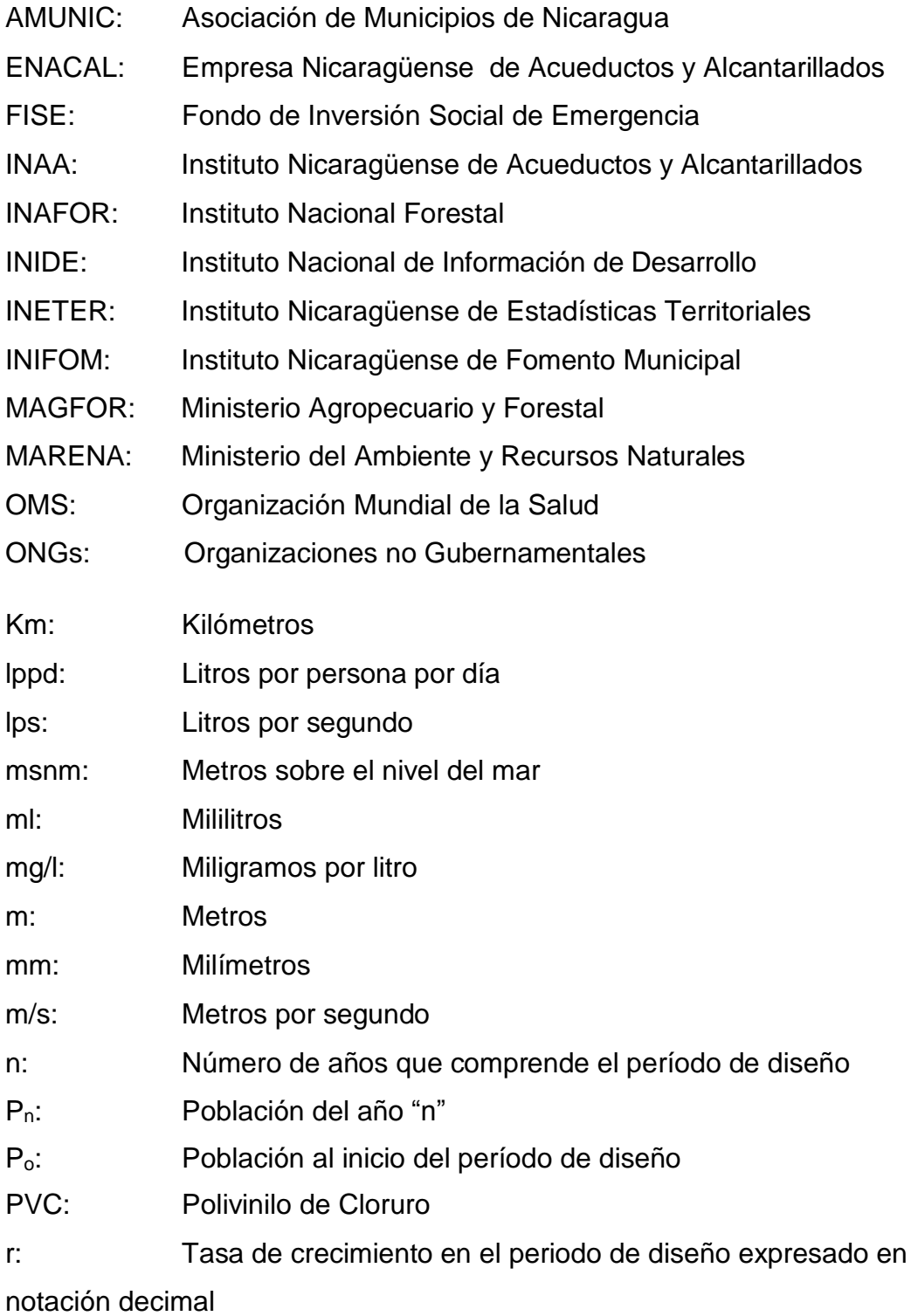

#### <span id="page-11-0"></span>**Capítulo I: Aspectos Generales**

#### <span id="page-11-1"></span>**1.1 Introducción**

El desarrollo de las zonas urbanas implica la dotación de servicios acorde con la magnitud, importancia y auge que vaya adquiriendo una región, ya sea en forma planificada o espontánea y que en todo proyecto debemos anticipar en un plazo predeterminado. Esto supone vialidad, servicios sociales, acueductos, alcantarillados, drenajes, electrificación, teléfonos etc. Algunos de estos servicios están relacionados de tal manera de que su existencia es consecuencia o está limitada a la presencia y/o desarrollo de otro. Esta relación está íntimamente ligada entre el acueducto alcantarillado y las cloacas.

Cuando hablamos de alcantarillado sin especificar no dejamos claro a qué tipo de obras nos referimos, mas así se le agrega el calificativo como sanitario, inmediatamente queda claro que hablamos de todas las obras destinadas a la colección, transporte, bombeo, tratamiento y disposición final de las aguas servidas o usadas por una concentración de seres humanos, incluyendo sus actividades domésticas, comerciales e industriales.

Se afirma que la más grande necesidad de una ciudad es la disposición apropiada del agua usada y de los desperdicios sólidos, particularmente aquellos que contienen excretas humanas, no es solo deseable, sino necesaria, la eliminación inmediata y sin molestias de las aguas residuales de sus lugares de generación, seguida de su tratamiento y evacuación.

Las obras de alcantarillado u obras de aguas residuales incluyen todas las estructuras físicas requeridas para la recolección, tratamiento y disposición de aguas residuales transportadas por una alcantarilla, el cual puede incluir descargas domesticas e industriales, así como aguas de lluvia, infiltración y flujos de entrada.

Página | 1

En este proyecto de investigación se aborda la problemática actual de los habitantes de los barrios Las Marías y Las Piedrecitas de la ciudad de Matagalpa, debido a que estos barrios no cuentan con la infraestructura de redes de alcantarillado sanitario necesaria para gozar de una calidad de vida apropiada.

En los barrios antes mencionados la población realiza evacuación de las aguas servidas a través de patios, cauces y calles, esta forma de disponer de las mismas genera la formación de charcas (aguas estancadas), provocando la proliferación de enfermedades de transmisión vectorial como diarrea, malaria, dengue y cólera. Así mismo la exposición de este líquido contaminado provoca la presencia de mosquitos y moscas.

Por tal razón se propone la realización del diseño de las redes de alcantarillado de aguas residuales de estos dos barrios de la ciudad de Matagalpa con el fin de resolver la problemática de salud pública y contaminación, así como evitar que las aguas grises y residuales escurran sin control por las calles de estos sectores.

El diseño de las redes de alcantarillado se basó en las normas del INAA (Instituto Nicaragüense de Acueductos y Alcantarillado), así también, de otros documentos técnicos que contienen información de gran utilidad para los diseños mencionados. Además, que dicho diseño de proyecto contó con el apoyo de la Empresa Nicaragüense de Acueductos y Alcantarillados (ENACAL).

#### <span id="page-13-0"></span>**1.2 Antecedentes**

Las redes de alcantarillado sanitario en Nicaragua actualmente constan con un promedio de alcantarillado del 38% al 40 % del total de las ciudades del país, tomando en cuenta que la mayoría de estos se localizan en la ciudad de Managua y que muchos sobrepasaron su vida útil.

ENACAL es responsable de la provisión de los servicios de agua y saneamiento en las áreas urbanas de todo el territorio nacional. Actualmente opera 166 acueductos y 33 sistemas de alcantarillado, en 123 municipios del país. En los restantes 33 pequeños municipios las Alcaldías, directamente o a través de pequeñas empresas o Comités de Agua Potable y Saneamiento (CAPS) asumen el manejo de estos servicios, mientras que al sector rural es atendido por el Fondo de Inversión Social de Emergencia (FISE). En algunos sectores aledaños a las áreas urbanas, ENACAL también tiene presencia. En total brinda servicios a una población urbana de 3.149.000 habitantes (ENACAL, 2013).

Del total de conexiones de servicio, siempre en el ámbito urbano, el alcantarillado sanitario cuenta con una cobertura de tan solo el 38.8 %, con 1.2 millones de habitantes que utilizan 235,126 conexiones de servicio en 28 sistemas. Por la falta de inversiones, en las ciudades donde existe alcantarillado, las redes de recolección generalmente cubren menos del 50 % del casco urbano de Nicaragua.

Los barrios Las Marías y las Piedrecitas, ambos ubicados al noreste un poco fuera del perímetro de la ciudad de Matagalpa, no cuentan con sistemas de recolección de aguas residuales; es por esto que se propone el proyecto de diseño hidráulico del sistema de alcantarillado para aguas residuales.

Durante los últimos años de gobierno en ambos barrios no se han propuestos proyectos de letrinificacion por lo que los mismos habitantes de ambos barrios hicieron sus propias letrinas artesanales de manera independiente, sin embargo, sabemos que este tipo de trabajo requiere de un mantenimiento constante cada 6 meses el cual no todos los habitantes lo hicieron adecuadamente, de modo que poco a poco éstos se van deterioraron. Actualmente existen familias que cuentan con tanques sépticos, que estos fueron mandados hacer de manera independiente, así como las letrinas. Por lo cual se puede observar la falta de un buen sistema de alcantarillado para estos habitantes de estos barrios.

En el año 2016 la población de estos barrios solicitó al gobierno local un diseño del proyecto de "Alcantarillado de aguas residuales proyecto en el cual la Alcaldía Municipal de Matagalpa (ALMAT) con colaboración de la empresa nicaragüense de acueductos y alcantarillados de Matagalpa. ENACAL está colaborando con este diseño para que logre ejecutarse este proyecto.

#### <span id="page-15-0"></span>**1.3 Justificación**

El crecimiento acelerado de la población de una ciudad viene a incrementar la necesidad del abastecimiento de agua potable de la misma, esto conlleva a pensar también en la recolección de estas aguas servidas que generará la población, es indispensable que se le provea de un sistema de recolección de aguas residuales, con el fin de que la evacuación de las mismas no contamine el medio en que habitan.

En los barrios Las Marías y Las Piedrecitas de la ciudad de Matagalpa existe la carencia de un sistema de recolección de aguas residuales, ambos barrios ubicados fuera del perímetro del casco urbano, algunas de las medidas que han tomado los pobladores para disponer de estas aguas grises han sido evacuarlas a patios, cauces y calles lo cual provoca presencia de mosquitos y moscas. Este proyecto pretende mejorar las condiciones sanitarias de estos sectores, proyecto que a su vez es impulsado por ENACAL y la Alcaldía municipal de Matagalpa.

Según el MINSA-SILAIS Matagalpa el departamento de Matagalpa cuenta con 1 Hospital General ubicado en el casco urbano, el cual da cobertura a todo el departamento. El mismo reporta que las enfermedades más comunes padecidas por los habitantes son: diarrea, malaria, dengue, chikungunya y cólera obteniendo un total de casos atendidos durante el año 2016 de 1314 de personas afectadas relacionadas con la carencia de este servicio sanitario en algunos barrios de Matagalpa.

Ante la problemática mencionada se hace necesario recolectar el agua consumida y utilizada por la población mediante un sistema de alcantarillado efectivo que pueda reducir a un mínimo las enfermedades producidas por estas aguas residuales, además de evitar que las corrientes superficiales se contaminen y proveer un saneamiento al medio.

Por tanto se propone realizar el diseño de las redes de alcantarillado de aguas residuales que venga a dar solución a la situación expuesta y mejorar la calidad de vida de sus habitantes ya que ayudará a mejorar la higiene de la población, impulsar el desarrollo económico y social del municipio, reducir el impacto ambiental que ocasiona la disposición de excretas y el vertimiento de aguas servidas en las calles, a la vez eliminar los focos de proliferación de vectores de enfermedades de transmisión hídrica.

#### <span id="page-17-0"></span>**1.4 Objetivos**

## **1.4.1 Objetivo general**

O Diseñar la red de alcantarillado de aguas residuales de los barrios Las Marías y Las Piedrecitas en el departamento de Matagalpa, aplicando los criterios de diseño de INAA para un periodo de diseño de 20 años.

## **1.4.2 Objetivos específicos**

- 1. Realizar encuesta socioeconómica a la población de los barrios Las Marías y Las Piedrecitas por medio del formato de encuesta proporcionado por ENACAL.
- 2. Determinar la cantidad de población beneficiada.
- 3. Realizar el levantamiento topográfico de ambos sitios que permita la elaboración de los planos del área de estudio.
- 4. Realizar trazado y dimensionamiento de la red de alcantarillado sanitario de ambos barrios que permita la adecuada recolección y disposición final de las aguas residuales.
- 5. Elaborar el presupuesto total del proyecto y cantidad de obras.
- 6. Identificar y evaluar los niveles de vulnerabilidad del sistema de alcantarillado y proponer medidas de prevención y mitigación ante desastres naturales.
- 7. Determinar el impacto negativo que pueda causar el proyecto al medio ambiente y la mitigación de este.

## <span id="page-18-0"></span>**Capítulo II: Descripción del área en estudio**

## **2.1 Posición geográfica**

Matagalpa es un [departamento de Nicaragua](https://es.wikipedia.org/wiki/Anexo:Departamentos_de_Nicaragua) y su cabecera departamental es [Matagalpa.](https://es.wikipedia.org/wiki/Matagalpa) El departamento de Matagalpa es, después de Managua, el departamento más poblado de la República de Nicaragua y junto al departamento de Chinandega el que más municipios tiene con un total de 13 municipios, aunque de facto Matagalpa también administra el municipio de Waslala perteneciente a la Región Autónoma Caribe Norte (RACN).

El departamento de Matagalpa cuenta con una geografía muy variada de un municipio a otro, los municipios de Sébaco y Ciudad Darío cuentan con amplios valles rodeados de montañas de mediana altura, mientras que los municipios de Matagalpa, San Ramón, El Tuma y La Dalia tienen valles estrechos rodeados de montañas altas.

## **Límites del departamento:**

Al norte con el [departamento de Jinotega.](https://es.wikipedia.org/wiki/Departamento_de_Jinotega) Al sur con los departamentos de [Boaco](https://es.wikipedia.org/wiki/Departamento_de_Boaco) y [Managua.](https://es.wikipedia.org/wiki/Departamento_de_Managua) Al este con las Regiones Autónomas [Atlántico Norte](https://es.wikipedia.org/wiki/Regi%C3%B3n_Aut%C3%B3noma_de_la_Costa_Caribe_Norte) y [Atlántico Sur.](https://es.wikipedia.org/wiki/Regi%C3%B3n_Aut%C3%B3noma_de_la_Costa_Caribe_Sur) Al oeste con los departamentos de [Estelí](https://es.wikipedia.org/wiki/Departamento_de_Estel%C3%AD) y [León.](https://es.wikipedia.org/wiki/Departamento_de_Le%C3%B3n)

Los barrios Las Marías y Las Piedrecitas se encuentran en la parte noreste de la ciudad de Matagalpa posee una extensión territorial de 201,696 m<sup>2</sup>, en la mayor parte del sector las elevaciones se encuentran entre 720 y 775 metros sobre el nivel del mar.

Matagalpa es una [ciudad](https://es.wikipedia.org/wiki/Ciudad) y un [municipio](https://es.wikipedia.org/wiki/Municipio) de [Nicaragua.](https://es.wikipedia.org/wiki/Nicaragua) Es la cabecera departamental del departamento [homónimo.](https://es.wikipedia.org/wiki/Departamento_de_Matagalpa)

Página | 8 El municipio tiene una superficie de 640,65 [km²](https://es.wikipedia.org/wiki/Kil%C3%B3metro_cuadrado) y una población de más de 200,000 (según estimaciones basadas en el último censo oficial que data de 2005) y la ciudad una población de más de 150.000 hab. (Estimaciones basadas en el último censo oficial de [2005\)](https://es.wikipedia.org/wiki/2010) con una densidad poblacional de 312,18 [hab/km²](https://es.wikipedia.org/wiki/Densidad_de_poblaci%C3%B3n)

En [1870,](https://es.wikipedia.org/wiki/1870) Matagalpa tenía una población de 4.000 habitantes, y estaba dividida en dos barrios denominados como el de Arriba y el de Abajo, siendo la población de este último puramente india. En [1940](https://es.wikipedia.org/wiki/1940) la población de la ciudad llegó a 7.683 habitantes y en [1968](https://es.wikipedia.org/wiki/1968) se estimó en 21.975. Actualmente la ciudad de Matagalpa cuenta con una población de un poco más de 150,456 habitantes.

Es llamada «Perla del Septentrión», debido a sus características naturales y también como la «Capital de la Producción», por su variada actividad agropecuaria y comercial. Ubicada a 128 [km](https://es.wikipedia.org/wiki/Kil%C3%B3metro) al noreste de [Managua,](https://es.wikipedia.org/wiki/Managua) es la primera en producción del país.

Fue fundado en 1882; tiene una extensión territorial de 640.65 km<sup>2</sup>. Por su extensión le corresponde el cuarto lugar entre los doce municipios del departamento.

Según la caracterización municipal elaborada por el Instituto Nacional de Información de Desarrollo, INIDE 2013, está a una distancia de 128 km de Managua.

# Mapa No.1

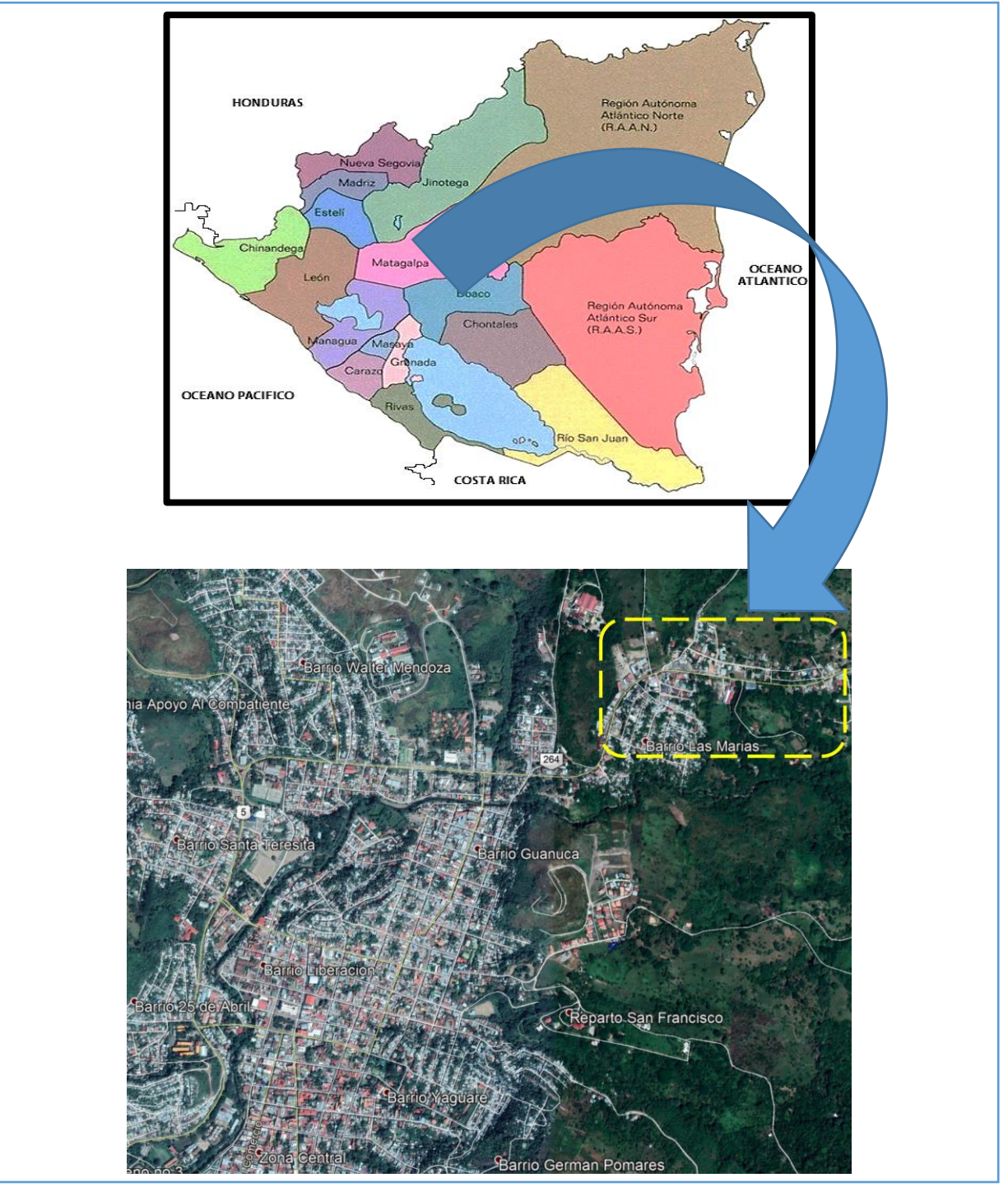

Macro y Micro localización del departamento de Matagalpa

*Fuente: Elaboración propia, Google Earth 2019* 

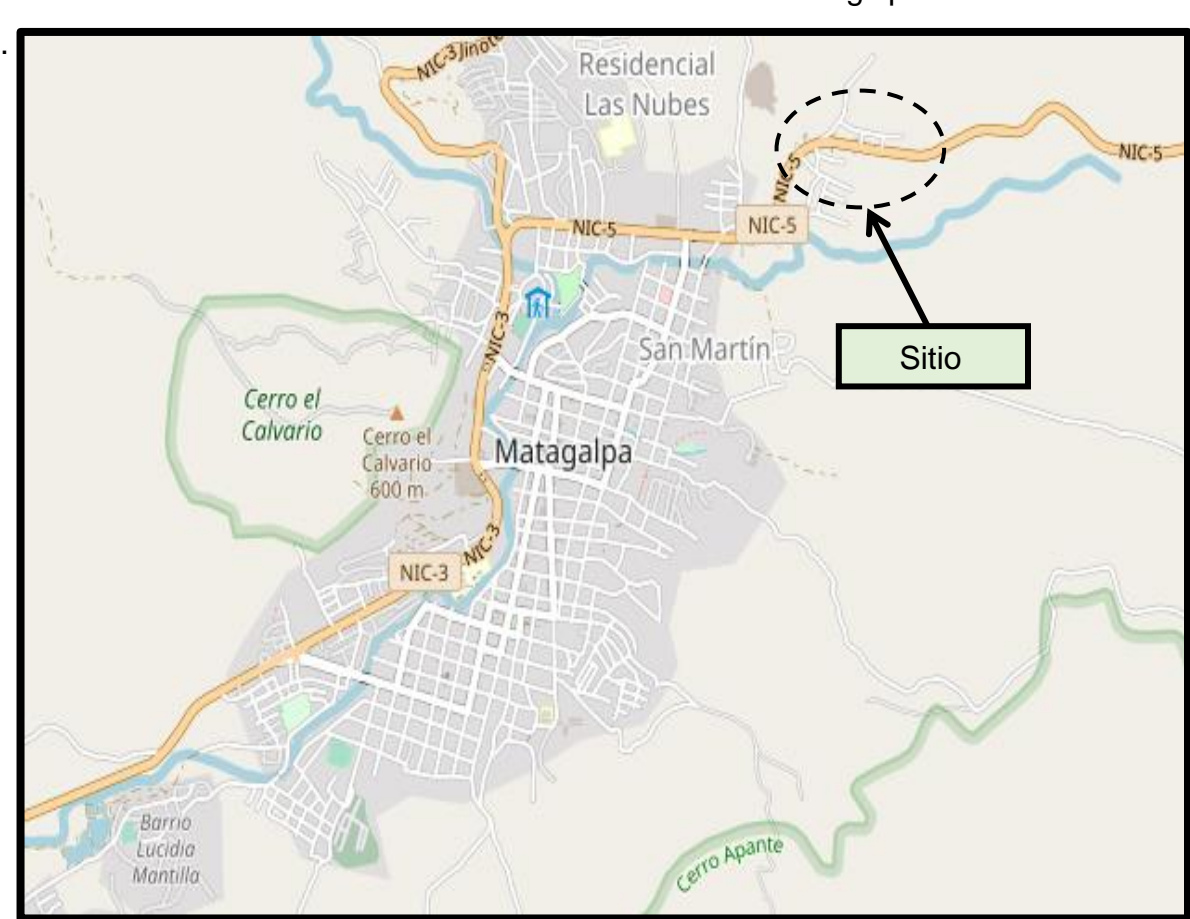

Mapa No. 2 Sectores urbanizados de la Ciudad de Matagalpa

*Fuente: Google Map*

# <span id="page-21-0"></span>**2.1.1 Reseña histórica**

Antes de la llegada de los españoles, la tercera parte de Nicaragua estaba habitada por un pueblo originario llamado "Matagalpas". Según los arqueólogos e historiadores es el más antiguo en este país, más de dos mil años atrás.

Los Matagalpas eran los flecheros que ayudaron a derrotar a los filibusteros en la Batalla de San Jacinto el 14 de septiembre de 1856. Gracias a ellos estamos hablando español el día de hoy.

Después de la Independencia en 1821 esta área del centro y norte de Nicaragua fue llamado Partido de Matagalpa. Estaba dentro de la Provincia de Segovia. En 1846 el mariscal Trinidad Muñoz dividió esta extensa provincia en Alta Segovia (de Dipilto hasta La Trinidad) y Baja Segovia, (de La Trinidad hasta Muy Muy). Finalmente, en 1858 el Departamento de Matagalpa y Chontales fue creado por el presidente Tomás Martínez, es decir 290 años después de la creación de Corregimiento. En 1861 se trazan los límites del Departamento de Matagalpa con Chontales, en 1872 con Nueva Segovia y en 1891 con Jinotega.

Matagalpa ha dado al país dos de sus mejores gobernantes: Benito Morales, Jefe de Estado de la Nicaragua independiente en 1833, y Bartolomé Martínez, presidente de Nicaragua del 17 de octubre de 1923 al 1 de enero de 1925.

## <span id="page-22-0"></span>**2.1.2 Topografía**

Los barrios Las Marías y Las Piedrecitas morfológicamente pertenecen a la unidad terrenos del norte, los cuales presentan las elevaciones más altas del país y se caracterizan por poseer un relieve irregular distinguiéndose geoformas del tipo montañas escarpadas.

Hacia el oeste del municipio se observa un sector con elevaciones pequeñas entre los 700 y 780 metros sobre el nivel del mar (msnm) y hacia el sector este, las elevaciones son mayores con vegetación abundante que alcanzan hasta los 1250 msnm. La cabecera municipal se encuentra ubicada entre 680 msnm y 780 msnm lo cual le otorga el cuarto puesto entre las poblaciones urbanas del país.

#### <span id="page-22-1"></span>**2.1.3 Recursos Hídricos**

El sistema hidrológico de la Ciudad de Matagalpa está referenciado a dos subcuencas principales:

Subcuenca Rio Waswalí Tiene una superficie de 96.50 Km<sup>2</sup> (9650 Ha), una elevación media de 980 msnm y es compartida por la participación territorial de dos municipios: Matagalpa, y Jinotega. El 79% del área total corresponde al municipio de Matagalpa (76.12 Km<sup>2</sup> - 7612 Ha), el 21% al municipio de Jinotega  $(20.18 \text{ km}^2 - 2018 \text{ Ha}).$ 

Los suelos de la subcuenca deben su origen y clasificación a la influencia combinada de factores que actúan sobre los materiales parentales depositados como son: el clima, relieve, roca madre, vegetación, organismos vivos y el tiempo. En la subcuenca se identificaron las series de suelos: Aguas Zarcas, Cerro El Horno, Yasica Sur, Santa María de Ostuma, Jucuapa, Cerro La Cruz, El Porvenir Nuevo, Matagalpa, Cerro San Pablo, Quebrada Honda y suelos que no están especificados en ninguna serie tales como: Tierras Aluviales, Vertisoles, Vérticos Afloramientos Rocosos y lo que corresponde al lecho del río o cárcavas.

Otro río importante es Rio Molino Norte, el cual tiene una superficie de 14.22  $km^2$  con una longitud aproximada de 3.09 km y caudal de 0.11 m<sup>3</sup>/s beneficiando a gran cantidad de personas del área de estudio.

#### <span id="page-23-0"></span>**2.1.4 Climatología**

Matagalpa se encuentra en la zona tórrida junto a pluviselvas. Sin embargo, su altura le da un clima templado y agradable todo el año. Bajo la clasificación climática de Köppen cuenta con un clima tropical húmedo y seco que las fronteras en un clima subtropical del altiplano.

En Matagalpa existen dos zonas predominantes una tropical seca, al sur del departamento, y otra tropical húmeda, al norte de este, con unas temperaturas que oscilan entre los 16 y 25°C. La cabecera y la mitad septentrional del departamento gozan de clima fresco.

## <span id="page-24-0"></span>**2.1.5 Vías de comunicación y transporte**

Matagalpa posee dos terminales de autobuses: La terminal norte o Guanuca conecta a la ciudad con los municipios del interior y es el punto de confluencia de personas de la zona rural del departamento, también maneja un gran volumen de mercancías y granos básicos.

Terminal Sur: ubicada frente al mercado sur es la conexión de la ciudad con las principales ciudades de la región como [Estelí](https://es.wikipedia.org/wiki/Estel%C3%AD) y [Jinotega](https://es.wikipedia.org/wiki/Jinotega) además de la capital [Managua.](https://es.wikipedia.org/wiki/Managua)

Transporte Terrestre Matagalpa es una ciudad con una geografía accidentada y cuenta con tres pistas importantes:

- Pista de Circunvalación "Héroes y Mártires de Pancasán" conecta con [Managua](https://es.wikipedia.org/wiki/Managua) y [Bilwi.](https://es.wikipedia.org/wiki/Bilwi)
- Ave. Central de Guanuca Es la vía de comunicación de la ciudad con la pista de circunvalación y con la terminal norte y el principal mercado de la ciudad, el mercado Guanuca, su importancia yace en las actividades comerciales de sus alrededores.
- Avenida José Dolores Estrada Mejor conocida como "Avenida del Comercio". Conecta los principales lugares de la ciudad de norte a sur.
- Avenida Don Bartolomé Martínez Mejor conocida como "Avenida de los Bancos". Conecta los principales lugares de la ciudad de norte a sur.

Matagalpa es la ciudad que mantiene un alto índice de simpatía pues es la capital del departamento homónimo y se han hecho inversiones para la construcción de vías directas desde [Boaco](https://es.wikipedia.org/wiki/Boaco) hasta [Estelí.](https://es.wikipedia.org/wiki/Estel%C3%AD)

#### <span id="page-25-0"></span>**2.1.6 Servicios públicos**

### **Energía eléctrica**

Subestación Matagalpa: la cual atenderá con un suministro de energía confiable a 95,875 habitantes de Matagalpa y comunidades aledañas.

Esta obra significa una inversión de US\$5.14 millones de dólares, provenientes del Banco Europeo de Inversiones (BEI) y Fondos de ENATREL.

Subestación San Ramón: la cual atenderá con un suministro de energía confiable a 93,875 habitantes de San Ramón, San Dionisio, Esquipulas y comunidades aledañas. Esta obra significa una inversión de US\$2.12 millones de dólares, provenientes del Banco Interamericano de Desarrollo (BID,) Korean Import and Export Bank (Banco de Importaciones y Exportaciones Korea – Eximbank) y Fondos ENATREL.

Según los datos reflejados en la tabla anterior, ENATREL (Empresa Nicaragüense de Transmisión Eléctrica) tuvo un crecimiento del 83% con respecto a las cifras existentes en el año 2007, teniendo una cobertura mayor en el área urbana del municipio del 90%; en general en cuanto a conexiones rurales sólo abarca entre el 40% y 50% con respecto a todas las viviendas existentes en el área rural.

#### **Telecomunicaciones**

Con respecto a las telecomunicaciones el servicio de telefonía está disponible para toda la ciudad también existen cabinas de llamadas heladas.

Al igual que la telefonía se tienen otros servicios multimedia tales como internet, fibra óptica, digitales etc.

Existe mucha incidencia de los medios nacionales, al igual que algunas emisoras de radio y medios de prensa escrito que llegan a la ciudad diariamente

#### **Agua potable y alcantarillado**

De la población total de los barrios y comunidades, el 76 % cuenta con el servicio de agua potable para 16,851viviendas, 7 % se abastecen de toma pública que significa 2,917 viviendas y el 17 % (9,374) no tiene este servicio. Este porcentaje de población sin el servicio de agua potable es más notable en las comunidades ya que éstos se abastecen de pozos excavados y fuentes superficiales, corriendo el riesgo de consumir agua contaminada, lo que se traduce en afectaciones a la salud. Sin embargo, en algunos barrios también no tienen el servicio de agua potable y son abastecidos con cisternas (Herrera, 2007).

La red distribuidora del agua potable abastece un 83 % a la población del municipio de Matagalpa, la mayoría poseen este servicio básico permanentemente dentro de su casa con medidor y una mínima parte se abastece de puestos públicos, pero hay un 17 % que no tiene servicio de agua potable como en el caso de algunos barrios que recientemente se fundaron.

En cuanto a la calidad biológica de las aguas del rio grande de Matagalpa, se ha determinado que están contaminadas por heces fecales humanas y por el vertido de aguas mieles de los beneficios de café y arroz, así como por las aguas grises y descargas provenientes de curtiembres y tenerías. Solamente el acueducto de la ciudad de Matagalpa, San Ramón y Sébaco son tratados con sistema de cloración.

Según datos de CEBADA (centro de base de datos), para 1999 el municipio cuenta con tres redes de abastecimiento de agua potable con un total de 54,368 instalaciones individuales, de las cuales cerca del 80% se encuentran en el casco urbano. Éstas son abastecidas por medio de bombeo eléctrico.

No obstante, la abundancia del recurso, en el área rural el abastecimiento de agua para consumo humano es deficitario.

#### **Aguas pluviales**

Tanto la ciudad como las comunidades rurales carecen de sistemas adecuados de drenaje, en el casco urbano en ciertos barrios de la ciudad no existe drenaje por tuberías siendo éste superficial careciendo de un diseño adecuado por lo cual las calles se dañan severamente todos los años con las lluvias, igual problema se presenta en los caminos de las áreas rurales.

## **Aguas negras**

Casi en un 85% en el medio urbano se hace uso del alcantarillado sanitario, en el área rural se hace uso de sumideros y letrinas. Existe un proyecto diseñado para dotar a la ciudad con un sistema de alcantarillado sanitario y correspondientes lagunas de oxidación que fue financiado por la cooperación alemana en el año 2000. .

## **Aguas residuales**

En la ciudad existe un sistema de drenaje de las aguas residuales, procedentes de las cocinas o lavanderos, en algunos casos éstas son vertidas en las calles lo que provoca el mal estado permanente de las mismas, esto pasa con mucha frecuencia en los barrios Las Marías y Las Piedrecitas sitio a evaluar.

#### **Salud**

Según el MINSA-SILAIS Matagalpa, el municipio cuenta con varios centros de salud de cobertura municipal ubicado en el área urbana, en buen estado físico. Disponen de aparatos sofisticados y ambulancias las cuales la mayoría se encuentra en buen estado, que hace el traslado de enfermos hacia el hospital del municipio de Matagalpa.

## **Educación**

Conforme las estadísticas del MED, existen 157 centros educativos en todo el departamento, con un total de 18,684 alumnos.

El sistema educativo local, en sus tres niveles formales, dispone de un total de 652 aulas distribuidas en los tres niveles educativos de la siguiente forma: preescolar 30, primaria 200 y secundaria 85

Con relación a la infraestructura disponible, en los centros escolares, ésta es precaria, puesto que en su mayoría (área rural) no dispone de condiciones sanitarias adecuadas ni de energía eléctrica. Esto último reduce drásticamente las posibilidades de utilizar las instalaciones para educación de adultos durante la noche.

#### <span id="page-28-0"></span>**2.1.7 Población**

La población del municipio de Matagalpa es eminentemente urbana (en los barrios rurales no viven más de 80.000 personas de un total de más de 200.000) y tiene un crecimiento del 3,87% anual (período [1995](https://es.wikipedia.org/wiki/1995) – [2014\)](https://es.wikipedia.org/wiki/2014). Representa la cuarta zona poblacional de Nicaragua.

El casco urbano se compone de 48 barrios, 16 ciudadelas, 15 repartos, 4 asentamientos, 4 colonias y 2 urbanizaciones.

La ciudad se encuentra asentada en un estrecho valle rodeada de montañas como el macizo Apante y El Calvario además que el casco urbano es cruzado por el Río Grande de Matagalpa.

El entramado urbano es bastante irregular adaptándose al relieve accidentado de su ubicación, el casco urbano es bastante pequeño, pero densamente poblado con muchas construcciones de 3 plantas, los barrios periféricos se han ido asentando en las faldas de las montañas circundantes, creando un problema habitacional y de logística para las autoridades, por ende el crecimiento urbano se ha proyectado hacia el sur con la urbanización de algunas comunidades que antes tenían características rurales.

La población original de Matagalpina es de origen indígena, del pueblo aborigen "Matagalpa" al que se le añadieron los españoles y otros inmigrantes europeos.

En [1870,](https://es.wikipedia.org/wiki/1870) Matagalpa tenía una población de 4.000 habitantes, y estaba dividida en dos barrios denominados como el de Arriba y el de Abajo, siendo la población de este último puramente india. En [1940](https://es.wikipedia.org/wiki/1940) la población de la ciudad llegó a 7.683 habitantes y en [1968](https://es.wikipedia.org/wiki/1968) se estimó en 21.975. Actualmente el casco urbano de Matagalpa cuenta con una población de un poco más de 150 456 habitantes.

## <span id="page-29-0"></span>**2.1.8 Aspectos económicos**

La economía de Matagalpa está basada en la producción agrícola, siendo el [café](https://es.wikipedia.org/wiki/Caf%C3%A9) el producto principal y la industria láctea. También se produce [cacao,](https://es.wikipedia.org/wiki/Cacao) [fríjol,](https://es.wikipedia.org/wiki/Fr%C3%ADjol) [maíz,](https://es.wikipedia.org/wiki/Ma%C3%ADz) [hortalizas](https://es.wikipedia.org/wiki/Hortalizas) y floricultura.

El beneficiado de café es la mayor industria del municipio de Matagalpa y el mayor empleador de la población matagalpina, gran parte de los beneficios de café a nivel nacional están ubicados en la zona sur de la ciudad de Matagalpa, propiamente en el valle de Waswalí. En los últimos años el desarrollo de complejos industriales de beneficiado de café le ha dado un impulso considerable a la economía matagalpina.

Además de Matagalpa, Jinotega es el mayor productor de café a nivel nacional, pero prácticamente todo el café producido en ambos departamentos es procesado en los complejos industriales de Matagalpa.

La producción artesanal más característica es la de la cerámica negra y en los últimos años se ha desarrollado la fabricación de mochilas y bolsos a base de cuero y tejidos elaborados por mujeres indígenas.

El área de servicios está desarrollada, como la cabeza departamental que es, y cuenta con 3 mercados: del Norte o de Guanuca muy importante por su fuerte actividad económica, del Sur y Campesino o de Verduras. También posee varias vías y zonas comerciales como la "Avenida del Comercio" y la "Calle de los Bancos".

En los últimos años y gracias al crecimiento económico sostenido del país el comercio en el casco urbano de Matagalpa ha mostrado grandes avances en la construcción de edificios habitacionales y comerciales, convirtiendo a la ciudad en pionera en la zona norte en cuanto a construcciones verticales, sobre todo debido a la topografía sobre la cual se encuentra asentada la ciudad.

Como cabecera departamental, la ciudad de Matagalpa cuenta con sucursales bancarias de los principales bancos del país, ubicadas en su totalidad en la avenida Bartolomé Martínez, además de casas comerciales, restaurantes, tiendas por departamentos, clínicas privadas y farmacias lo que hace de la ciudad el principal centro de servicios de la región.

#### <span id="page-30-0"></span>**Capítulo III: Marco Teórico**

## <span id="page-30-1"></span>**3.1 Marco teórico**

Antes de iniciar el proyecto de un sistema de alcantarillado, se deberá tener buen conocimiento del área donde se pretende implantar el sistema, por consiguiente, es necesario proceder con una investigación, de todas las condiciones que pueden significar aporte de datos de diseño equilibrado, de costo razonable y capaz de llenar las necesidades bases de la obra que se desea construir.

Los estudios básicos deberán ser los siguientes: geológicos, geotécnicos, sanitarios, hidrológicos, obras existentes, topográficos y misceláneos

#### <span id="page-30-2"></span>**3.1.1. Estudio socio económico**

Es un proceso que nos permite conocer el entorno económico y social de una persona en particular o una población, se trata de una investigación con la intención de conocer aspectos propios de una persona investigada o un conglomerado, tales como su situación económica actual, su forma de vida, su entorno familiar y social, y nos sirve para poder conocer el ambiente en el cual está inmerso.

Para tal fin fue necesario aplicar una encuesta directa en el campo que se realizó visitando a la población en proceso de estudio debiendo recopilar toda la información de carácter socioeconómico que se menciona a continuación:

### **Censo actual de habitantes**

Este apartado es de vital importancia para el proyectista por que se toman en cuenta los siguientes datos:

• Datos censales de la localidad y la población flotante en el momento de la visita.

De todo este estudio se pudo determinar la cantidad de beneficiarios, los niveles económicos, la organización comunitaria y capacidad de pago por el servicio de agua, lo cual es importante para prever la sostenibilidad del proyecto.

## • **Vivienda**

Adquisición y condiciones.

## • **Situación de salud de las familias**

Enfermedades padecidas recientemente.

## • **Situación económica de las familias.**

Lugar de trabajo, ingresos mensuales, actividades económicas

#### • **Saneamiento e higiene ambiental**

Disponibilidad y estado de las letrinas, destino de las aguas servidas.

• **Niveles de organización comunitaria**

## <span id="page-31-0"></span>**3.1.2. Fuentes de recolección de datos**

#### **Fuentes primarias**

- Reconocimiento del área en estudio
- Cantidad de agua en un determinado tiempo
- Situación socioeconómica de cada familia beneficiada
- Identificación de las posibles líneas de conducción y distribución del agua.
- Datos y mapas de la zona en estudio.

#### **Fuentes secundarias**

- Consultas a especialistas en la materia (Alcaldía Departamento de Matagalpa, ALMAT Matagalpa - Matagalpa).
- **ENACAL**: Visita para obtener información sobre diferentes proyectos de alcantarillado en la zona.

#### <span id="page-32-0"></span>**3.1.2. Métodos de cálculos**

Los métodos más comunes implementados a la hora de una proyección poblacional son; la tasa de crecimiento geométrico, la tasa de crecimiento o porcentaje decreciente, el método gráfico de tendencia, el método gráfico comparativo, el método por porcentaje de saturación, entre otros.

#### <span id="page-32-1"></span>**3.1.3. Proyección de población**

La fórmula empleada por la proyección de la población en la siguiente

$$
P_n = P_0(1+r)^n
$$

## **Donde:**

Pn: Población al cabo de "n" años P0: Población Actual n: número de años a la que se proyecta la población r(%): tasa de crecimiento

La tasa de crecimiento geométrico: este método es más aplicable a ciudades que no han alcanzado su desarrollo y que se mantienen creciendo a una tasa fija y es el de mayor uso en Nicaragua.

## <span id="page-33-0"></span>**3.1.4. Cantidades de aguas residuales**

## • **Consumo domestico**

Como se muestra en la siguiente Tabla, el consumo doméstico de agua potable para las ciudades del país, excepto Managua, es el siguiente:

| Rango de Población                                        | Dotacion (It/pers-dia) |
|-----------------------------------------------------------|------------------------|
|                                                           |                        |
| $0 - 5000$                                                | 100                    |
| 5000 - 10 000                                             | 105                    |
| 10 000 - 15 000                                           | 110                    |
| 15 000 - 20 000                                           | 120                    |
| 20 000 - 30 000                                           | 130                    |
| 30 000 - 50 000                                           | 155                    |
| 50 000 - 100 000 y mas                                    | 160                    |
|                                                           |                        |
| FUENTE: GUIAS TECNICAS INAA - Capítulo III, Acápite 3.2.2 |                        |

TABLA 1. Dotación del agua

## <span id="page-33-1"></span>**3.1.5. Consumo comercial, industrial y público**

Se deberá usar los porcentajes de acuerdo a la dotación doméstica diaria, para todas las zonas del país (a excepción de Managua). En casos especiales se estudiará específicamente en forma detallada. Ver siguiente Tabla.

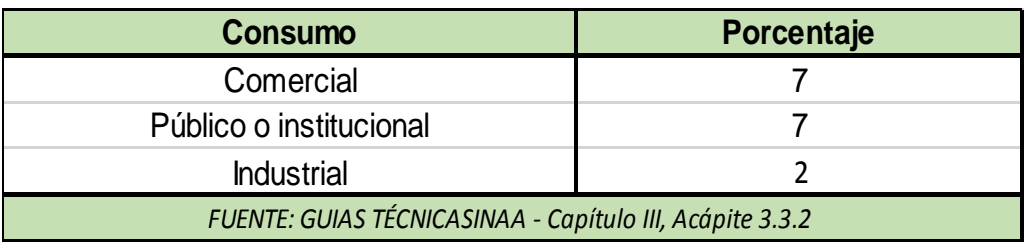

## TABLA 2. Consumo comercial, industrial y público

## <span id="page-34-0"></span>**3.1.6. Caudal de infiltración (Qinf)**

.

El caudal de infiltración incluye el agua del subsuelo que penetra las redes de alcantarillado y se determina considerando los siguientes aspectos: El coeficiente de infiltración varía según:

- ➢ La altura de nivel freático sobre el fondo del colector.
- ➢ Permeabilidad del suelo y cantidad de precipitación anual.
- ➢ Dimensiones, estado, tipo de alcantarillas y cuidado en la construcción de cámaras de inspección.

A continuación, se recomiendan tasas de infiltración en base al tipo de tubería, al tipo de unión y la situación de la tubería respecto a las aguas subterráneas.

- ➢ Para tuberías con juntas de mortero se les deberá asignar un gasto de 10,000 L/hab./día.
- ➢ Para tuberías con juntas flexibles se les deberá asignar un gasto de 5,000 L/ha/día.
- ➢ Para tuberías plásticas (PVC) 2L/hora/100 m de tubería y por cada 25 mm de diámetro o 1,300 Gal/Hab.\*día.

## <span id="page-35-0"></span>**3.1.7. Caudal especial (Qesp)**

El aporte institucional varia con el tipo y tamaño de la institución, (instituciones publica, hospitalarias, hoteles, colegios, cuarteles y otros similares) por lo que debe considerarse cada caso particular.

## <span id="page-35-1"></span>**3.1.8. Caudal medio de aguas residuales domesticas (Qm)**

El caudal medio diario de aguas residuales, el cual se define como la contribución durante un periodo de 24 horas, obtenidas como el promedio durante un año. Cuando no se dispone de datos de aporte de aguas residuales, lo cual es usual en la mayoría de los casos, se debe cuantificar este aporte en base al consumo de agua potable obtenido en el diseño del sistema de agua potable.

$$
Qm = \frac{CR * Dotac * Pob.}{86400 seg/dia}
$$

#### **Donde:**

Qm: Caudal medio diario de aguas residuales domésticas, (L/s) CR: Coeficiente de retorno Dotac: Dotación de agua potable, (L/hab./d) Pob: población total

La estimación del gasto promedio de un área de drenaje puede basarse sobre el aporte de agua negras por persona multiplicada por la población del área. Sobre el producto del número de edificio de diferentes clases que existen en el área, por una estimación de los ocupantes de cada edificio.
Sobre el producto del área por una estimación de su densidad de población. El máximo se obtiene usando el factor del promedio. Bajo este concepto se consideran los aportes señalados de las Normas Técnicas de INAA, reducidos en un 20%.

# **3.1.9. Coeficiente de retorno (CR)**

Este coeficiente toma en cuenta el hecho de que no toda el agua consumida dentro del domicilio es devuelta al alcantarillado, por razón de sus múltiples usos como riego, lavado de pisos, cocina y otros. Se puede establecer, entonces, que solo un porcentaje del total del agua consumida es retornado al alcantarillado. Este porcentaje es el 80% y es denominado coeficiente de retorno o aporte.

#### **3.1.10. Factor Harmon (FH)**

El valor del factor de Harmon disminuye en la medida en que el número de habitantes considerado aumenta, pues el uso del agua se hace más heterogéneo y la red de colectores puede contribuir cada vez más a amortiguar los flujos. La variación del factor debe ser estimada a partir de mediciones de campo.

Sin embargo, esto no es factible en muchos casos, por lo cual es necesario estimarlo con base en relaciones aproximadas como las Harmon, válidas para poblaciones de 1,000 a 1,000,000 de habitantes.

# **3.1.11. Gastos máximos de aguas residuales (Qmáx)**

El gasto máximo de aguas residuales domésticas es un factor que regula el cálculo de capacidad de los conductos. Ya que debe ser suficiente para conducir el gasto máximo, se deberá determinar utilizando el factor de relación de Harmón.

$$
FH = 1 + \left(\frac{14}{4 + p^{1/2}}\right)
$$
  $Q_{max} = FH * Q_m$ 

#### **Donde:**

Qmáx: Gasto máximo de aguas residuales domésticas, (L/s)

P: Población servida en miles de habitantes.

Qm: Gasto medio de aguas residuales domésticas, (L/s)

El factor Harmon de relación deberá tener un valor no menor de 1.80 ni mayor de 3.00.

El caudal máximo diario es la relación entre el gasto máximo y el promedio. Su alcance está recomendado a poblaciones de 1,000 y 100,000 habitantes, sin embargo, no se señala ninguna limitación.

# **3.1.12. Gasto mínimo (Qmin)**

Para la verificación del gasto mínimo en las alcantarillas se deberá aplicar la siguiente relación:

$$
Qmin = \frac{1}{5} * Qm
$$

#### **Caudal de Diseño**

El caudal de diseño para alcantarillas es el caudal máximo, para el caso de alcantarillado con un adecuado control en las conexiones domiciliares más caudales adicionales como caudal de infiltración más caudales especiales,

que pueden ser comercial, industrial, institucional u otros. Se calculará de la siguiente forma:

 $Qd = Qmax + Qinf + Qind + Qcom$ 

#### **Donde:**

Qd: Caudal de diseño, (L/s) Qmáx: Caudal máximo, (L/s) Qinf: Caudal de infiltración, (L/s) Qind: Caudal indutrial, (L/s) Qcom: Caudal comercial, (L/s)

#### **3.2. Estudio hidrológico**

En el estudio hidrológico de una cuenca se plantea la necesidad de realizar un análisis de aquellas áreas susceptibles a inundaciones, para prevenir o mitigar el daño provocado por creciente de gran magnitud a sectores importantes como ciudades urbanizadas. En nuestro caso, se necesita hacer un estudio en un cauce que será atravesado por el sistema de alcantarillado sanitario del Bo. Las Marías. Uno de los factores importantes es conocer cuál es la descarga del flujo que atraviesa la estructura. La descarga puede determinarse por varios métodos hidrológicos a través de registros históricos de correntadas o utilizando información tabulada de ríos y riachuelos específicos de la zona, si existen también se puede utilizar información general de la intensidad pluvial de la región, análisis comparativo de una región específica para determinar las corrientes en función de la cuenca y sus características, usando método como la formula racional junto con información generalizada de la intensidad pluvial, entre otros.

## **3.2.1 Características fisiográficas de la cuenca**

**a) Rectángulo equivalente**: es un rectángulo que tiene la misma superficie, el mismo perímetro, el mismo índice de compacidad e idéntica repartición que la cuenca de estudio. En nuestro trabajo para calcular el rectángulo equivalente utilizaremos la siguiente formula:

$$
LM = P + \sqrt{P^2 - 16^* S}
$$
  
4  
 $LM = P - \sqrt{P^2 - 16^* S}$ 

#### **Donde:**

- LM: Longitud del lado mayor del Re
- Lm: Longitud del lado menor del RE, (km)
- P: Perímetro de la cuenca, (km)
- S: Superficie de la cuenca, (km²)
	- **b) Forma de la cuenca:** Determina la distribución de las descargas de agua en la superficie de recepción de la cuenca y es en gran parte responsable de las características de las crecidas y el comportamiento de las mismas. El comportamiento de una avenida es expresado por parámetros tales como; el coeficiente de compacidad y el factor de forma.

**Factor de forma:** Es la relación entre el ancho medio de la cuenca y la longitud del curso de agua más largo.

$$
Ff = \frac{A}{L^2}
$$

Una cuenca con factor de forma bajo, está sujeta a menos crecientes que otra del mismo tamaño, pero con coeficiente de forma mayor.

**Índice de Compacidad o de Gravelius:** es el que te da una idea de la forma de la cuenca y relaciona al perímetro de la cuenca y del círculo de la misma superficie. Si Ic es mayor que uno, pertenece a una cuenca alargada. Este tipo de cuenca reducen las probabilidades de que sean cubiertas en su totalidad por una tormenta, lo que afecta el tipo de respuesta que presenta el cauce.

$$
IC = 0.28 * \frac{P}{\sqrt{S}}
$$

#### **Donde:**

- Ic: Índice de compacidad de Gravelius
- P: Perímetro de la cuenca, (km)
- S: Superficie de la cuenca, (km²)
- **c) Pendiente del cauce:** Para determinar la pendiente del cauce utilizaremos la siguiente fórmula dejando como otra opción el empleo de varias ecuaciones que estarán en dependencia del comportamiento del terreno (topografía del cauce).

$$
I_{cauge}:\frac{H_M-H_m}{1000*L_r}
$$

#### **Donde:**

- Icauce: Pendiente media del cauce
- HM: Altitud máxima de la cuenca, (msnm)
- Hm: Altitud mínima de la cuenca, (msnm)
- Lr: Longitud del cauce, (km)

## **Coeficiente de torrencialidad:**

$$
C t = \frac{N}{S}
$$

## **Donde:**

- Ct: Coeficiente de torrencialidad
- N: Número total de ríos
- S: Superficie total de la cuenca, (km²)

Con el coeficiente de torrencialidad se puede establecer el grado de erosión de la red de drenaje. Conocido este coeficiente se definió una jerarquía del mismo, con el fin de aplicar de como la erosión del suelo afecta a diferentes cuencas, obteniéndose finalmente los siguientes valores.

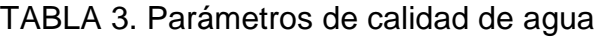

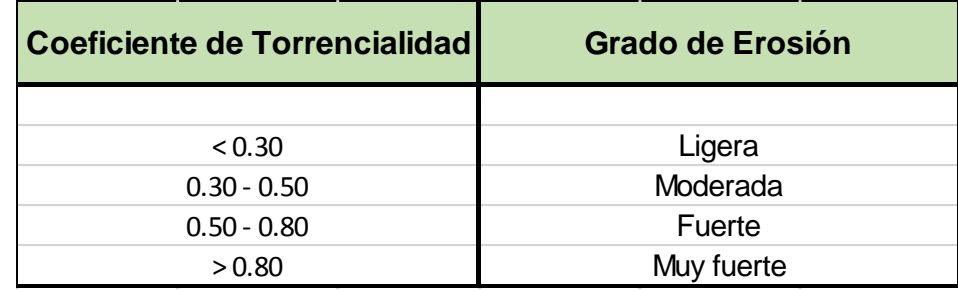

**d) Densidad de drenaje:** Suma de las longitudes de toda la red de cauces de cualquier orden, en una cuenca, dividida por el área de la misma.

$$
Dd = \frac{Lrio}{s}
$$

#### **Donde:**

Dd: Densidad de drenaje L rio: Longitud total de cursos de agua, (km) S: Superficie total de la cuenca, (km²)

Este parámetro viene a apoyar los resultados de la forma de la cuenca, determina que a bajas densidades menos posibilidades de crecientes. Esta será favorecida sí en la región existe material de subsuelo altamente resistente.

#### **3.2.2 Caracterización para el cálculo del caudal por el método racional**

**a) Ubicación del punto de interés**: Se localiza en mapa geodésico el punto de interés sobre el cauce en el que interesa conocer su caudal para fines de una construcción hidráulica, tales como: caja-puentes, alcantarillas, cortinas hidráulicas, entre otras.

El mapa a utilizar deberá estar a escala adecuada que permita interpretar con claridad la información de preferencia 1:10,000 a 1:50,000. Las curvas de nivel deberán estas lo menos distantes posibles de preferencia cada dos o cinco metros.

**b) Delimitación de cuenca:** Se delimita la cuenca estableciendo como punto de control o de cierre el que corresponde al sitio de interés de acuerdo al propósito del estudio o sea la ubicación del cruce del alcantarillado sanitario en el cauce.

**c) Área de la cuenca en recepción:** es el área de la cuenca hidrográfica donde ocurre la mayor precipitación y está determinada desde una estación de aforo en el rio principal hacia arriba.

**d) Perímetro:** Es el contorno de la cuenca que se encuentra delimitada por el parteaguas. Esta característica tiene influencia en el tiempo de concentración.

**e) División de la cuenca en sub-cuencas:** El tamaño de cada sub-cuenca está determinado por las limitaciones del método racional que se aplica en cuencas cuya área de aportación es menor de 500 Ha cada sub-cuenca tiene su punto de control o cierre.

**f) Identificación del punto de control de cada sub-cuenca:** La identificación puede ser por número, una o grupo de letras o un nombre.

## **3.2.3 Determinación hidrometeorológicas de cada sub-cuenca**

**a) Nombre:** Para identificar a cada subcuenca generalmente se toma la primera letra o las siglas del nombre del sector en el que se localiza el punto de interés de la cuenca correspondiente a un punto de control.

**b) Área:** El área de aportación se obtiene por las lecturas directas con el planímetro en el mapa geodésico o con menor precisión dividiendo las subcuencas en figuras geométricas conocidas para su facilidad de cálculo como fórmulas matemáticas (rectángulos, trapecio, triángulos, entre otros).

**c) Longitud total del cauce (L):** La longitud se mide tomando en cuenta el cauce principal, que generalmente es el de mayor recorrido partiendo del punto más remoto hasta el punto de control.

**d) Altura máxima (Hmáx):** Es la elevación máxima del punto más remoto del cauce principal donde se inicia el escurrimiento de agua.

**e) Altura mínima (Hmín):** Es la elevación del punto de control de la subcuenca.

**f) Pendiente del fondo del cauce (Sc):** Es la pendiente del fondo del cauce principal, pero puede ser un valor estipulado en porcentaje.

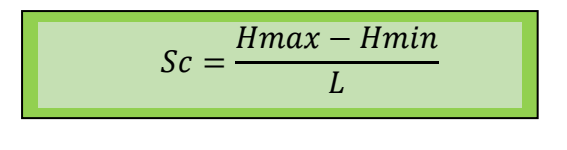

**g) Tiempo de concentración (tc):** el tiempo de concentración depende de la longitud máxima que debe recorrer el agua hasta la salida de la cuenca y de la velocidad que adquiere, en promedio dentro de la misma. Se puede calcular con varios métodos o fórmulas de Basso que también se le denomina el método del proyecto Hidrometereológico Centroamericano.

 $tc = 0.0041|3.28/\sqrt{Sc}|^{0.77}$ 

#### **Donde:**

tc: Tiempo de concentración, (min) Sc: Pendiente del cauce, (m/m)

**h) Selección de estación meteorológica:** La selección depende de la cercanía con el proyecto y de las condiciones topográficas de su área de influencia por los polígonos de Thiessen.

**i) Intensidad de precipitación (I):** Se obtiene por la lectura directa en la curva de Intensidad – Duración – Frecuencia (IDF) de la estación meteorológica o por la aplicación de su respectiva ecuación definida para el período de retorno (T) seleccionado para el diseño.

**J) Período de retorno:** La lluvia de diseño para un diseño de aguas lluvias es un tema relativamente complejo, puesto que depende del grado de seguridad ante las inundaciones que requiera la ciudadanía o bien el período de retorno de la misma. El período de retorno indica la ocurrencia en que un evento puede ser igualado o superado por lo menos una vez en determinado tiempo.

**k) Coeficiente de escorrentía (C):** Es la relación entre el volumen de agua de escorrentía superficial total y el volumen total de agua precipitado, en un intervalo de tiempo determinado (ambas expresan una altura de agua). Si la cuenca no es homogénea a lo que se refiere al uso y tipo de suelo, este coeficiente debe ser ponderado por una unidad de área o bien:

$$
C = \frac{Ci * Ai}{Ai}
$$

## **Donde:**

Ci: Coeficiente de escorrentía se la cuenca homogénea, (adimensional)

Ai: Área de la cuenca homogénea, (km²)

La escorrentía es limitada en las cuencas pequeñas que drenan hacia los lagos y al océano por la poca precipitación, alta capacidad de infiltración, alta evaporación potencial y cortas trayectorias de los ríos.

# **3.2.4 Períodos de diseño económico de los Sistemas de Alcantarillado Sanitario (SAS).**

Cuando se trata de diseñar un sistema de alcantarillado sanitario, es obligatorio fijar la vida útil de todos los componentes del sistema; debe definirse hasta qué punto estos componentes pueden satisfacer las necesidades futuras de la localidad, qué partes deben considerarse a construirse en forma inmediata y cuáles son las previsiones que deben de tomarse en cuenta para incorporar nuevas construcciones al sistema, ver siguiente Tabla.

| Tipo de estructuras                            | <b>Características</b><br>especiales                                                                           | Período de diseño / años |
|------------------------------------------------|----------------------------------------------------------------------------------------------------|--------------------------|
| Colecores principales<br>Emisarios de descarga | Difíciles y costosos de<br>agrandar                                                                            | 10a50                    |
| Tuberías secundarias<br>hasta ø 375 mm         |                                                                                                    | 25 o más                 |
| Plantas de tratamiento<br>de aguas servidas    | Pueden desarrollarse por<br>etapas. Deben<br>considerarse las tasas de<br>interés por los fondos a<br>invertir | 10a25                    |
| Edificaciones y<br>estructuras de concreto     |                                                                                                    | 50                       |
| Equipos de bombeo:                             |                                                                                                    |                          |
| De gran tamaño                                 |                                                                                                    | 15 a 25                  |
| <b>Normales</b>                                |                                                                                                    | 10a15                    |

TABLA 4: Periodos de diseños económicos para el alcantarillado sanitario

*Fuente: Guías Técnicas INAA, - capitulo IV, Acápite 4.1*

## **3.3 Hidráulica de las alcantarillas**

#### **Formula y coeficiente de rugosidad**

El cálculo hidráulico de las alcantarillas se deberá hacer en base a la fórmula de Manning. En la siguiente tabla, se indican los valores del coeficiente de rugosidad "n" de Manning, para las tuberías de uso más corriente. La Fórmula de Manning es la siguiente:

$$
V = \left(R^{\frac{2}{3}} * S^{\frac{1}{2}}\right) * \frac{1}{n}
$$

#### **Donde:**

- $V =$  Velocidad de escurrimiento,  $(m/s)$
- $R =$  Radio hidráulico = Área de tubería /Perímetro mojado (m)
- S = Pendiente hidráulica, (m/m)
- n = Coeficiente de Manning, dependiente al material a usar

| <b>Material</b>       | Coeficiente "n" |
|-----------------------|-----------------|
| Concreto              | 0.013           |
| Polivinilo (PVC)      | 0.009           |
| Polietileno (PE)      | 0.009           |
| Asbesto - Cemento     | 0.01            |
| Hieroo Galvanizado    | 0.014           |
| Hierro Fundido (H°F°) | 0.012           |
| Fibra de vidrio       | 0.01            |

TABLA 5. Coeficiente de rugosidad en tuberías

*Fuente: Guías Técnicas INAA, - capítulo V, Acápite 5.1*

# **3.3.1 Diámetro de tuberías**

El diámetro mínimo de las tuberías deberá ser de 150 mm (6").

# **3.3.2 Pendiente máxima**

Aquella pendiente que produzca una velocidad máxima de 3 m/s

# **3.3.3 Pendiente mínima**

La pendiente longitudinal mínima deberá ser aquella que produzca una velocidad de auto lavado, la cual se podrá determinar aplicando el criterio de la tensión de arrastre, según la siguiente ecuación:

$$
f = W * R * S
$$

Donde:

 $f$ : Tensión de arrastre, (Pa)

W: Peso específico del líquido(N/m<sup>3</sup>)

- R: Radio hidráulico a gasto mínimo(m)
- S: Pendiente mínima, (m/m)
- Se recomienda un valor mínimo de f = 1Pa

## **3.3.4 Perdida de Carga adicional**

La pérdida de carga en una [tubería](https://es.wikipedia.org/wiki/Tuber%C3%ADa) o [canal](https://es.wikipedia.org/wiki/Canal_(hidr%C3%A1ulica)) es la pérdida de [presión](https://es.wikipedia.org/wiki/Presi%C3%B3n) que se produce en u[n fluido](https://es.wikipedia.org/wiki/Fluido) debido a la fricción de las partículas del fluido entre sí y contra las paredes de la [tubería](https://es.wikipedia.org/wiki/Tuber%C3%ADa) que las conduce. Las pérdidas pueden ser continuas, a lo largo de conductos regulares, o accidentales o localizadas, debido a circunstancias particulares, como un estrechamiento, un cambio de dirección.

# **3.3.5 Carga hidráulica disponible.**

Para todo cambio de alineación sea horizontal o vertical se incluirá una pérdida de carga igual a 0.25Vm²/2g entre la entrada y la salida del pozo de visita sanitario (PVS) correspondiente, no pudiendo ser en ninguno de los casos menor que 3 cm.

# **3.3.6 Ángulos entre tuberías**

En todos los pozos de visita o cajas de registro, el ángulo formado por la tubería de entrada y la tubería de salida deberá tener un valor mínimo de 90° y máximo de 270° medido en sentido del movimiento de las agujas del reloj y partiendo de la tubería de entrada.

# **3.3.7 Cobertura sobre tuberías**

En el diseño se deberá mantener una cobertura mínima sobre la corona de la tubería en toda su longitud de acuerdo con su resistencia estructural y que facilite el drenaje de las viviendas hacia las recolectoras.

Si por salvar obstáculos o por circunstancias muy especiales se hace necesario colocar la tubería a profundidades inferiores a 1 m, la tubería será encajonada en concreto simple con un espesor mínimo de 0.15 m alrededor de la pared exterior del tubo.

## **3.3.8 Ubicación de las alcantarillas**

En las vías de circulación dirigidas de este a oeste, las tuberías se deberán ubicar al norte de la línea central de la vía.

En las vías de circulación dirigidas de norte a sur, las tuberías se deberán ubicar al oeste de la línea central de la vía. En caso de pistas de gran anchura se deberán colocar dos líneas, una en cada banda de la pista. Las alcantarillas deberán colocarse debajo de las tuberías de agua potable y con una separación mínima horizontal de 1.50 m.

## **3.3.9 Sifones invertidos**

Los sifones invertidos se utilizan para pasar por debajo de estructuras tales como conducciones, ferrocarriles subterráneos o bajo un curso de agua a través de un valle. Se deberán construir con tuberías de hierro dúctil, concreto reforzado u otro material resistente a las presiones que estarán sometidos.

Los parámetros de diseño serán los siguientes:

- 1. El diámetro mínimo, igual al mismo tamaño que el de las alcantarillas.
- 2. La velocidad deberá mantenerse entre 0.90 y 1.20 m/s.
- 3. Se d e be rá n instalar más de una tubería, para mantener velocidades adecuadas en todo momento, disponiendo los tubos de tal manera, que estos entren progresivamente en operación al aumentar el caudal de agua residual.
- 4. La pérdida de carga realmente necesaria en cualquier momento deberá ser igual a la pérdida por rozamiento más las pérdidas singulares.

5. El nivel de arranque de la cámara de registro a la salida del sifón deberá estar a una elevación por debajo, con relación a la rasante en la cámara de registro a la entrada del sifón, igual a las pérdidas de carga enunciadas en el numeral anterior.

Estos fueron tomados de un diseño hidráulico llamado, DISEÑO HIDRÁULICO DE UN SIFÓN INVERTIDO de la Universidad Pedro Ruiz Gallo, Facultad de Ingeniería Civil, Perú.

#### **3.4 Pozos de visita**

## **Ubicación de pozos de visita sanitaria**

Se deberán colocar pozos de visita (PVS) o cámaras de inspección, en todo cambio de alineación horizontal o vertical, en todo cambio de diámetro; en las intersecciones de dos o más alcantarillas, en el extremo de cada línea cuando se prevean futuras ampliaciones aguas arriba, en caso contrario se deberán instalar "Registros terminales".

# **3.4.1 Distancia máxima entre pozos**

| Diámetro $\varphi$ (mm)                                                    | Separación máxima (m) 150 a 400 |  |
|----------------------------------------------------------------------------|---------------------------------|--|
|                                                                            |                                 |  |
| 150 a 400                                                                  | 100                             |  |
| 450 y mayores                                                              | 200                             |  |
| Fuente: Guía Técnica para el Diseño de Alcantarillado, INAA - Capítulo VI. |                                 |  |

TABLA 6. Distancia máxima entre pozos

# **Características del pozo de visita**

El PVS podrá ser construido totalmente de concreto, o con el cuerpo de ladrillo cuarterón apoyado sobre una plataforma de concreto.

Para pozos con profundidades mayores de 3 m, el proyectista deberá determinar el grosor de la pared, para que resista los esfuerzos a que será sometida durante el funcionamiento del sistema.

El diámetro interno (D) del pozo será 1.20 m, para alcantarillas con diámetros de 750 mm y menores; para alcantarillas con mayores de 750 mm, D deberá ser igual al diámetro de la Alcantarilla más 600 mm

# **3.4.2 Pozos de visita con caída**

Se deberán usar pozos de visita con caída cuando la altura entre el fondo del pozo de visita y el fondo de la tubería de entrada sea mayor de 0.60 m.

## **3.5 Costo y presupuesto**

(FISE, 2007) Para abordar este tema es necesario tener como base una fuente de información que sea confiable y eficiente, en nuestro país mejor que ninguna otra es la Guía de costos del fondo de inversiones del cual se extrajeron los siguientes conceptos fundamentales:

#### **Presupuesto de construcción:**

Es el cálculo anticipado a la ejecución, en una fecha dada, del costo de una obra a partir de un diseño técnico y sus especificaciones técnicas de construcción. Este presupuesto se elabora haciendo un seguimiento de cada una de las etapas y subetapas constructivas de la obra.

#### **Costos unitarios:**

Es un sistema de cálculo que permite valorar a partir de rendimientos, obtener el costo de una actividad a realizar por unidad de medida.

## **Take-off**

Vocablo del idioma inglés utilizado en el lenguaje del sector construcción para definir el cálculo de cantidades de obras de las actividades de un proyecto con sus correspondientes unidades de medida.

Se analizará detalladamente cada uno de los costos de las actividades involucradas para llevar a cabo el proyecto del diseño de alcantarillado sanitario.

# **3.6 Estudio de Impacto Ambiental (EIA)**

## **Definición de impacto ambiental**

Se define como la alteración favorable o desfavorable que experimenta el medio ambiente como resultado de la actividad humana o de la propia naturaleza. El impacto ambiental se manifiesta según tres etapas consecutivas:

- ➢ Alteración de algunos factores o del conjunto del sistema ambiental.
- ➢ Alteración del valor del factor alterado o del conjunto del sistema ambiental.
- ➢ Interpretación de dichos cambios para la salud y el bienestar humano. Esta última etapa está relacionada con la segunda, ya que la modificación del valor no puede desconectarse del significado ambiental del valor de que se parte.

Es importante mencionar que el impacto, es la diferencia de la evolución del entorno con o sin la acción humana, la alteración se mide por la diferencia entre la evolución en el tiempo que tendría el entorno o algunos de los factores que lo constituyen en ausencia de la actividad causante y la que tiene presencia de esta.

# **Elementos del diagnóstico de un impacto ambiental**

En el Gráfico 1. Se muestran los elementos que se toman en cuenta a la hora de realizar un diagnóstico del impacto ambiental que pudiera presentarse a la hora de poner en marcha un proyecto y su mantenimiento.

Gráfico No. 1

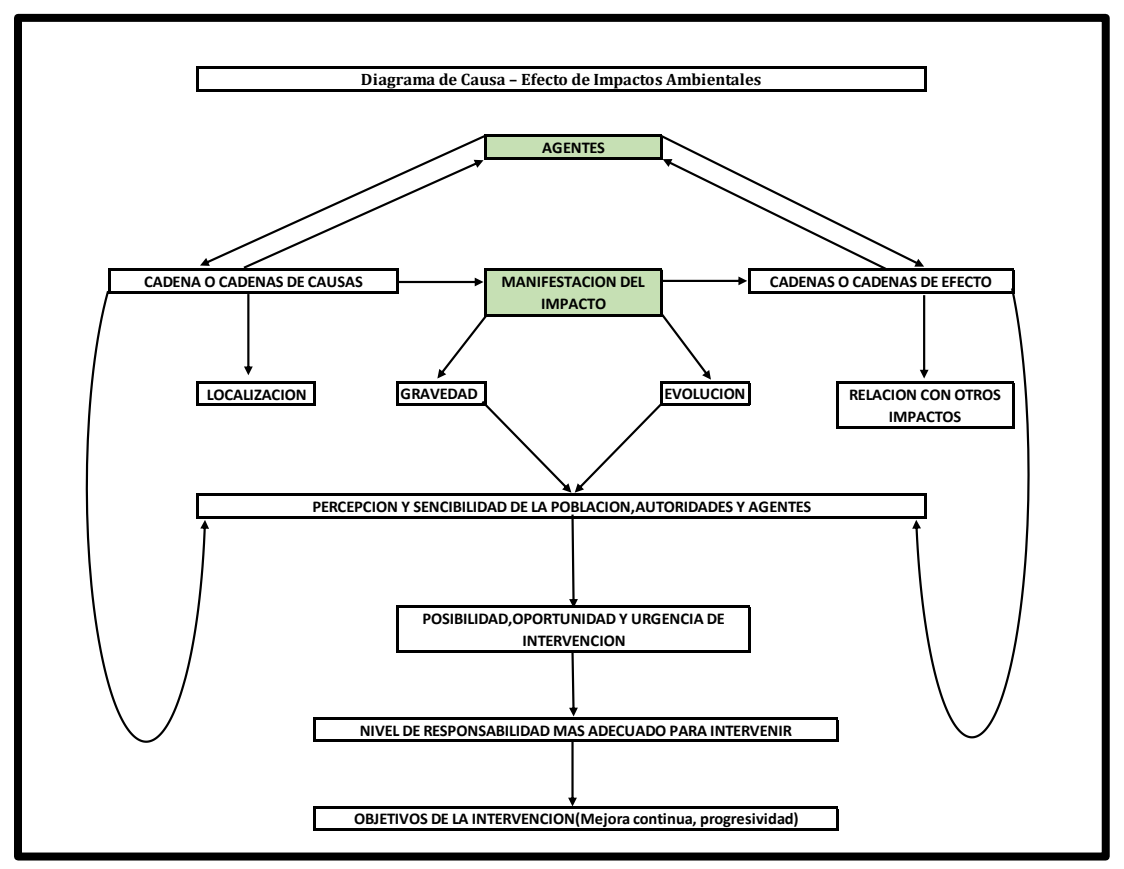

*Fuente: Evaluación de Imp. Ambiental Alfonso Garmendia*

# **3.6.1 Evaluación de Impacto Ambiental (EIA)**

Es la actividad diseñada para identificar, predecir y controlar la modificación de los componentes biológico-físicos y socioeconómicos del medio ambiente para interpretar y comunicar información acerca de lo impactos, así como la forma de atenuar o minimizar los impactos adversos.

Estos estudios son una herramienta para la toma de decisiones en la etapa de planeación y permiten seleccionar de las alternativas de un proyecto la que ofrezca los mejores beneficios tanto socioeconómicos como ambientales.

Página | 43 El estudio tiene que irse dando durante todo el proceso de construcción, el cual puede ser idealizado con anticipación a la realización de la obra; lo que implica:

planificar, programar, organizar, controlar y tomar medidas de mitigación de toda la obra para saber qué perjuicios se pueden presentar sin ser tan impredecibles.

## **3.6.2 Método para la realización de una evaluación de impacto ambiental**

# • **Método de identificación de alternativa**

- ➢ En referencia a los trabajos de los técnicos, en esta se encuentran todos los métodos basados en transparencia y sistema de evaluación geográfica.
- ➢ Basados en la participación pública, el público afectado puede aportar soluciones que a veces se les puede escapar a los técnicos, por demasiados sencillos o novedosos.

Los métodos de identificación de alternativas se han utilizado sobre todo para localizar los lugares más adecuados para instalar un proyecto puntual o proyectos lineales como la localización de una planta de tratamiento de agua residual.

#### **3.6.3 Métodos para identificar impactos**

#### **Lista de revisión**

Sirven para conocer, anticipadamente, cualquier suceso, pero con el inconveniente de que algunos tipos de impactos específicos no queden reflejados.

#### **Cuestionarios del Banco Mundial**

El banco internacional de reconstrucción y fomento mide los efectos producidos por proyecto al medio ambiente dando una metodología para valorarlos.

#### **Diagramas de redes y método Sorensen**

Permite representar y determinar gráficamente flechas que conectan un factor impactante con un factor ambiental, y este a la vez con otro factor.

#### **Matriz de interacción entre factores**

En una matriz que al multiplicarla por si misma se obtienen los impactos secundarios y al volver a multiplicar aparecen los terciario y así sucesivamente.

## **Métodos de evaluación de impacto**

Sirven para poner un valor a cada impacto y al impacto total de cada alternativa del proyecto, de forma que se puedan comparar alternativas diferentes. Los métodos más comunes son: Matriz de Leopold, Método Battelle-Columbus, Método Galletta, Análisis energético Mc Allister, Matriz de Importancia, etc.

La matriz de importancia de Vicente Conesa 1995, modificada por Milán en 1998, consiste en realizar una valoración cualitativa de los impactos identificados, cada casilla de cruce en la matriz o elemento tipo, dará una idea del efecto de cada acción sobre un factor ambiental.

# **3.6.4 Documentación de la evaluación de impacto ambiental**

#### **Memoria – Resumen**

Se incluye una descripción detallada de las distintas alternativas del proyecto y sus posibles localizaciones. Deberá llevar los recursos utilizados tanto en la fase de construcción del proyecto como en la operación.

# **3.6.5 Especificaciones para el estudio del impacto ambiental**

Luego de recibida la memoria-resumen tiene un plazo de 10 días para realizar peticiones de información a todas las entidades, instituciones o administraciones que considera pertinente por ejemplo el Ministerio de Medio Ambiente y expertos en medio ambiente y en la temática del proyecto propuesto.

#### **Estudio de Impacto Ambiental**

Documento técnico exigido por la administración en el Reglamento de la Evaluación del Impacto Ambiental. Lo redacta el promotor y debe constar de:

- $\triangleright$  Descripción del proyecto y sus acciones.
- ➢ Exámenes de las Alternativas técnicamente viables y justificación de la solución adoptada.
- $\triangleright$  Inventario ambiental y descripción de las interacciones e cológicas o ambientales claves.
- ➢ Identificación y valoración de impactos.
- ➢ Establecimiento de medidas protectoras y correctoras.
- $\triangleright$  Programa de vigilancia ambiental.
- ➢ Documento de síntesis.

# **3.6.6 Guías técnicas para la reducción de vulnerabilidad en los sistemas de alcantarillado sanitarios**

Esta guía está elaborada en función de las características y condiciones geográficas del país y las zonas vulnerables ante determinada amenaza existentes. Además, ha sido estructurada como un medio que contribuya a fomentar las estrategias nacionales de prevención y mitigación ante los desastres en los sistemas de alcantarillado sanitario y plantas de tratamiento, atenuando los efectos de los mismos de forma tal que se permita la consecución de las metas de salud para la población nicaragüense en los próximos años.

# **Capítulo IV: Diseño Metodológico**

La metodología empleada para el diseño de este sistema de alcantarillado está basada en guías técnicas empleadas por el INAA, CEPIS y el MARENA (Decreto 33-95). El proyecto fue elaborado en las cuatro etapas siguientes:

- La primera consistió en recopilar y completar los estudios básicos existentes, unos realizados por Instituciones Nacionales y/o contratadas por la Alcaldía de Matagalpa, tales como ENACAL, INETER, INIDE y otros que se realizaron para el desarrollo del proyecto.
- La segunda se basó en el procesamiento de la información, proyección de población y aportes de aguas residuales, cálculo de áreas tributarias por tramo, caudales de diseño, el trazado de dos redes de alcantarillado sanitario con sus cálculos hidráulicos y topográficos y la creación de sus planos correspondientes en planta y perfil.
- En la tercera se evaluaron las distintas alternativas de sistemas de tratamiento, calculando la alternativa seleccionada con sus respectivos planos, manuales de operación y mantenimiento.
- Por último, en la cuarta etapa se analizaron los costos y presupuesto de cada obra y los impactos ambientales positivos y negativos que ocasionarían.

#### **4.1. Estudios básicos**

El dimensionamiento del proyecto se basó en los criterios técnicos y en la información obtenida de los estudios básicos descritos a continuación:

# **Topografía**

En el mes de diciembre del año 2017 se realizaron levantamientos topográficos de planimetría y altimetría con estacionamientos a cada 20 metros de las calles de los barrios Las Marías y Las Piedrecitas.

Los levantamientos y dibujos topográficos se financiaron con fondos de ENACAL la alcaldía Municipal de Matagalpa

## **Censo poblacional**

Se usaron los datos proporcionados por la página electrónica oficial del Instituto Nacional para la Información y el Desarrollo (INIDE) a partir de los censos realizados en 1971 hasta el último en el 2005.

En el VIII censo de población y IV de vivienda nos muestra en el casco urbano de Matagalpa una población de 174,852 habitantes y en el Bo. Las Marías una población de 2,268 habitantes en el año 2017.

## **Estudio poblacional**

## **Período de diseño**

Se proyectó para un período de 20 años de acuerdo a La Guía Técnica para el Diseño de Alcantarillado Sanitario y Sistemas de Tratamiento de Aguas Residuales.

# **Análisis de tasa de crecimiento poblacional**

El método utilizado fue el geométrico, la tasa de crecimiento seleccionada fue del 3 % anual, INAA recomienda valores no menores del 2.5% y no mayores del 4% anual de crecimiento poblacional, también se valoró el uso del método de saturación, por las características semiconcentradas de la población, sin embargo, se considera que aún existen espacios ocupacionales dentro de los barrios, donde podría desarrollarse la población a un índice de crecimiento reducido, lo que corresponde con el uso de la tasa de crecimiento adoptada.

## **Población de diseño**

Para el año 2017 según el censo realizado por la Alcaldía de Matagalpa Los Bo Las Marías y Las Piedrecitas presentó una población de 2268 personas y proyectando la población al período de diseño del proyecto se obtiene que la población alcanzara una población de 4096 personas para el año 2037.

## **4.2 Cálculo de caudales**

## **4.2.1. Consumo doméstico**

Dotación con la que fue calculada y construida dicha red por el proyecto de Agua y Saneamiento por la Alcaldía de Matagalpa, equivalente a 29 galones por persona por día, rango en el que se encuentra la población proyectada en los estudios proporcionados por el proyecto. Este último valor de la dotación es ligeramente mayor que el prescrito por la (Guías Técnicas de INAA), que establece una dotación de 100  $\ell$ /p-d para poblaciones en el rango de 0 y 5,000 habitantes.

# **4.2.2 Caudal de infiltración (Qinf)**

Se utilizaron 1,300 Gal/Ha\*Día recomendados por el INAA, dando un caudal de infiltración total de 14,560 Gal/día.

# **4.2.3 Caudal medio (Qm)**

Se consideró un factor de retorno del 80% de la dotación de agua potable para la población proyectada, rango establecido por el Centro Panamericano de Ingeniería Sanitaria y Ciencias del Ambiente (CEPIS) y adoptado por INAA para efectos de diseño.

# **4.2.4 Caudal máximo (Qmáx)**

El gasto máximo de aguas residuales se calculó utilizando una relación de Harmon igual a 3.0 en los casos en que el calculado no cumpliera con el rango 1.8 al 3.0.

# **4.2.5 Caudal de diseño (Qd)**

El caudal de diseño se basó en la suma de todos los caudales anteriormente mencionados. Para ver resultados de los caudales locales y el caudal total.

# **4.3 Estudio hidrológico**

El método utilizado para el estudio hidrológico fue el racional, empleado para determinar el caudal Instantáneo máximo de descarga en cuencas hidrográficas con áreas menores o iguales a 5.0 km².

## **4.4 Diseño de red de alcantarillado**

Toda la red drena a favor de la gravedad que van a dar a una misma y única cuenca. Los sistemas son de tipo separado, o bien, trabajan independientes del alcantarillado pluvial, esto se debe a prioridades socioeconómicas y además es de tipo convencional.

El diseño se realizó con la ayuda del programa CivilCad 2014 el cual calculó con los criterios predeterminados manualmente y mostrados a continuación:

**Tirante de agua:** El tirante máximo utilizado fue del 80% y el mínimo del 20% del diámetro de la tubería.

**Pendiente longitudinal mínima:** Se determinó aplicando el criterio de tensión de arrastre con la capacidad de producir una velocidad de auto lavado en la tubería, con un valor mínimo de  $f = 1$  Pa.

**Pendiente longitudinal máxima:** Se usó aquella que produjera velocidades inferiores o iguales a 3.00 m/s.

**Cobertura sobre tuberías:** El diseño mantuvo una cobertura mínima sobre la corona de la tubería de 1.30 m, esta para mantener una separación con la red de agua potable que tienen una cobertura mínima de 1.20 m según (Norma Técnica para Diseño Abastecimiento y Potabilización de AP – Capitulo VII, Acápite 7.4.7). Esto para evitar problemas futuros en los traslapes de tuberías de AP y AS.

**Conexiones domiciliares:** Todas las conexiones serán de PVC de 100 mm (4") de diámetro, comenzando en la caja de registro de cada vivienda y luego acoplándose a la alcantarilla que pasará por su respectiva calle o avenida. (Ver detalles en Plano 10).

## **Capítulo V: Cálculos y Resultados**

#### **5.1 Estudio socioeconómico**

A partir de la información primaria recolectada, se obtuvieron los siguientes resultados:

#### **Adquisición de la vivienda.**

De las 378 viviendas sujetas a estudio en los barrios Las Piedrecitas y Las Marías, se encontró que la mayoría (87%) son propias. El resto que son 50 (13%) se refiere a que son alquiladas (Ver Gráfico No. 2).

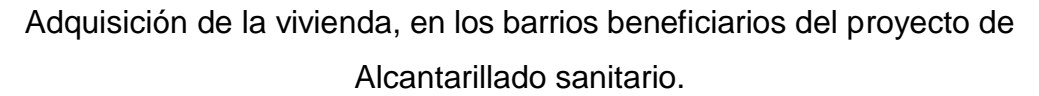

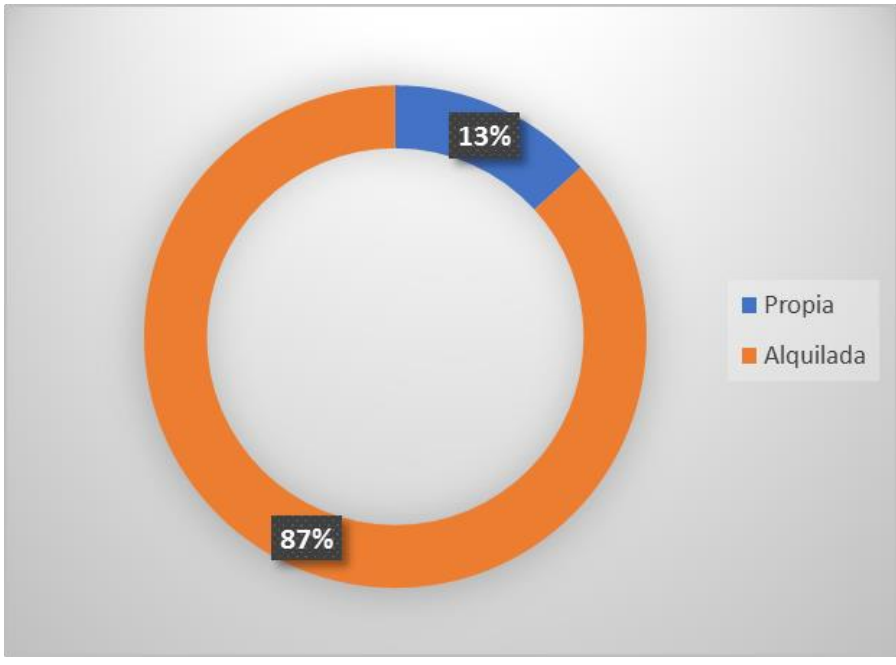

*Fuente: Encuesta Socioeconómica. febrero 2018.*

#### **Condiciones de la vivienda:**

#### **Paredes**

En los materiales utilizados para la construcción de las paredes, se observa en el Gráfico No. 2 que el mayor porcentaje 71% (267 viviendas) tienen paredes de Ladrillo, un 29 % están construidas de bloque, estos dos tipos de materiales son característico en la zona norte del país. en menor escala otros materiales de construcción. (Ver Gráfico No. 3).

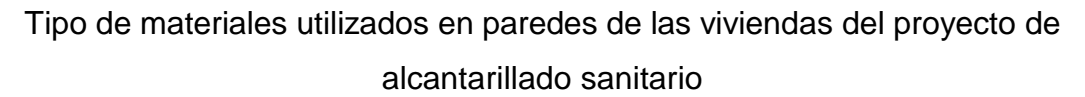

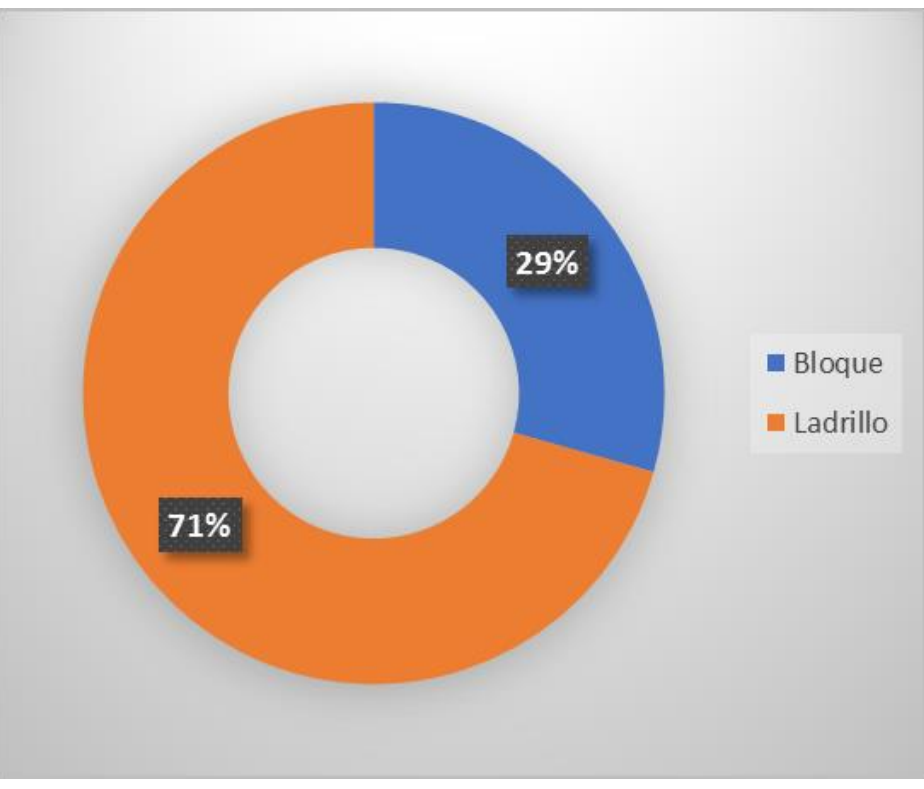

*Fuente: Encuesta Socioeconómica. febrero 2018.*

#### **Pisos**

Entre los materiales utilizados para los pisos de las viviendas beneficiarias del proyecto, predominan los pisos de cerámica (61 %), el (32%) corresponde a otros, que se refiere a pisos con cascote o embaldosado (Cemento, arena y grava) y en menor porcentaje están los pisos de ladrillo (1%), de lo expuesto anteriormente la mayor parte son viviendas son de recursos económicos clase media (Ver gráfico No. 4).

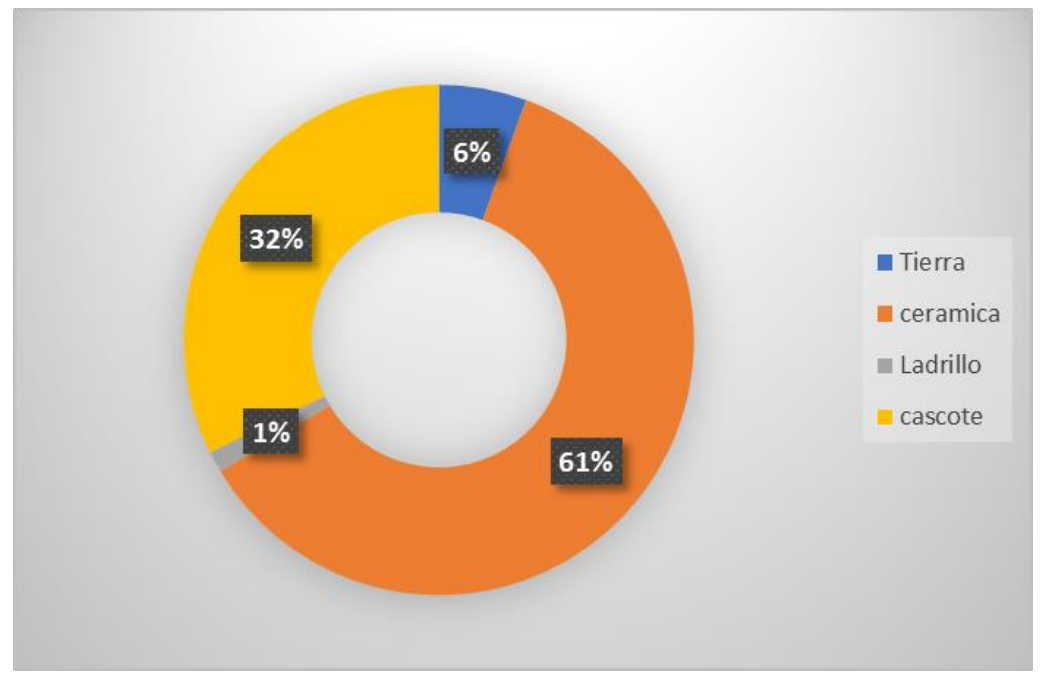

Tipo de piso de la vivienda del proyecto de alcantarillado sanitario.

*Fuente: Encuesta socioeconómica. febrero 2018.*

## **Techos**

Dentro de los materiales utilizados para las cubiertas de techo de las viviendas beneficiarias del proyecto, en su mayoría predominan los techos de zinc corrugado (98 %), el (2%) son de tejados, siendo estos materiales los de menor uso, debido a que son materiales poco usuales en esta zona para cubrirse ante los agentes climáticos. (Ver gráfico No. 5)

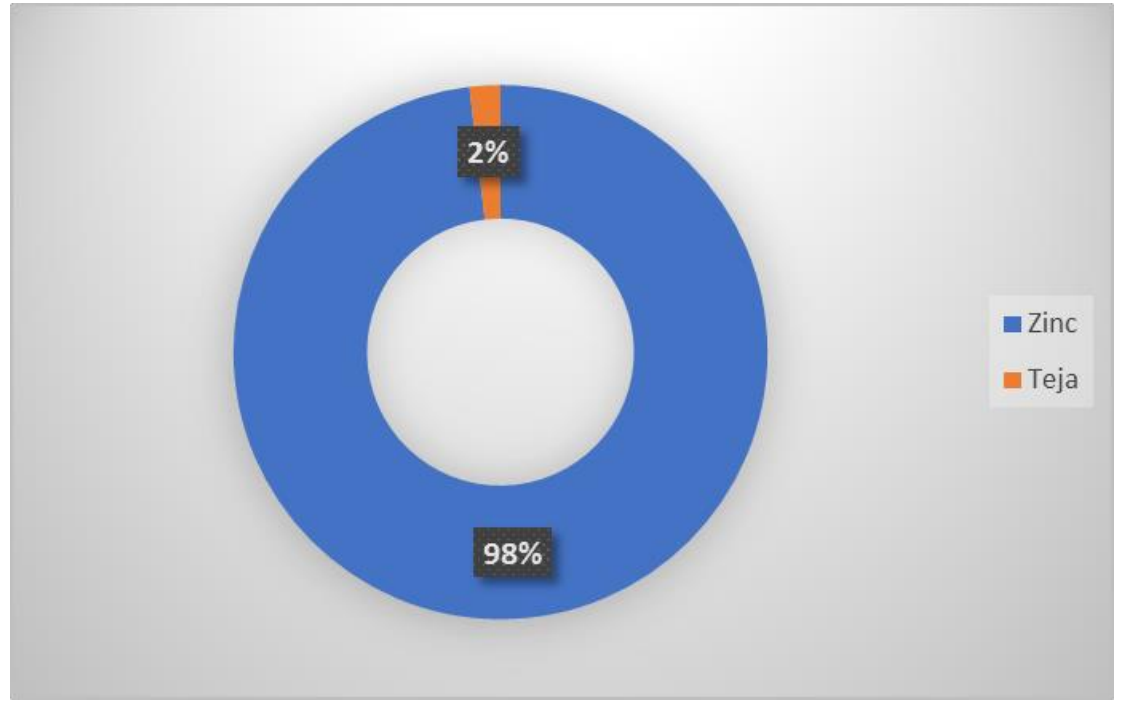

Tipo de Techo de la vivienda del proyecto de alcantarillado sanitario.

*Fuente: Encuesta Socioeconómica. febrero 2018.*

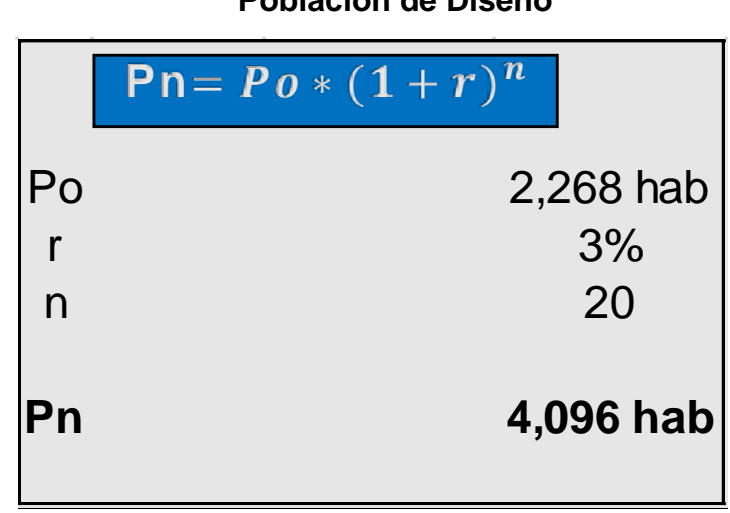

# **Población de Diseño**

*Fuente: Elaboración propia*

## **Servicios públicos existentes**

## **Agua potable**

De acuerdo con las personas encuestadas el 100% de las viviendas de los barrios Las Piedrecitas y Las Marías, cuentan legalmente con el servicio.

## **Alcantarillado sanitario**

El 2% de las viviendas están conectadas a la red alcantarillado y un 98% poseen pilas sépticas.

## **Red eléctrica**

Del total de las viviendas encuestadas el 100% de ellas cuenta con dicho servicio.

## **Red telefónica**

Del total de las viviendas encuestadas el 30% de ellas cuenta con dicho servicio.

## **Recolección de basura**

La alcaldía municipal de Matagalpa tiene una cobertura del 100% de los barrios beneficiarios.

# **Disponibilidad económica de los habitantes de los barrios beneficiarios**

La disponibilidad económica de los habitantes está ligada a los ingresos económicos en cada vivienda de los barrios.

Cabe mencionar que la población adulta es del 45.6% y poseen un trabajo formal lo cual nos indica que los pobladores de estos dos barrios tienen disponibilidad para la instalación de este servicio, dado que los barrios necesitan mejorar su infraestructura, así como la calidad de vida de sus habitantes.

De las 378 viviendas que corresponden a los dos barrios en estudio, 21 viviendas tienen pulperías, 7 son Ciber, 3 son Bares y el resto poseen empleos formales ya sea dentro del casco urbano como fuera del mismo. (ver gráfico No. 6)

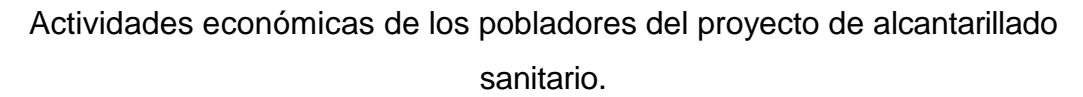

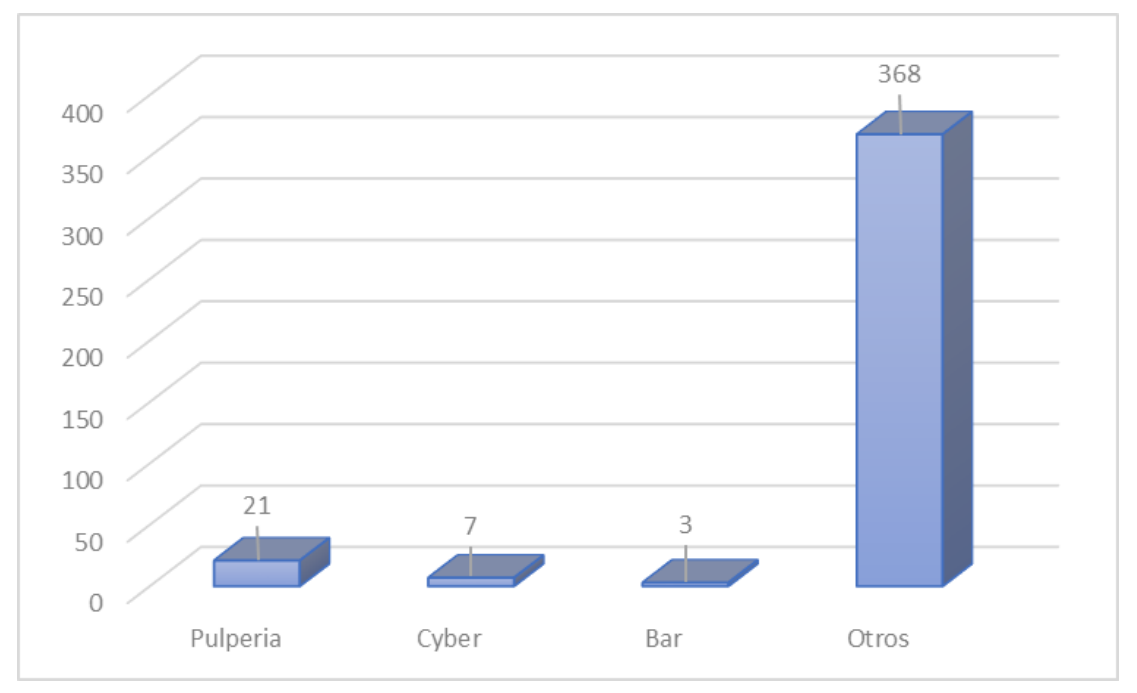

*Fuente: Encuesta socioeconómica. febrero 2018.*

# **5.2 Cálculos y Estudios básicos de diseño**

El sistema de alcantarillado sanitario está constituido por el conjunto de estructuras e instalaciones destinadas a recoger, evacuar, acondicionare y descargar las aguas usadas provenientes de un sistema de suministro de agua; así que los aportes de aguas para fines domésticos, comerciales e industriales, etc.

Sin embargo, se puede observar que no toda el agua abastecida por el acueducto vuelve, en forma de agua usada a la cloaca, debido a que una parte es descargada fuera del sistema de recolección.

# **5.2.1 Calculo del caudal de las aguas residuales**

El dato de la población para el último año del periodo de diseño se tomó del diseño del sistema de abastecimiento de agua potable y el 16% del CPD (del consumo industrial, comercial e institucional), para una población de 4,096 habitantes para el año 2037.

# **Caudal promedio diario de aguas residuales domesticas (Qprom)**

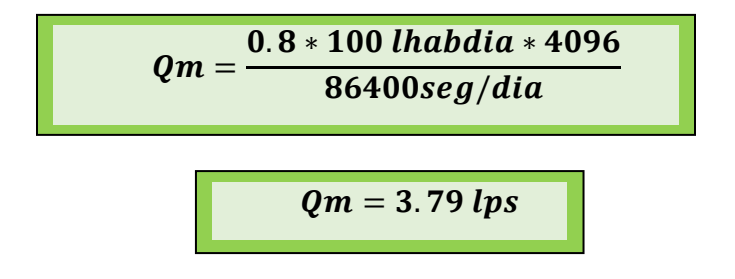

# **Caudal de infiltración (Qinf)**

Para diámetros de tuberías de 0.2m Tazaint= 0.00011 lps Qinf= 0.00011 lps \* Long. Red (5,215.80 m) = *0.57 lps*

# **Caudal máximo de aguas negras (Qmax)**

El caudal máximo de aguas negras Qmáx, se determinó mediante el factor de Harmon (FH). Aunque su uso se recomienda para poblaciones mayores de 10,000 habitantes, los caudales se obtuvieron utilizando este factor.

$$
FH = 1 + \left(\frac{14}{4 + \sqrt{P}}\right)
$$
 
$$
FH = 1 + \left(\frac{14}{4 + \sqrt{4.096}}\right)
$$
 
$$
FH = 3.324
$$

 $FH = 3.324$  como el  $FH > 3$  se utilizará  $FH = 3.00$ 

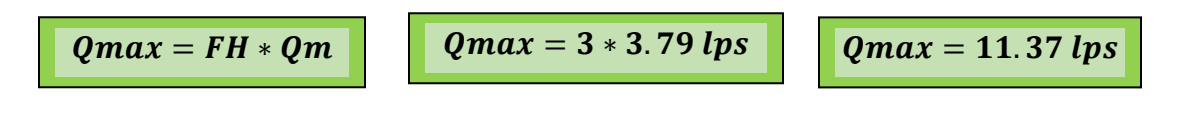

## **Caudal mínimo de aguas negras (Qmin)**

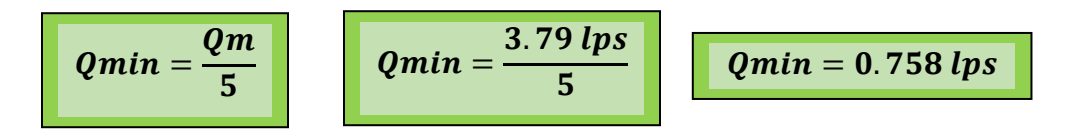

El flujo mínimo aplicado en el diseño de alcantarillas, representa el flujo pico que resulta de la descarga de un inodoro sanitario. Según la Norma Brasileña NBR 9649. *Qmin= 1.5 lps.*

Como el caudal mínimo es menor de 1.5 lps se considera este último como caudal mínimo.

**Caudal de diseño aguas negras (Qdis)**

 $|Qdis = Qmax + Qinf$   $|Qdis = 11.37lps + 0.57lps$   $|Qdis = 11.94lps$ 

#### **Caudales resultantes del proyecto**

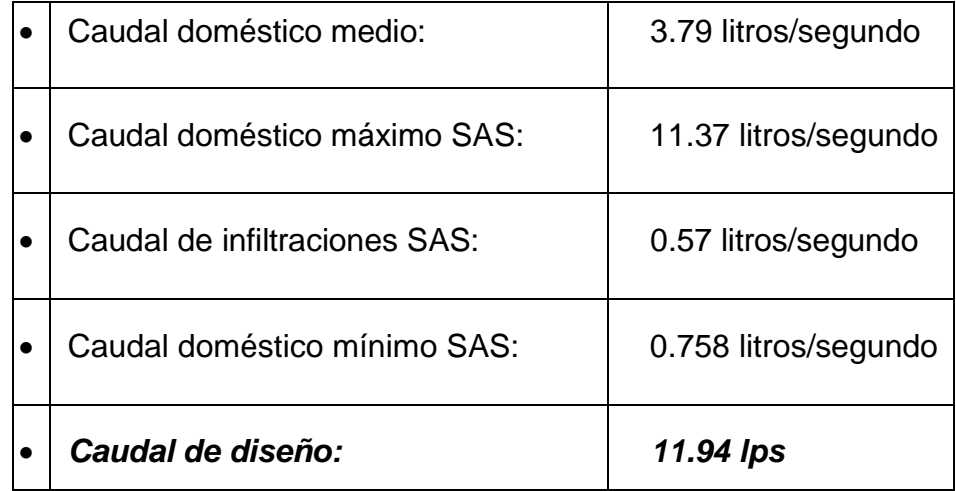

# **Ejemplo de cálculo para el tramo de tubería 1-2**

#### *Datos*

Longitud =  $120.79m$ Diámetro =  $6" = 0.15m$ Pendiente =  $2.7\%$  =  $27$  m/km  $n = 0.009$  para PVC

# **Área a tubo lleno**

$$
A_{ll} = \frac{\pi * \phi^2}{4}
$$
  $A_{ll} = \frac{3.1416 * 0.15^2}{4}$   $A_{ll} = 0.0177 m^2$ 

# **Perímetro a tubo lleno**

$$
P_{ll} = \pi * \emptyset
$$
  $P_{ll} = 3.1416 * 0.15m$   $P_{ll} = 0.471m$ 

#### **Radio hidráulico**

$$
R_h = \frac{A}{P}
$$
  $R_h = \frac{0.0177}{0.471}$   $R_h = 0.0375m$ 

# **Velocidad a tubo lleno**

| \n $V_{ll} = \frac{1}{n} \left( R_h^{2/3} \times S^{1/2} \right)$ \n | \n $V_{ll} = \frac{1}{0.009} \left( 0.0375^{2/3} \times 0.027^{1/2} \right)$ \n |
|----------------------------------------------------------------------|---------------------------------------------------------------------------------|
| \n $V_{ll} = 2.06 \, \text{m/s}$ \n                                  |                                                                                 |

#### **Caudal a tubo lleno**

$$
Q_{ll} = V_{ll} * A_{ll}
$$
  $Q_{ll} = 2.06 \frac{m}{s} * 0.0177 m^2$   $Q_{ll} = 0.0364 m^3/s$ 

#### **Flujos en tuberías a sección parcialmente llena**

Se debe de destacar que la sección normal de flujo en conductos circulares de alcantarillado, de la sección parcialmente llena, con una superficie de agua libre y en contacto con el aire.

Para el cálculo es necesario utilizar las propiedades hidráulicas de la sección circular que relacionan las características del flujo a sección llena y parcialmente llena.

Tenemos que para los cálculos hidráulicos las tuberías se diseñaran a tubo parcialmente lleno al 80% de la capacidad máxima de la sección del tramo. Se mantendrán siempre las condiciones de flujos de gravedad en los colectores o tuberías.

Lo necesario a conocer es la relación **Qdis/Qlleno y Vdis/Vllena**. Para esto se pueden utilizar ecuaciones basadas en las fórmulas de manning, tablas, nomogramas o la llamada curva del banano que comúnmente se utiliza por su fácil manejo. Basados en la relación del caudal de diseño y el caudal a tubería llena procedemos a realizar las intercepciones respectivas. ver gráfico No. 7, pág. 63.

#### **Relaciones a tubo parcialmente lleno**

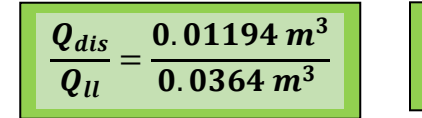

 $\boldsymbol{Q_{dis}}$  $\boldsymbol{Q}_{ll}$  $= 0.328 m^3$
Con el valor de **Qdis/Qll = 0.328** ,Se entra en el eje de abscisas e interceptamos la curva de gasto; se proyecta horizontalmente y se lee en el eje de las ordenadas la relación **H/D= 0.3777** ; Luego se intercepta horizontalmente cada una de las curvas de relación y se lee en el eje de las abscisas, **V/Vll= 0.8767** , **R/Rhll= 0.8204** , **P/Pll= 0.4213**, y **A/All= 0.3457** . El valor del ángulo (α) corresponde a **151.68** (°) grados.

Para un gasto real de 11.94 lps, Tirante hidráulico igual a 0.06 m, y superior. Libre de 0.15 m.

El colector presenta las siguientes condiciones hidráulicas: colector con 1/2 de su Capacidad, Gasto a sección plena igual a 37.71 lps, que representa un tirante hidráulico de 0.13 m. al 100%. Diámetro: 6 pulg.

### $-\tau$ —1 Curva y Parámetros Hidráulicos en Tubería  $-1.00$  $0.90$ Area  $68^{30}$ 0.80 Profundidad (H/D)  $0.70$  $0.60$  $0.50$ Radio Hidraulto  $0.40$ 0.3777  $\mathbb{R}^{\circ}$  $0.30$ **GS-20**  $0.20$ Velocidad  $0.10$  $0.00$  $-0.50$   $-0.40$   $-0.30$   $-0.20$   $-0.10$   $0.00$  $0.10 \quad 0.2$ 0.50 0.60 0.70 0.80  $0.90$   $1.00$   $1.10$   $1.20$ 1.30 1.40 **0.328**

**Gráfico No. 7**

#### *Fuente: Elaboración Propia*

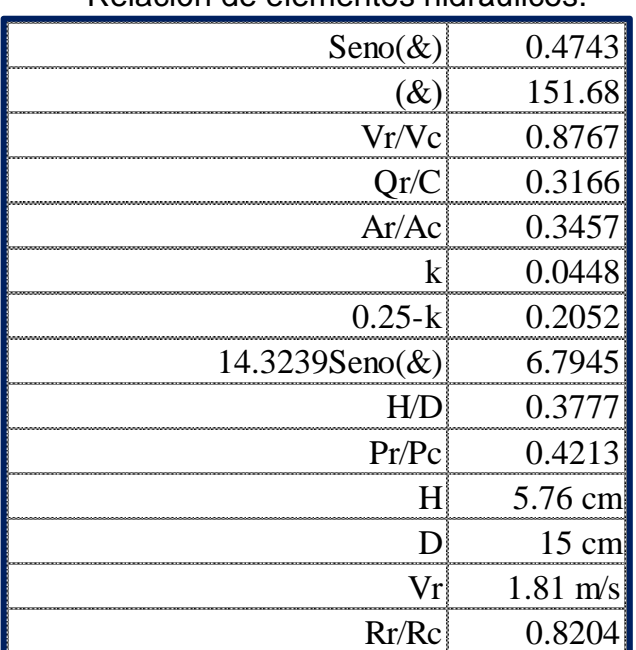

Tabla No. 8 Relación de elementos hidráulicos.

*Fuente: Elaboración propia.*

**Velocidad a tubo parcialmente lleno**

$$
V_{ll} = 0.8767
$$
 
$$
V_{dise\\{00\}} \frac{V}{V_{ll}} * V_{ll} = 0.8767 * 2.06 \, m/s
$$
 
$$
V_{dise\{00\}} = 1.81 \, m/s
$$

**Tirante a tubo parcialmente lleno**

$$
\frac{H}{D} = 0.3777 * 100
$$
\n
$$
D = 0.3777 * 0.15
$$
\n
$$
d = 0.05665
$$

**Radio hidráulico a tubo parcialmente lleno**

$$
r = \frac{r}{Rh_{ll}} * Rh = 0.05665 * 0.8204
$$
  $r = 0.0465 m$ 

### **Fuerza tractiva**

$$
\tau = w * R_h * S
$$
\n
$$
\tau = \left(9,810 \frac{N}{m^3}\right) * 0.0465 m * 0.027
$$
\n
$$
12.32 pa > 1pa
$$

## **Perdida de carga adicional**

$$
P_{carga} = \frac{0.25V^2}{2g} \left[ P_{carga} = \frac{0.25 * 1.81^2}{2(9.81)} \right] \qquad \boxed{0.042m}
$$

## **Cálculos topográficos**

## *Datos*

Longitud =  $120.79m$ Diámetro =  $6" = 0.15m$ Pendiente =  $2.7\%$  =  $27$  m/km  $n = 0.009$  para PVC caja de inspección =  $0.60$ cota de inicio (terreno) = 766.425 cota final (terreno) =  $763.132$ 

## ➢ *Elevación de corona de salida*

*Elev. Corona de salida*= (elev.terreno – recubrimiento mínimo) 766.425 – 0.90= **765.525**

## ➢ *Elevación de corona de entrada en el PVS #2*

763.132 – (120.79\*0.027) = **759.870**

## ➢ *Elevación invert de salida*

765.525 – 0.15m (6") = **765.375**

### ➢ *Elevación invert de entrada*

759.870 – 0.15m (6") = **759.72**

## ➢ *Volumen de excavación del PVS*

$$
A_{exc} = \pi * r^2
$$
  $A_{exc} = 3.1416 * 1.10^2$   $A_{exc} = 3.80 m^2$ 

Profundidad de excavación aprox. = 1.1 m

$$
V_{exc} = A_{exc} * \text{Profundidad} \quad V_{exc} = 3.80 * 1.10 \quad V_{exc} = 4.20 \, m^3
$$

### ➢ *Volumen de excavación de tubería*

Ancho de excavación = 0.15 + 0.85 = **1.00m**

Altura de excavación = **0.80m**

$$
V_{exc} = 1.00 * 0.80 * long.
$$
 
$$
V_{exc} = 1.00 * 0.80 * 120.79
$$
 
$$
V_{exc} = 96.63 m3
$$

## **Gráfico No. 8**

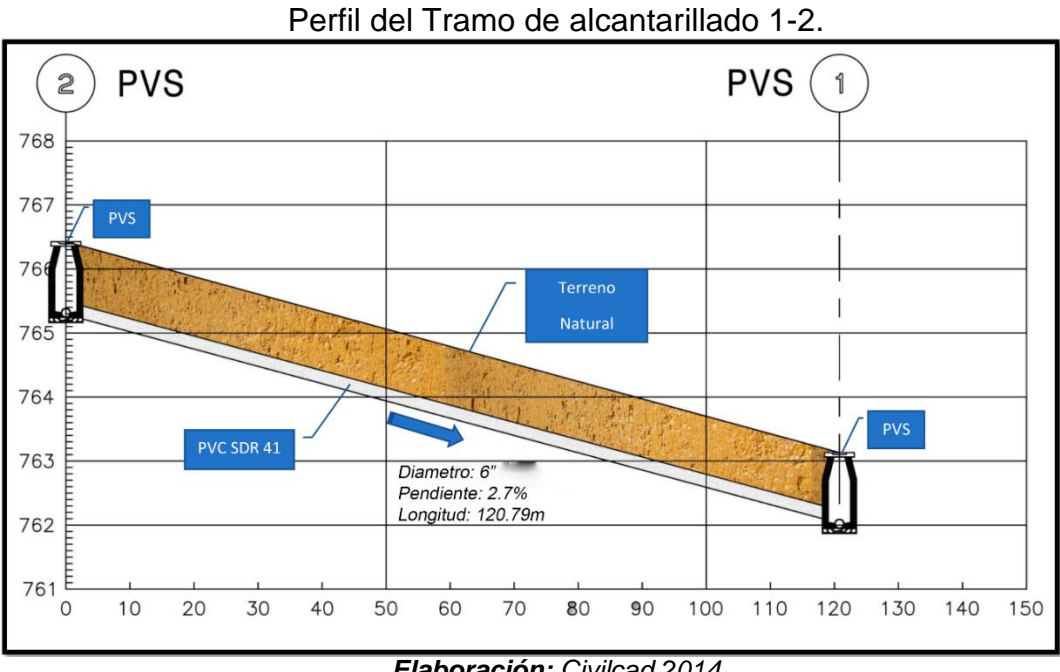

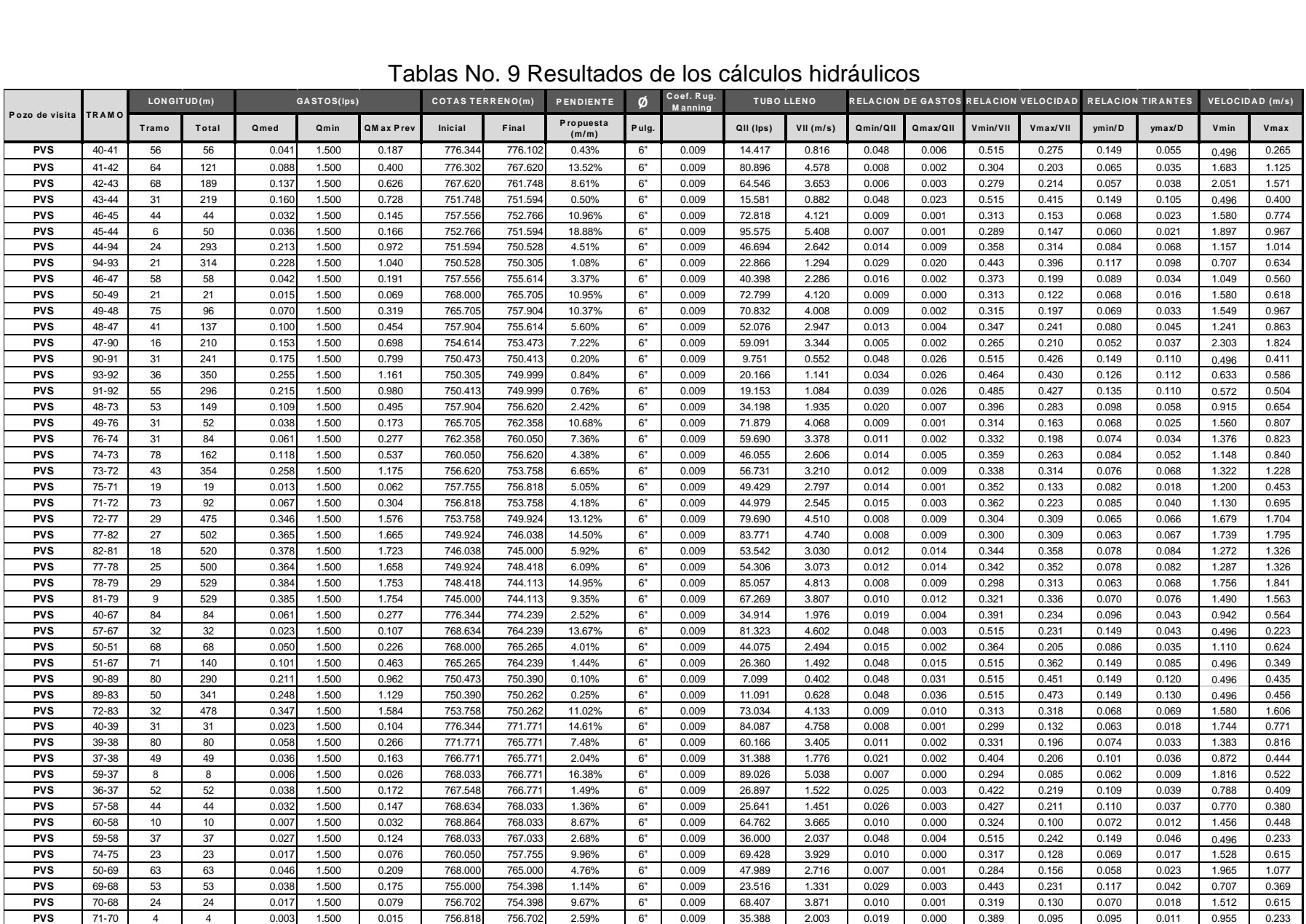

## Tablas No. 9 Resultados de los cálculos hidráulicos

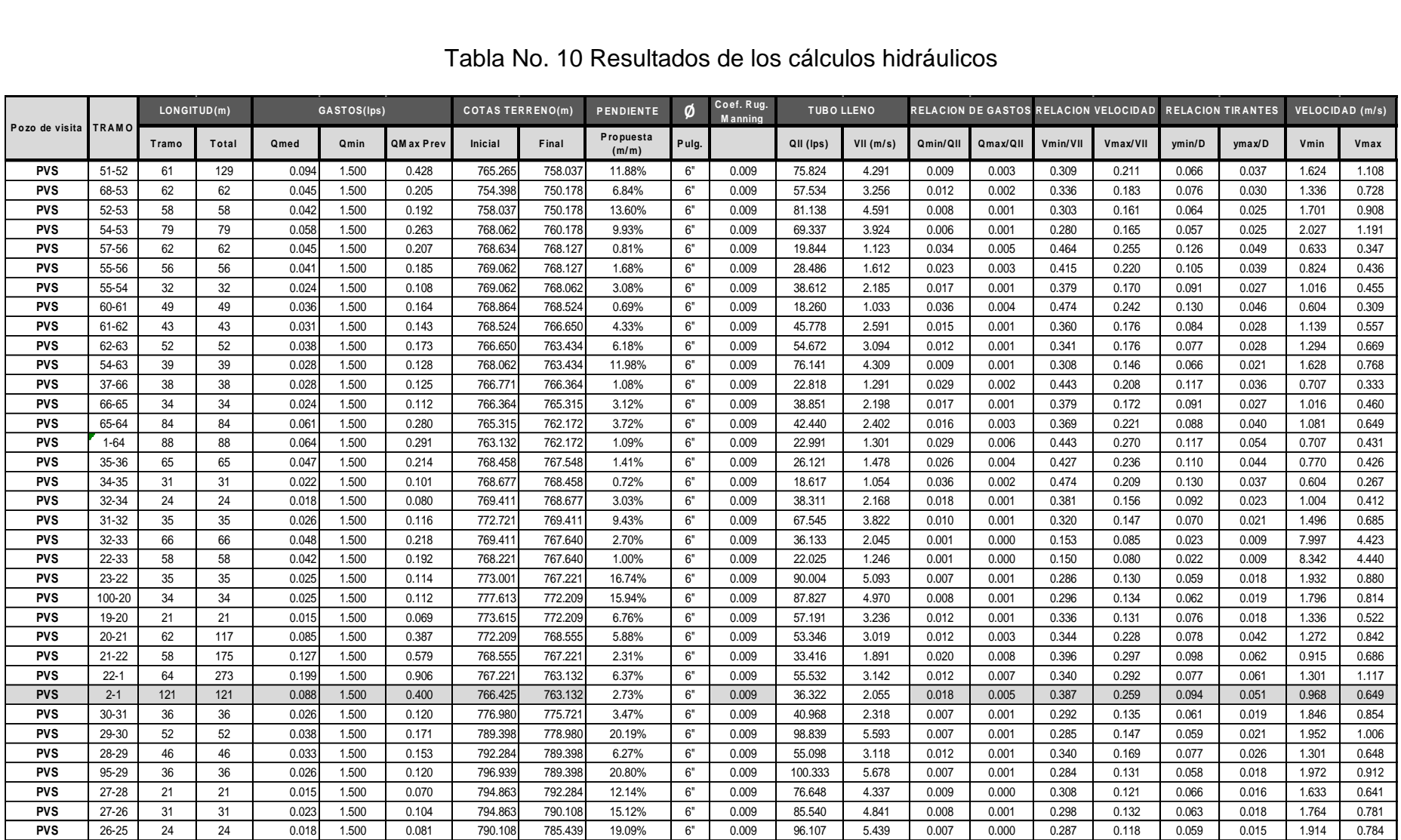

## Tabla No. 10 Resultados de los cálculos hidráulicos

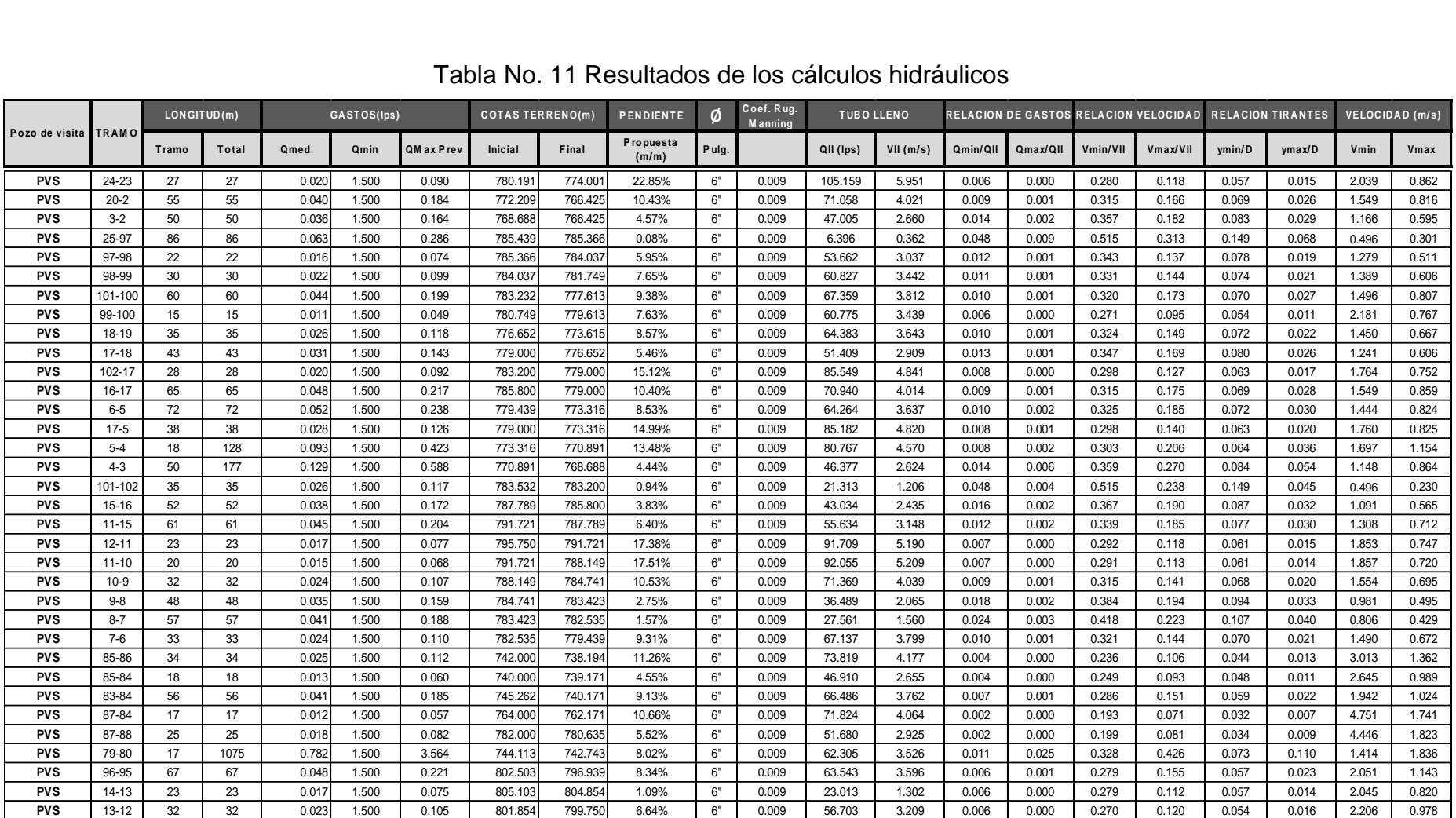

### Tabla No. 11 Resultados de los cálculos hidráulicos

|                | <b>TRAMO</b> | COTA CLAVE (m) |         | COTA BATEA (m) |         | PROFUNDIDAD (m) |        | <b>VOLUMENES (m3)</b> |                  |         |
|----------------|--------------|----------------|---------|----------------|---------|-----------------|--------|-----------------------|------------------|---------|
| Pozo de visita |              | Inicial        | Final   | <b>Inicial</b> | Final   | Pozo            | M edia | Excavación            | <b>Plantilla</b> | Relleno |
| <b>PVS</b>     | $40 - 41$    | 775.444        | 775.219 | 775.241        | 775.015 | 1.003           | 1.187  | 46.270                | 4.226            | 42.044  |
| <b>PVS</b>     | 41-42        | 775.194        | 766.720 | 774.991        | 766.517 | 1.211           | 1.003  | 53.303                | 4.815            | 48.488  |
| <b>PVS</b>     | 42-43        | 766.720        | 750.828 | 766.517        | 750.625 | 1.003           | 1.023  | 51.823                | 5.115            | 46.708  |
| <b>PVS</b>     | 43-44        | 750.817        | 750.694 | 750.614        | 750.491 | 1.034           | 1.003  | 23.455                | 2.302            | 21.153  |
| <b>PVS</b>     | 46-45        | 756.656        | 751.847 | 756.453        | 751.644 | 1.003           | 1.022  | 33.195                | 3.279            | 29.917  |
| <b>PVS</b>     | 45-44        | 751.847        | 750.693 | 751.644        | 750.489 | 1.022           | 1.005  | 4.718                 | 0.466            | 4.253   |
| <b>PVS</b>     | 44-94        | 750.693        | 749.628 | 750.489        | 749.425 | 1.005           | 1.003  | 17.815                | 1.774            | 16.041  |
| <b>PVS</b>     | 94-93        | 749.628        | 749.401 | 749.425        | 749.198 | 1.003           | 1.007  | 15.563                | 1.548            | 14.015  |
| <b>PVS</b>     | 46-47        | 756.656        | 754.698 | 756.453        | 754.495 | 1.003           | 1.019  | 43.668                | 4.319            | 39.349  |
| <b>PVS</b>     | 50-49        | 767.100        | 764.795 | 766.897        | 764.592 | 1.003           | 1.013  | 15.847                | 1.572            | 14.275  |
| <b>PVS</b>     | 49-48        | 764.795        | 756.970 | 764.592        | 756.766 | 1.013           | 1.038  | 57.867                | 5.643            | 52.224  |
| <b>PVS</b>     | 48-47        | 756.961        | 754.714 | 756.758        | 754.511 | 1.046           | 1.003  | 31.397                | 3.065            | 28.332  |
| <b>PVS</b>     | 47-90        | 754.712        | 749.573 | 754.509        | 749.370 | 1.005           | 1.003  | 11.908                | 1.186            | 10.722  |
| <b>PVS</b>     | 90-91        | 749.573        | 749.451 | 749.370        | 749.248 | 1.003           | 1.065  | 23.686                | 2.290            | 21.396  |
| <b>PVS</b>     | 93-92        | 749.390        | 749.099 | 749.187        | 748.896 | 1.018           | 1.003  | 27.596                | 2.731            | 24.866  |
| <b>PVS</b>     | 91-92        | 749.427        | 749.099 | 749.223        | 748.896 | 1.090           | 1.003  | 42.859                | 4.096            | 38.763  |
| <b>PVS</b>     | 48-73        | 756.942        | 755.720 | 756.739        | 755.517 | 1.065           | 1.003  | 41.211                | 3.985            | 37.226  |
| <b>PVS</b>     | 49-76        | 764.781        | 761.458 | 764.578        | 761.255 | 1.027           | 1.003  | 23.869                | 2.351            | 21.518  |
| <b>PVS</b>     | 76-74        | 761.458        | 759.138 | 761.255        | 758.935 | 1.003           | 1.015  | 23.724                | 2.351            | 21.373  |
| <b>PVS</b>     | 74-73        | 759.138        | 755.695 | 758.935        | 755.492 | 1.015           | 1.028  | 59.953                | 5.869            | 54.084  |
| <b>PVS</b>     | 73-72        | 755.695        | 752.855 | 755.492        | 752.652 | 1.028           | 1.006  | 32.829                | 3.227            | 29.602  |
| <b>PVS</b>     | 75-71        | 756.846        | 755.918 | 756.643        | 755.715 | 1.012           | 1.003  | 14.026                | 1.392            | 12.635  |
| <b>PVS</b>     | 71-72        | 755.918        | 752.844 | 755.715        | 752.641 | 1.003           | 1.017  | 55.459                | 5.490            | 49.969  |
| <b>PVS</b>     | 72-77        | 752.844        | 749.017 | 752.641        | 748.813 | 1.017           | 1.011  | 22.218                | 2.191            | 20.027  |
| <b>PVS</b>     | 77-82        | 749.017        | 745.131 | 748.813        | 744.928 | 1.011           | 1.010  | 20.307                | 2.010            | 18.297  |
| <b>PVS</b>     | 82-81        | 745.131        | 744.097 | 744.928        | 743.894 | 1.010           | 1.006  | 13.247                | 1.314            | 11.933  |
| <b>PVS</b>     | 77-78        | 749.017        | 747.509 | 748.813        | 747.306 | 1.011           | 1.012  | 18.743                | 1.853            | 16.889  |
| <b>PVS</b>     | 78-79        | 747.503        | 743.213 | 747.300        | 743.010 | 1.018           | 1.003  | 21.822                | 2.160            | 19.663  |
| <b>PVS</b>     | 81-79        | 744.095        | 743.213 | 743.892        | 743.010 | 1.008           | 1.003  | 7.154                 | 0.711            | 6.443   |
| <b>PVS</b>     | 40-67        | 775.428        | 773.339 | 775.225        | 773.136 | 1.019           | 1.003  | 63.372                | 6.267            | 57.104  |
| <b>PVS</b>     | 57-67        | 767.734        | 767.605 | 767.531        | 767.402 | 1.003           | 6.737  | 93.342                | 2.412            | 90.930  |
| <b>PVS</b>     | $50 - 51$    | 767.090        | 764.365 | 766.887        | 764.162 | 1.013           | 1.003  | 51.511                | 5.110            | 46.402  |
| <b>PVS</b>     | 51-67        | 764.365        | 764.079 | 764.162        | 763.876 | 1.003           | 10.263 | 30.885                | 5.359            | 29.653  |
| <b>PVS</b>     | 90-89        | 749.573        | 749.254 | 749.370        | 749.051 | 1.003           | 1.239  | 67.014                | 5.977            | 61.036  |
| <b>PVS</b>     | 89-83        | 749.254        | 749.053 | 749.051        | 748.850 | 1.239           | 1.312  | 48.176                | 3.776            | 44.400  |
| <b>PVS</b>     | 72-83        | 752.844        | 749.355 | 752.641        | 749.152 | 1.017           | 1.010  | 24.115                | 2.379            | 21.737  |
| <b>PVS</b>     | 40-39        | 775.441        | 770.871 | 775.237        | 770.668 | 1.007           | 1.003  | 23.590                | 2.347            | 21.242  |
| <b>PVS</b>     | 39-38        | 770.871        | 764.855 | 770.668        | 764.652 | 1.003           | 1.019  | 60.820                | 6.016            | 54.805  |
| <b>PVS</b>     | 37-38        | 765.853        | 764.871 | 765.650        | 764.668 | 1.021           | 1.003  | 37.281                | 3.684            | 33.598  |

Tabla No. 12 Resultados de los cálculos topográficos

|                | <b>TRAMO</b> | COTA CLAVE (m) |         | COTA BATEA (m) |         | <b>PROFUNDIDAD (m)</b> |        | <b>VOLUMENES</b> (m3) |           |         |
|----------------|--------------|----------------|---------|----------------|---------|------------------------|--------|-----------------------|-----------|---------|
| Pozo de visita |              | Inicial        | Final   | Inicial        | Final   | Pozo                   | M edia | Excavación            | Plantilla | Relleno |
| <b>PVS</b>     | 59-37        | 767.133        | 765.869 | 766.930        | 765.666 | 1.003                  | 1.005  | 5.802                 | 0.578     | 5.225   |
| <b>PVS</b>     | 36-37        | 766.648        | 765.868 | 766.445        | 765.665 | 1.003                  | 1.006  | 39.157                | 3.898     | 35.259  |
| <b>PVS</b>     | 57-58        | 767.734        | 767.115 | 767.531        | 766.912 | 1.003                  | 1.021  | 33.586                | 3.318     | 30.269  |
| <b>PVS</b>     | 60-58        | 767.964        | 767.130 | 767.761        | 766.927 | 1.003                  | 1.006  | 7.225                 | 0.719     | 6.506   |
| <b>PVS</b>     | 59-58        | 767.133        | 766.984 | 766.930        | 766.780 | 1.003                  | 1.153  | 30.185                | 2.800     | 27.385  |
| <b>PVS</b>     | 74-75        | 759.150        | 756.846 | 758.947        | 756.643 | 1.003                  | 1.012  | 17.413                | 1.728     | 15.685  |
| <b>PVS</b>     | 50-69        | 767.086        | 754.100 | 766.883        | 753.897 | 1.017                  | 1.003  | 47.756                | 4.728     | 43.028  |
| <b>PVS</b>     | 69-68        | 754.077        | 753.498 | 753.874        | 753.295 | 1.026                  | 1.003  | 40.081                | 3.951     | 36.130  |
| <b>PVS</b>     | 70-68        | 755.802        | 753.491 | 755.599        | 753.288 | 1.003                  | 1.010  | 17.990                | 1.787     | 16.203  |
| <b>PVS</b>     | 71-70        | 755.918        | 755.801 | 755.715        | 755.598 | 1.003                  | 1.004  | 3.373                 | 0.336     | 3.037   |
| <b>PVS</b>     | 51-52        | 764.365        | 757.125 | 764.162        | 756.922 | 1.003                  | 1.015  | 46.041                | 4.563     | 41.478  |
| <b>PVS</b>     | 68-53        | 753.473        | 749.278 | 753.270        | 749.075 | 1.028                  | 1.003  | 46.994                | 4.627     | 42.367  |
| <b>PVS</b>     | 52-53        | 757.134        | 749.278 | 756.931        | 749.075 | 1.006                  | 1.003  | 43.521                | 4.333     | 39.188  |
| <b>PVS</b>     | 54-53        | 767.133        | 749.278 | 766.930        | 749.075 | 1.032                  | 1.003  | 60.563                | 5.952     | 54.612  |
| <b>PVS</b>     | 57-56        | 767.725        | 767.227 | 767.522        | 767.024 | 1.012                  | 1.003  | 47.077                | 4.673     | 42.405  |
| <b>PVS</b>     | 55-56        | 768.162        | 767.214 | 767.959        | 767.011 | 1.003                  | 1.016  | 42.222                | 4.182     | 38.040  |
| <b>PVS</b>     | 55-54        | 768.162        | 767.156 | 767.959        | 766.953 | 1.003                  | 1.009  | 24.497                | 2.434     | 22.063  |
| <b>PVS</b>     | 60-61        | 767.964        | 767.619 | 767.761        | 767.415 | 1.003                  | 1.009  | 37.227                | 3.701     | 33.527  |
| <b>PVS</b>     | 61-62        | 767.611        | 765.750 | 767.408        | 765.547 | 1.016                  | 1.003  | 32.774                | 3.245     | 29.528  |
| <b>PVS</b>     | 62-63        | 765.750        | 762.522 | 765.547        | 762.319 | 1.003                  | 1.015  | 39.412                | 3.905     | 35.507  |
| <b>PVS</b>     | 54-63        | 767.162        | 762.526 | 766.959        | 762.323 | 1.003                  | 1.011  | 29.175                | 2.897     | 26.278  |
| <b>PVS</b>     | 37-66        | 765.871        | 765.455 | 765.668        | 765.252 | 1.003                  | 1.012  | 28.591                | 2.837     | 25.753  |
| <b>PVS</b>     | 66-65        | 765.458        | 764.415 | 765.254        | 764.212 | 1.010                  | 1.003  | 25.385                | 2.522     | 22.863  |
| <b>PVS</b>     | 65-64        | 764.396        | 761.272 | 764.193        | 761.069 | 1.022                  | 1.003  | 64.124                | 6.333     | 57.791  |
| <b>PVS</b>     | $1 - 64$     | 762.232        | 761.265 | 762.029        | 761.062 | 1.003                  | 1.010  | 66.345                | 6.591     | 59.754  |
| <b>PVS</b>     | 35-36        | 767.552        | 766.648 | 767.348        | 766.445 | 1.010                  | 1.003  | 48.715                | 4.840     | 43.875  |
| <b>PVS</b>     | 34-35        | 767.772        | 767.558 | 767.569        | 767.355 | 1.008                  | 1.003  | 23.063                | 2.293     | 20.770  |
| <b>PVS</b>     | 32-34        | 768.503        | 767.777 | 768.300        | 767.574 | 1.011                  | 1.003  | 18.281                | 1.815     | 16.466  |
| <b>PVS</b>     | 31-32        | 771.811        | 768.511 | 771.608        | 768.308 | 1.013                  | 1.003  | 26.545                | 2.633     | 23.912  |
| <b>PVS</b>     | 32-33        | 768.511        | 766.311 | 768.308        | 766.108 | 1.003                  | 1.027  | 49.970                | 4.923     | 45.047  |
| <b>PVS</b>     | 22-33        | 766.311        | 773.089 | 766.108        | 772.885 | 1.013                  | 1.003  | 43.830                | 4.347     | 39.483  |
| <b>PVS</b>     | 23-22        | 773.089        | 766.321 | 772.885        | 766.118 | 1.016                  | 1.003  | 26.140                | 2.590     | 23.550  |
| <b>PVS</b>     | 100-20       | 776.700        | 771.309 | 776.496        | 771.106 | 1.017                  | 1.003  | 25.680                | 2.543     | 23.137  |
| <b>PVS</b>     | 19-20        | 772.715        | 771.300 | 772.512        | 771.097 | 1.003                  | 1.012  | 15.718                | 1.560     | 14.158  |
| <b>PVS</b>     | $20 - 21$    | 771.300        | 767.634 | 771.097        | 767.431 | 1.012                  | 1.024  | 47.428                | 4.660     | 42.768  |
| <b>PVS</b>     | $21 - 22$    | 767.634        | 766.305 | 767.431        | 766.102 | 1.024                  | 1.019  | 44.294                | 4.336     | 39.958  |
| <b>PVS</b>     | 22-1         | 766.274        | 762.232 | 766.071        | 762.029 | 1.050                  | 1.003  | 49.399                | 4.812     | 44.587  |
| <b>PVS</b>     | $2 - 1$      | 765.493        | 762.232 | 765.290        | 762.029 | 1.035                  | 1.003  | 92.319                | 9.059     | 83.260  |
| <b>PVS</b>     | $30 - 31$    | 778.065        | 771.821 | 777.862        | 771.618 | 1.018                  | 1.003  | 27.521                | 2.723     | 24.798  |
| <b>PVS</b>     | 29-30        | 788.498        | 778.074 | 788.295        | 777.871 | 1.003                  | 1.009  | 38.949                | 3.870     | 35.079  |
| <b>PVS</b>     | 28-29        | 791.384        | 788.486 | 791.181        | 788.283 | 1.003                  | 1.015  | 34.825                | 3.450     | 31.374  |
| <b>PVS</b>     | 95-29        | 796.038        | 788.498 | 795.835        | 788.295 | 1.004                  | 1.003  | 27.287                | 2.719     | 24.568  |
| <b>PVS</b>     | 27-28        | 793.954        | 791.384 | 793.751        | 791.181 | 1.012                  | 1.003  | 16.052                | 1.593     | 14.459  |

**Tabla No.13 Resultado de los cálculos topográficos**<br>COTA CLAVE (m) COTA BATEA (m) PROFUNDIDAD (m) VOLUMENES (m3)

| Tabla No. 14 Resultado de los cálculos topográficos |              |                |         |                |         |                 |       |                       |                  |          |
|-----------------------------------------------------|--------------|----------------|---------|----------------|---------|-----------------|-------|-----------------------|------------------|----------|
|                                                     |              | COTA CLAVE (m) |         | COTA BATEA (m) |         | PROFUNDIDAD (m) |       | <b>VOLUMENES (m3)</b> |                  |          |
| Pozo de visita                                      | <b>TRAMO</b> | Inicial        | Final   | Inicial        | Final   | Pozo            | Media | Excavación            | <b>Plantilla</b> | Relleno  |
| PVS                                                 | 27-26        | 793.957        | 789.208 | 793.753        | 789.005 | 1.010           | 1.003 | 23.737                | 2.359            | 21.378   |
| <b>PVS</b>                                          | $26 - 25$    | 789.208        | 784.536 | 789.005        | 784.333 | 1.003           | 1.006 | 18.433                | 1.835            | 16.599   |
| <b>PVS</b>                                          | 25-24        | 784.539        | 779.283 | 784.336        | 779.080 | 1.003           | 1.011 | 17.884                | 1.776            | 16.108   |
| <b>PVS</b>                                          | 24-23        | 779.291        | 773.088 | 779.088        | 772.885 | 1.003           | 1.016 | 20.514                | 2.032            | 18.482   |
| <b>PVS</b>                                          | $20 - 2$     | 771.290        | 765.525 | 771.087        | 765.322 | 1.022           | 1.003 | 42.102                | 4.157            | 37.945   |
| PVS                                                 | $3 - 2$      | 767.788        | 765.508 | 767.585        | 765.305 | 1.003           | 1.020 | 37.608                | 3.717            | 33.890   |
| <b>PVS</b>                                          | 25-97        | 784.539        | 784.194 | 784.336        | 783.990 | 1.003           | 1.276 | 73.786                | 6.476            | 67.310   |
| <b>PVS</b>                                          | 97-98        | 784.466        | 783.126 | 784.263        | 782.923 | 1.003           | 1.014 | 16.897                | 1.675            | 15.222   |
| <b>PVS</b>                                          | 98-99        | 783.123        | 780.849 | 782.920        | 780.646 | 1.017           | 1.003 | 22.669                | 2.244            | 20.425   |
| <b>PVS</b>                                          | 101-100      | 782.332        | 776.699 | 782.129        | 776.496 | 1.003           | 1.017 | 45.412                | 4.495            | 40.917   |
| <b>PVS</b>                                          | 99-100       | 780.849        | 776.711 | 780.646        | 776.508 | 1.003           | 1.005 | 11.207                | 1.116            | 10.091   |
| <b>PVS</b>                                          | 18-19        | 775.752        | 772.703 | 775.549        | 772.500 | 1.003           | 1.015 | 26.836                | 2.659            | 24.177   |
| PVS                                                 | $17 - 18$    | 778.100        | 775.735 | 777.897        | 775.532 | 1.003           | 1.020 | 32.614                | 3.224            | 29.390   |
| <b>PVS</b>                                          | 102-17       | 782.293        | 778.100 | 782.090        | 777.897 | 1.010           | 1.003 | 20.963                | 2.083            | 18.881   |
| <b>PVS</b>                                          | 16-17        | 784.900        | 778.100 | 784.697        | 777.896 | 1.003           | 1.004 | 49.208                | 4.904            | 44.304   |
| <b>PVS</b>                                          | $6-5$        | 778.514        | 772.416 | 778.311        | 772.213 | 1.028           | 1.003 | 54.644                | 5.381            | 49.263   |
| <b>PVS</b>                                          | $17 - 5$     | 778.100        | 772.414 | 777.897        | 772.211 | 1.003           | 1.005 | 28.554                | 2.843            | 25.711   |
| <b>PVS</b>                                          | 5-4          | 772.414        | 769.985 | 772.211        | 769.782 | 1.005           | 1.009 | 13.589                | 1.349            | 12.240   |
| <b>PVS</b>                                          | 4-3          | 769.969        | 767.788 | 769.766        | 767.585 | 1.025           | 1.003 | 37.704                | 3.717            | 33.987   |
| PVS                                                 | 101-102      | 782.332        | 782.191 | 782.129        | 781.987 | 1.003           | 1.113 | 28.063                | 2.653            | 25.410   |
| <b>PVS</b>                                          | 15-16        | 786.875        | 784.900 | 786.672        | 784.697 | 1.017           | 1.003 | 39.378                | 3.898            | 35.480   |
| PVS                                                 | $11 - 15$    | 790.821        | 786.887 | 790.618        | 786.683 | 1.003           | 1.006 | 46.309                | 4.611            | 41.698   |
| <b>PVS</b>                                          | $12 - 11$    | 794.850        | 790.816 | 794.647        | 790.613 | 1.003           | 1.008 | 17.482                | 1.739            | 15.743   |
| <b>PVS</b>                                          | $11 - 10$    | 790.819        | 787.249 | 790.615        | 787.046 | 1.006           | 1.003 | 15.365                | 1.530            | 13.836   |
| <b>PVS</b>                                          | $10-9$       | 787.241        | 783.841 | 787.037        | 783.638 | 1.012           | 1.003 | 24.462                | 2.428            | 22.034   |
| <b>PVS</b>                                          | $9 - 8$      | 783.841        | 782.500 | 783.638        | 782.296 | 1.003           | 1.027 | 36.462                | 3.593            | 32.869   |
| PVS                                                 | $8 - 7$      | 782.523        | 781.618 | 782.320        | 781.415 | 1.003           | 1.020 | 42.927                | 4.243            | 38.685   |
| <b>PVS</b>                                          | $7 - 6$      | 781.630        | 778.539 | 781.427        | 778.336 | 1.008           | 1.003 | 25.069                | 2.493            | 22.576   |
| <b>PVS</b>                                          | 85-86        | 747.089        | 723.294 | 746.885        | 723.091 | 1.015           | 1.003 | 25.574                | 2.535            | 23.039   |
| <b>PVS</b>                                          | 85-84        | 747.089        | 738.265 | 746.885        | 738.062 | 1.015           | 1.009 | 13.833                | 1.367            | 12.466   |
| <b>PVS</b>                                          | 83-84        | 749.362        | 738.271 | 749.159        | 738.068 | 1.003           | 1.003 | 41.937                | 4.180            | 37.757   |
| <b>PVS</b>                                          | 87-84        | 783.100        | 738.268 | 782.897        | 738.065 | 1.003           | 1.006 | 12.927                | 1.287            | 11.640   |
| <b>PVS</b>                                          | 87-88        | 783.100        | 729.729 | 782.897        | 729.526 | 1.003           | 1.009 | 18.662                | 1.855            | 16.807   |
| PVS                                                 | 79-80        | 743.209        | 741.843 | 743.006        | 741.640 | 1.007           | 1.003 | 12.874                | 1.281            | 11.593   |
| <b>PVS</b>                                          | 96-95        | 811.576        | 796.039 | 811.373        | 795.836 | 1.030           | 1.003 | 50.840                | 5.001            | 45.839   |
| <b>PVS</b>                                          | 14-13        | 809.203        | 803.947 | 809.000        | 803.744 | 1.003           | 1.010 | 17.177                | 1.706            | 15.470   |
| <b>PVS</b>                                          | $13 - 12$    | 803.938        | 794.850 | 803.735        | 794.647 | 1.019           | 1.003 | 24.012                | 2.375            | 21.637   |
|                                                     |              |                |         |                |         |                 |       | 3975.888              | 384.881          | 3595.135 |

### **5.4 Presupuesto de diseño del sistema propuesto**

### **5.4.1 Consideraciones generales**

Para realizar estos cálculos fue conveniente apoyarse del software Microsoft Excel 2016 que nos facilitó para realizar los mismos y poder determinar el costo aproximado que tomaría construir el sistema de alcantarillado propuesto.

En la integración del presupuesto se consideraron como costos directos: la mano de obra calificada, la no calificada, las prestaciones laborales, los materiales de construcción y el transporte de los mismos. Como costos indirectos se consideraron: la supervisión técnica, los costos de administración y la utilidad. Los precios unitarios de costos directos e indirectos fueron proporcionados de una base de datos facilitada por ENACAL Matagalpa.

Es importante el señalar que se realizó una inspección de todas las calles de los barrios Las Piedrecitas y Las Marías, para efectos de corroborar las condiciones de estos, sin embargo, estos pueden sufrir variaciones significativas con el paso del tiempo, por lo que, al momento de ejecutar el proyecto, se debe realizar una nueva inspección para verificar las condiciones reales de campo.

Para un presupuesto más específico, será necesario contar con un estudio de suelos para verificar las condiciones de campo en el sector y evaluar las medidas a tomar, basado en las condiciones encontradas; ya que el presupuesto realizado en este trabajo de graduación ha sido de una forma general, asumiendo el tipo de suelo según la ubicación del barrio y observaciones de campo. La apertura de nuevas calles, requerirá el hacer los ajustes correspondientes del presupuesto. A continuación, se muestra el presupuesto del sistema de alcantarillado sanitario propuesto:

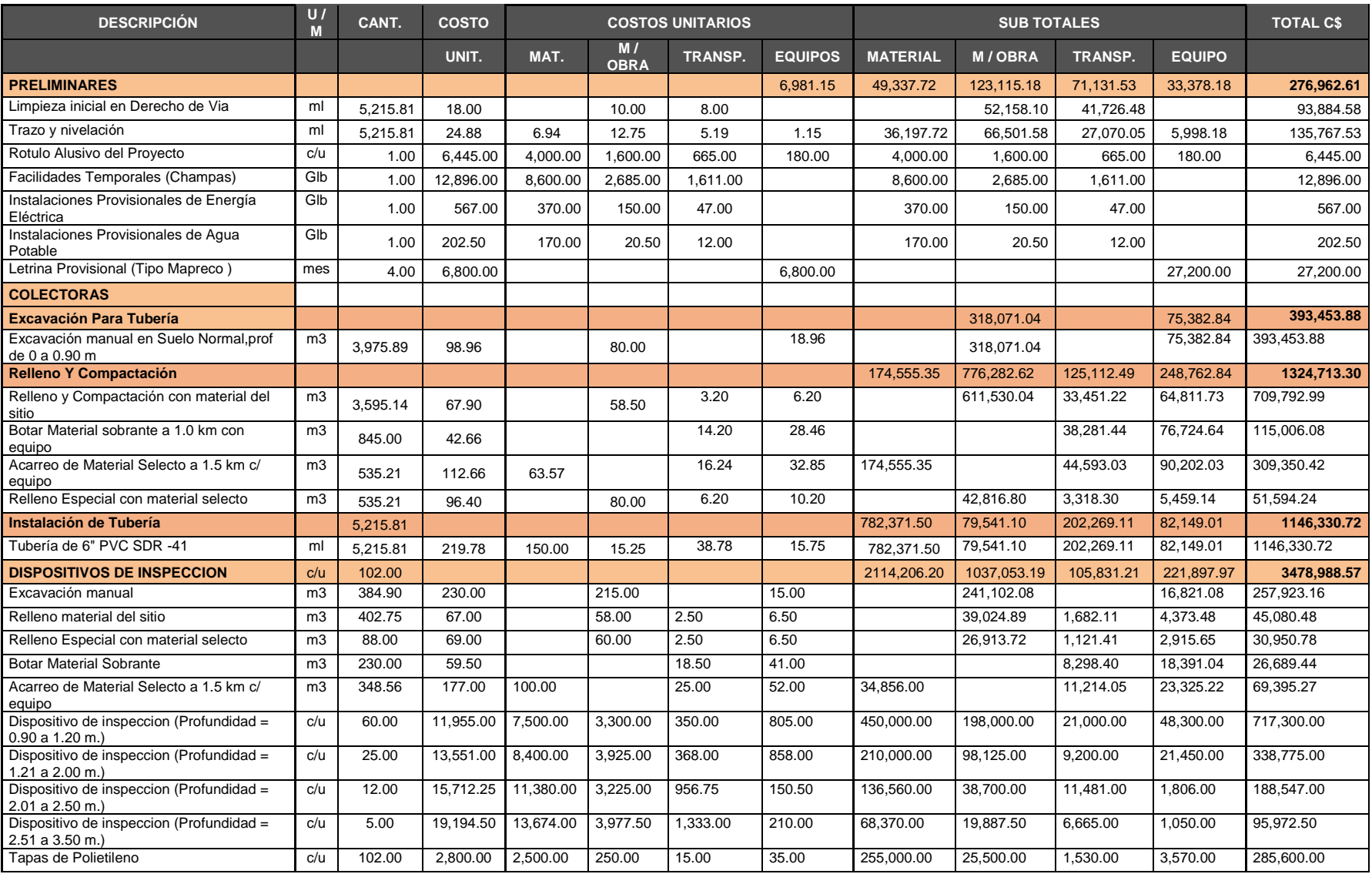

# Tabla No. 15 Presupuesto del sistema de alcantarillado sanitario.

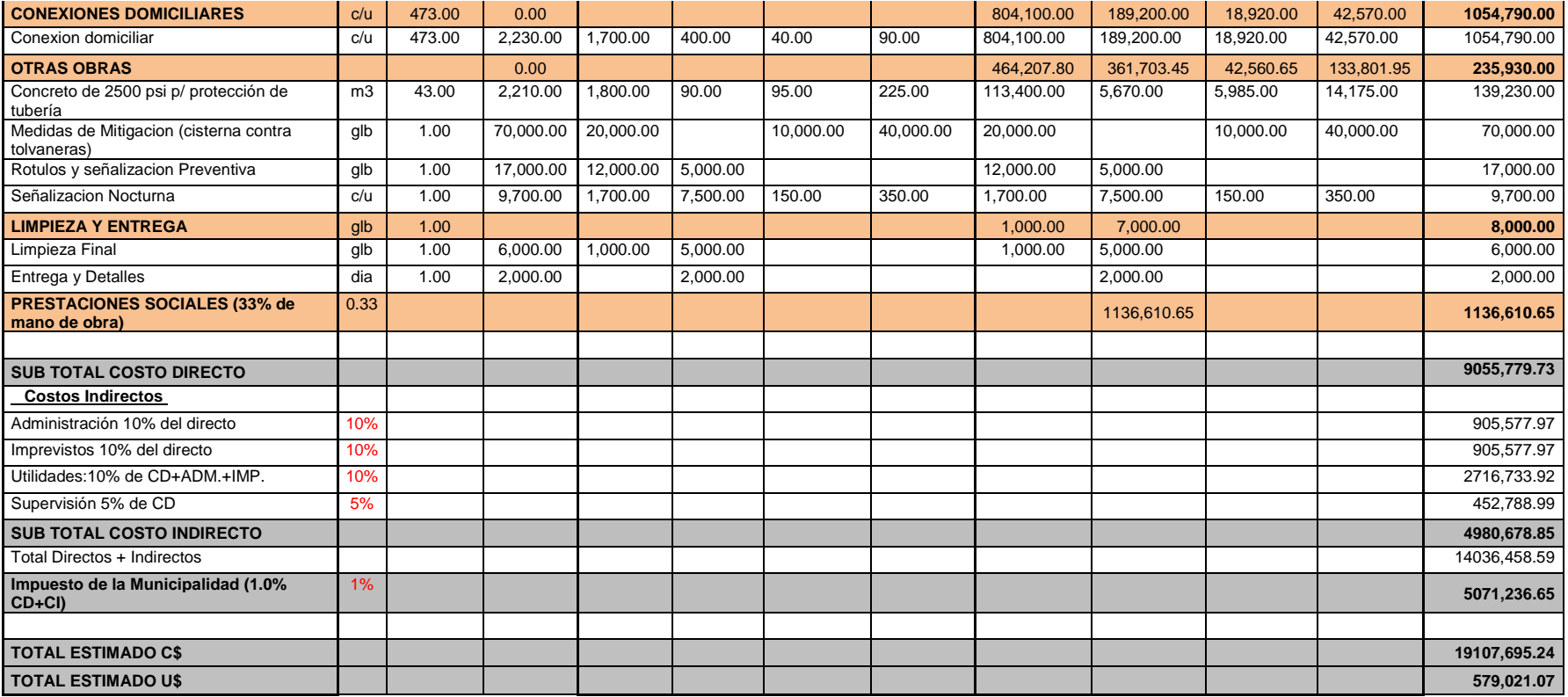

*Fuente***:** *Elaboración propia*

## **5.5 Estudio de impacto ambiental**

Primero se elaboró una lista de los impactos ambientales que se podrían presentar durante la construcción y la operación del sistema; luego, por medio de la matriz de importancia de Vicente Conesa en 1995 y modificada por Milán en 1998, se fueron dando valores a cada uno de los impactos según su comportamiento durante todo el período de la obra, como son su intensidad, extensión, persistencia, etc., hasta llegar a un valor de importancia negativo o positivo, los cuales representarían un beneficio o un perjuicio de la actividad sobre el medio, respectivamente.

Los valores dados por la matriz de importancia se ven representados por medio de un gráfico de áreas en donde se visualizaron bien las áreas negativas y positivas resultantes, lo cual muestra un balance entre beneficios y perjuicios, que se podrían presentar durante la construcción y operación del sistema

# **5.6 Construcción del Sistema de Alcantarillado Sanitario aplicando La Guía Técnica para la Reducción de la Vulnerabilidad en los Sistemas de Alcantarillado Sanitario**

### **5.6.1 Situación ambiental del área de influencia**

**Área influencia directa:** es el área que será afectada por las obras o actividades del proyecto.

### **Medio Físico**

**Aire:** Los principales problemas que se presentaran son debido a las partículas de polvo suspendidas en el aire y el ruido que se producirá por las máquinas que serán utilizadas para la excavación de zanjas.

**Suelo:** En el caso del suelo se verá afectado debido a las diversas actividades que se llevarán a cabo en el proyecto como son las excavaciones que se realizarán para la instalación de las tuberías.

**Medio perceptivo:** El paisaje se verá afectado cuando se lleve a cabo la construcción de red de alcantarillado sanitario.

### **Durante la etapa de Operación**

### **Medio Físico**

**Agua:** Los recursos hídricos superficiales no se verán afectados por el funcionamiento del sistema propuesto.

Los recursos hídricos subterráneos pueden verse afectados si se producen perdidas en las juntas de las conducciones produciendo la percolación de los efluentes cloaca los que transportan. Además, se pueden producir perdidas en las bocas de registro por fisuras del fondo o muros laterales.

**Calidad del aire:** En la etapa de funcionamiento propiamente dicha no habrá afectación de la calidad del aire motivado por el sistema de alcantarillado. Por lo tanto, su efecto será nulo.

**Olores:** Durante la etapa de funcionamiento, no se producirán olores.

**Nivel Sonoro:** Durante la etapa de funcionamiento, no se producirá ruido.

**Suelo:** Durante la etapa de funcionamiento, no se producirán alteraciones en el suelo.

## **Medio perceptivo**

**Paisaje:** Durante la etapa de funcionamiento, no se producirá ningún daño al paisaje.

## **Economía y población**

- ➢ Tránsito y medios de transporte: el funcionamiento del sistema no provocará un impacto sobre el tránsito y circulación de vehículos, por lo que este impacto se considera nulo.
- ➢ Economía local: el impacto en la economía local será positivo. Esto se debe al incremento de las actividades turísticas, el valor de la tierra y las actividades derivadas.

**Generación de empleo:** el funcionamiento del sistema generará demanda de personal para efectuar el mantenimiento, la operación y la vigilancia de las obras ejecutadas.

**Valor Inmobiliario:** La puesta en marcha del sistema traerá aparejado un incremento del valor.

**Vivienda:** La existencia de un sistema de alcantarillado traerá aparejado una atracción adicional para la construcción de nuevas viviendas y de barrios de zonas en expansión previstas.

## **5.6.2 Identificación de los impactos negativos durante la construcción**

| Etapa del    | <b>Actividades del</b> |                                                                                         | Efecto directo de la acción sobre el factor                                                                                                    |  |  |
|--------------|------------------------|-----------------------------------------------------------------------------------------|----------------------------------------------------------------------------------------------------|--|--|
| proyecto     | proyecto               | Factor impactado                                                                        | ambiental                                                                                                    |  |  |
| Construcción | Preliminares           | -Calidad del aire.,<br>ruidos y vibraciones,<br>transporte, Paisaje<br>urbano, salud    | Esparcimiento de polvo, emisión de carburadores<br>al igual del ruido que esparcen las maquinas que<br>operan, molestias a la población debido a los<br>desvíos de tránsito vehicular, distorsión del<br>paisaje debido a la presencia de las maquinas<br>operadoras, enfermedades de la piel producidas<br>por la presencia de partículas de polvo, alteración<br>del suelo.                                                                                                    |  |  |
|              | Colectoras             | -Calidad del aire.,<br>ruidos y vibraciones,<br>transporte, Paisaje<br>urbano, salud    | Esparcimiento de polvo al realizar la excavación<br>de zanjas para instalar las tuberías, emisión de<br>ruido al colocar las tuberías de las zanjas,<br>molestias a la población debido a los desvíos de<br>distorsión<br>tránsito<br>vehicular,<br>del<br>paisaje,<br>enfermedades respiratorias a causa del polvo, así<br>como enfermedades de la piel producidas por la<br>presencia de partículas de polvo, alteración del<br>suelo al realizar excavaciones, ruptura de la<br>tubería de acueducto de agua potable. |  |  |
|              | Pozos de visitas       | -Calidad del aire.,<br>ruidos y vibraciones,<br>Paisaje<br>transporte,<br>urbano, salud | Esparcimiento de polvo al realizar la excavación,<br>molestia a la población debido a los desvíos de<br>tránsito<br>vehicular,<br>distorsión<br>del<br>paisaje,<br>enfermedades respiratorias a causa del polvo, así<br>como enfermedades de la piel producidas por la<br>presencia de partículas de polvo, ruptura de la<br>tubería de acueducto de agua potable, alteración<br>del suelo.                                                                                                    |  |  |
|              | Conexiones             | -Calidad del aire.,<br>ruidos y vibraciones,<br>transporte, Paisaje<br>urbano, salud    | No produce ningún efecto en el ambiente.                                                                                                    |  |  |
|              | Limpieza y entrega     | -Calidad del aire.,<br>ruidos y vibraciones,<br>transporte,<br>Paisaje<br>urbano, salud | No produce ningún efecto en el ambiente.                                                                                                    |  |  |

*Fuente***:** *Elaboración propia*

## **5.6.3 Criterios para la evaluación de impacto ambiental**

La evaluación de impacto ambiental deba realizarse en forma independiente para cada acción a realizar durante el proyecto y su respectivo componente ambiental afectado. Estos criterios utilizarán parámetros semi cuantitativos, los cuales se medirán en escalas relativas. Las siguientes es un cuadro de los criterios utilizados para evaluar el impacto de esas acciones, su rango y calificación.

| SIGNO<br>Impacto ambiental beneficioso--------------(+)<br>Impacto ambiental perjudicial---------------(-) | INTENSIDAD (I)<br>(Destrucción)                                                               |  |  |  |  |  |
|----------------------------------------------------------------------------------------------------|-----------------------------------------------------------------------------------------------|--|--|--|--|--|
| EXTENSION (E)<br>(Área de influencia)                                                                      | MOMENTO (M)                                                                                   |  |  |  |  |  |
| PERSISTENCIA (P)<br>(Permanencia del efecto)                                                               | REVERSIBILIDAD (R)<br>(Reconstrucción)<br>Irrecuperable----------------------------------- 20 |  |  |  |  |  |
| IMPORTANCIA<br>$\pm$ (3I + 2E + M + P + R)                                                                 |                                                                                               |  |  |  |  |  |

Tabla No. 16 símbolos y valores de la importancia de los impactos

*Fuente***:** *Elaboración propia*

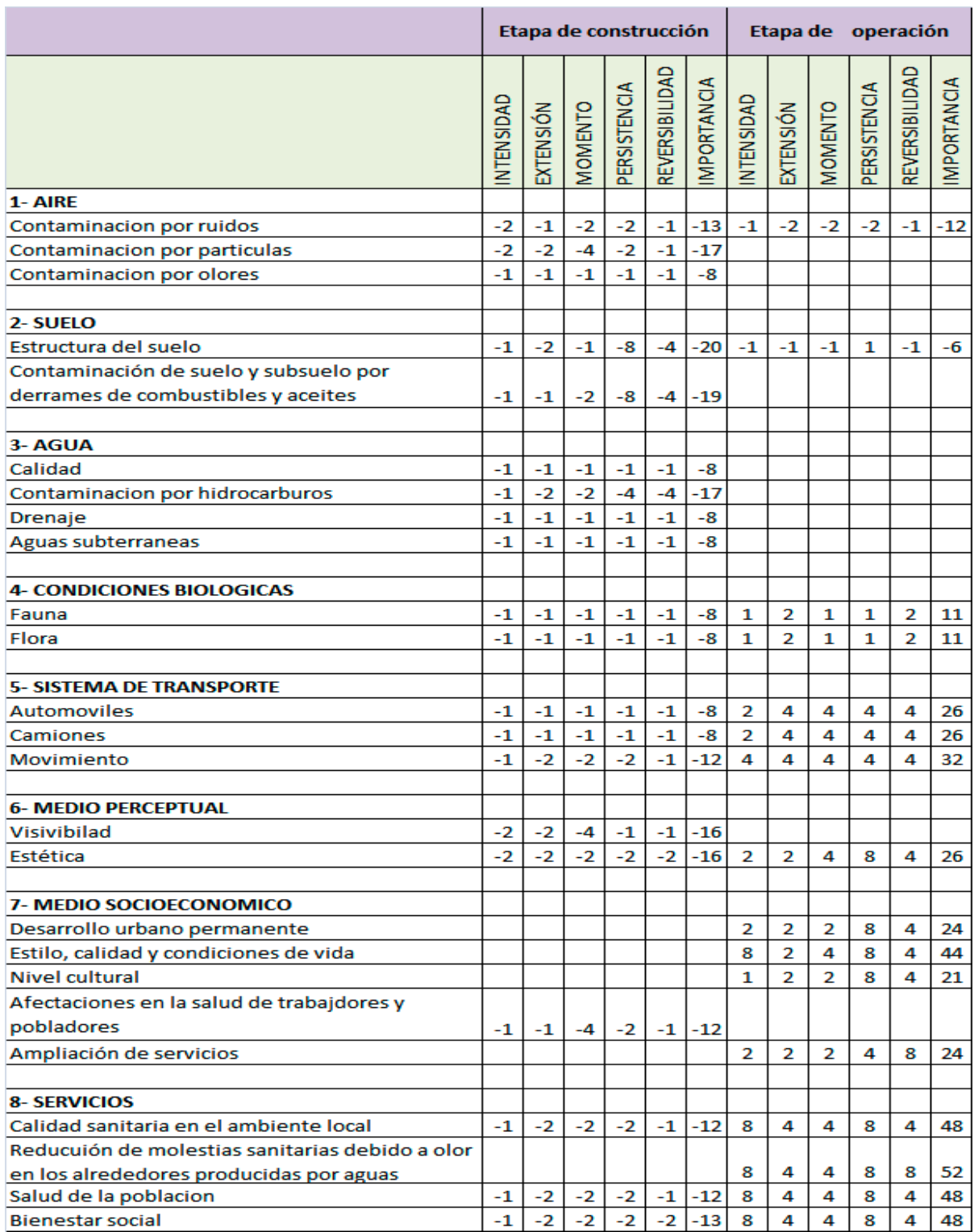

## Tabla No. 17 Matriz de valoración

*Fuente***:** *Elaboración propia*

# **5.7 Medidas de mitigación de los impactos ambientales negativos durante la construcción y operación**

Evaluadas las acciones que producirán impactos negativos sobre el ambiente, a continuación, se presentan las correspondientes medidas de mitigación las cuales son un conjunto de medidas y obras a implementar antes del impacto de las amenazas para disminuir la vulnerabilidad de los componentes y de los sistemas que tienden a prevenir, reducir, mitigar o compensar los efectos adversos del proyecto, tanto en su etapa de construcción como en su etapa de operación.

Es importante destacar que en todos los casos la inspección de obra será la encargada de hacer cumplir aquellas medidas de mitigación que correspondan aplicar durante la etapa de construcción de las obras. La inspección de obra podrá solicitar colaboración de organismos sectoriales como la alcaldía, ENACAL, entre otros.

Durante la etapa de operación, la responsabilidad de la correcta operación y mantenimiento de las nuevas obras es obligación de la empresa de acueductos y alcantarillados (ENACAL) con la ayuda de la alcaldía municipal.

# **5.7.1 Plan de vigilancia y control ambiental en la etapa de construcción y operación del sistema.**

### **En relación con el medio físico**

### **En relación con los recursos hídricos superficiales y subterráneos**

➢ Se prohibirá el lavado de vehículos, su mantenimiento o cambio de aceites y lubricantes en la zona de obra. Se deberá efectuar esta tarea en talleres existentes.

➢ Se deberán instalar baños para uso del trabajo, campamento y frentes de obra.

## **En relación con la calidad del aire.**

➢ Se deberá mantener un estricto y permanente control el sistema de carburación de equipos y vehículos de carga, con la finalidad de que la combustión sea la óptima no incompleta y por consiguiente reducir las emisiones atmosféricas.

## **En relación con la producción de olores.**

- ➢ Con relación a los olores producidos en zona del trabajo y campamentos se deberá controlar adecuadamente el acopio de residuos sólidos.
- ➢ La empresa de contratista deberá dispones de contenedores cerrados para el almacenado de residuos sólidos hasta que la municipalidad efectué su traslado. Esta acción se deberá realizar por lo menos tres veces a la semana.
- ➢ La zona del trabajo y campamento se deberá mantener limpia en forma permanente.
- ➢ Se deberá mantener un estricto y permanente control del sistema de carburación de equipos y vehículos de carga con la finalidad de reducir las emisiones de gases.

## **En relación con la contaminación sonora.**

➢ Optimizar el tránsito de maquinarias con la finalidad de disminuir en movimiento de ésta, evitando horas innecesarias de circulación.

➢ Verificar en forma permanente la utilización de elementos de protección auditiva por parte del personal de obra.

### **En relación con el suelo**

- ➢ Controlar adecuadamente el acopio de residuos sólidos.
- ➢ La empresa contratista deberá disponer de contenedores cerrados para el almacenamiento de residuos sólidos hasta que la municipalidad efectúe su traslado.
- ➢ Se deberá restablecer las condiciones originales del suelo afectado por las obras de conducción de efluentes.
- $\triangleright$  Se deberá optimizar el tránsito de maquinarias con la finalidad de disminuir el movimiento de estas evitando horas innecesarias de circulación.
- ➢ En forma permanente se controlará la estabilidad de taludes y de excavaciones para evitar desmoronamiento en excavaciones. La empresa contratista deberá garantizar la estabilidad de los taludes ya sea en forma natural o mediante el empleo de sostenimientos temporarios.

# **5.7.2 Medidas mitigadoras para la excavación de zanjas para la colocación de tuberías.**

- 1. El material extraído de las excavaciones se mantendrá acopiado, humedecido o protegido con una cubierta superficial a fin de evitar su desparramo y permitir el tránsito peatonal.
- 2. Fuera de los horarios de trabajo las zanjas permanecerán tapadas con madera o planchas metálicas.
- 3. Las excavaciones deberán mantenerse cercadas de modo de evitar el ingreso de personas ajenas a la obra.
- 4. Se establece como máximo para cada frente de trabajo 200m lineales de excavación sin tubería colocada como límite de ejecución de zanjas.
- 5. En la apertura del camino para tuberías, bajo ninguna circunstancia los individuos arbóreos y arbustivos deberán ser suprimidos sin la debida autorización ambiental componente. Los árboles deben ser tumbados adentro de la zona de la obra. Los árboles localizados fuera de los límites de la zona de obra no deben ser cortados para obtener madera para la obra.
- 6. En la apertura de zanjas el suelo fértil de superficie y suelo mineral excavado deben ser almacenados separadamente. En ninguna circunstancia el suelo superficial que será utilizado para la futura recuperación del área degradada por la apertura de la zanja deberá ser utilizado como revestimiento de fondo de zanja.

## **5.7.3 Evaluación de impacto ambiental de la obra en general.**

Se tomarán medidas mitigadoras tendientes a reducir las afectaciones ambientales que puedan generar las distintas instalaciones que componen una obra de desagües cloacales.

Estas medidas se aplicarán sobre todas y cada una de ella durante la ejecución de la obra.

a) Cumplimiento de las medidas sobre control de emisiones dispuestas por la autoridad competente para minimizar las emisiones producidas por las tareas de construcción, por ejemplo:

➢ Reducir las emisiones de los equipos de construcción, apagando todo equipo que no esté siendo efectivamente utilizado.

➢ Reducir las congestiones de tránsito relacionadas con la construcción.

➢ Afinar y mantener adecuadamente los equipos de construcción.

➢ Prever lugares de estacionamiento para la construcción, a fin de minimizar interferencias con el tránsito.

➢ Minimizar la obstrucción de carriles para tránsito de paso.

- b) Cumplimiento de los requisitos más estrictos que dispongan las ordenanzas vigentes para prevenir la contaminación sonora
- ➢ Utilización de equipos de construcción de baja generación de ruido.

➢ Programación de las actividades que producen más ruido para los períodos menos sensibles.

➢ Programar las rutas del tránsito de camiones relacionado con la construcción por lugares alejados de las áreas sensibles al ruido.

➢ Reducción de velocidad de vehículos afectados a lo construcción.

### **Capítulo VI: Conclusiones y Recomendaciones**

### **6.1 Conclusiones**

Acorde a los datos obtenidos, de la encuesta socioeconómica realizada a pobladores de los barrios Las Marías y Las Piedrecitas, se determinó que está conformado por 454 viviendas, con una población total futura de 4,096 habitantes.

Para conocer las condiciones topográficas del terreno de los barrios, se realizó una revisión a planos topográficos existentes del mismo, los cuales fueron facilitados por la Empresa Nicaragüense de Acueductos y Alcantarillados (ENACAL) del municipio de Matagalpa, con el objetivo de recopilar datos que contribuyeron a la realización del diseño del sistema de alcantarillado sanitario de los barrios.

Se elaboraron los planos constructivos de la red de alcantarillado dimensionado de acuerdo a los resultados obtenidos en el diseño de la propuesta del alcantarillado.

La propuesta de alcantarillado sanitario se diseñó de acuerdo a la "guías té cnicas para el diseño de alcantarillado sanitario condominal de INAA" publicada en el sitio web. La red de alcantarillado sanitario se diseñó para una cobertura del 100% de la población del área de estudio y se logró desarrollar para que trabaje enteramente por gravedad hacia el punto de descarga recomendado por ENACAL.

Se determinó los costos que conlleva la realización de este, teniendo un monto total de seiscientos ochenta y nueve mil doscientos cincuenta y nueve comas ochenta y siente dólares americanos (U\$541,167.62), en base a precios actuales de mano de obras, costo de equipo.

En lo que respecta a la Evaluación de Impacto Ambiental (EIA), se realizó una identificación de los impactos negativos durante la etapa de construcción. Para valorar los impactos, producidos a los distintos medios, se utilizó la matriz de valoración, evaluando tanto en la etapa de construcción, como en la etapa de operación. Evaluadas las acciones que producirán impactos negativos sobre el ambiente, se muestran las correspondientes medidas de mitigación a tomar, durante las dos etapas del proyecto, así como el plan de gestión ambiental que se deberá llevar a cabo una vez puesto en marcha el proyecto.

### **6.2 Recomendaciones**

- 1. Cumplir con el manual de operación y mantenimiento para evitar fallas en el sistema.
- 2. Incluir a la población en la etapa de construcción como método de generación de ingresos.
- 3. Realizar campañas de educación ambiental para el buen uso del sistema de alcantarillado.
- 4. Hacer promotorías antes, durante y después de la construcción del sistema de alcantarillado en escuelas, instituciones y empresas en general.
- 5. Implementar todas las medidas de higiene y seguridad en la etapa de construcción.
- 6. Localizar la ubicación donde se evacuará el material excedente de las excavaciones a realizarse.
- 7. Realizar pruebas de laboratorio para el control de calidad de agua en el efluente del sistema de tratamiento, con una rutina de, una prueba al mes en los primeros 3 meses y posteriormente una prueba trimestral durante los 20 años que proyecto el sistema, para garantizar su buen funcionamiento.
- 8. Se deberá de garantizar la conexión de todos los usuarios y el uso del sistema en un 100%, para poder evaluar el proyecto piloto como tal.

## **Bibliografía**

- 1. Guías Técnicas para el Diseño de Alcantarillado Sanitario Y Sistemas de Tratamiento de Aguas Residuales. Instituto Nicaragüense de Acueductos y Alcantarillados (INAA).
- 2. Guías Técnicas para la Reducción de Vulnerabilidad en los Sistemas de Abastecimiento de Agua Potable y Alcantarillado Sanitario. Instituto Nicaragüense de Acueductos y Alcantarillados (INAA).
- 3. Ing. José Ángel Baltodano e Ing. Miguel Blanco Chávez. Estudio Hidrológico e Hidráulico de un cauce: Apuntes de Ingeniería Sanitaria. Departamento de hidráulica-FTC-UNI-RUPAP.
- 4. Instituto Nacional de Información de Desarrollo (INIDE).
- 5. Catálogo de etapas y subetapas (FISE 2007).
- 6. (SGC), S. G. (2005). Investigación geológica de los riesgos naturales en Nicaragua y en otros países en América Central.
- 7. Diseño Hidráulico de un sifón invertido (Universidad Pedro Ruiz Gallo, Perú).
- 8. UNI-PAUS. (2013). Diseño y evaluación de sistema de agua Potable. Managua.
- 9. Valencia, U. P. (2003). Ingeniería hidráulica en los abastecimientos de agua. Valencia.

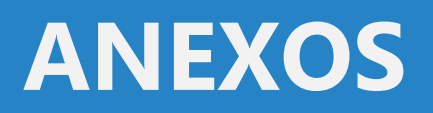

## **Anexo No. 1 Listado de ecuaciones**

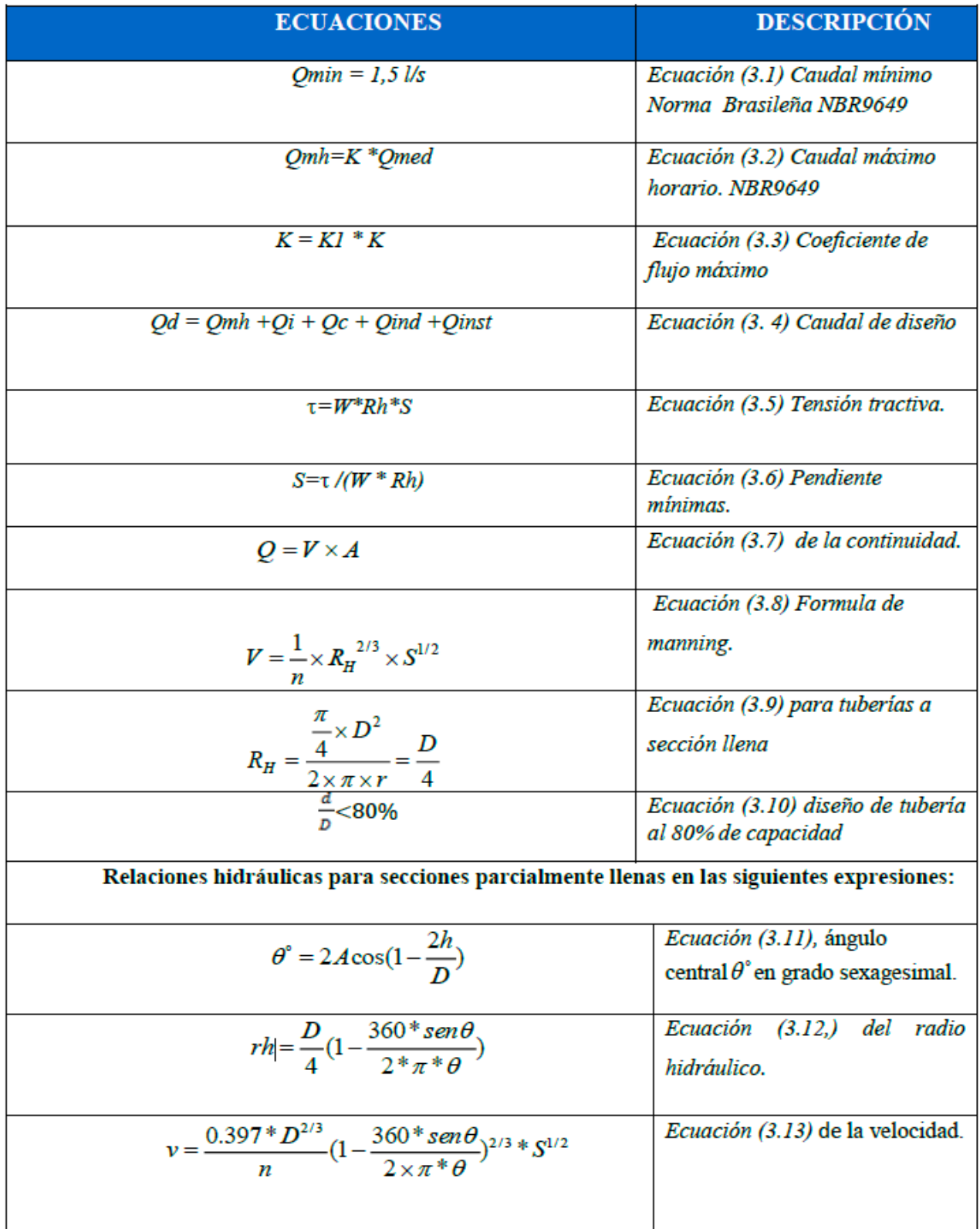

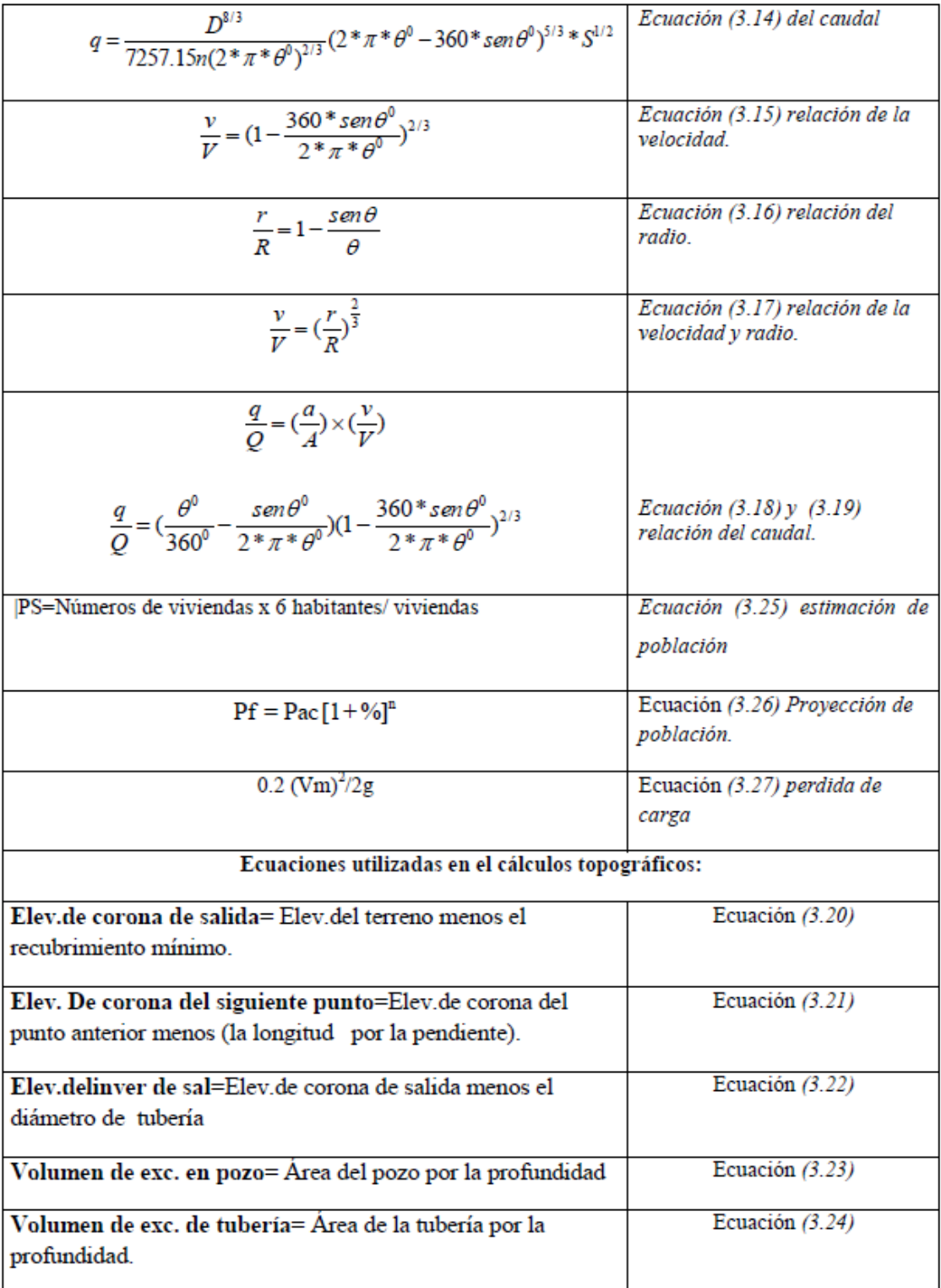

*Fuente: Elaboración Propia*

## **Anexo No. 2**

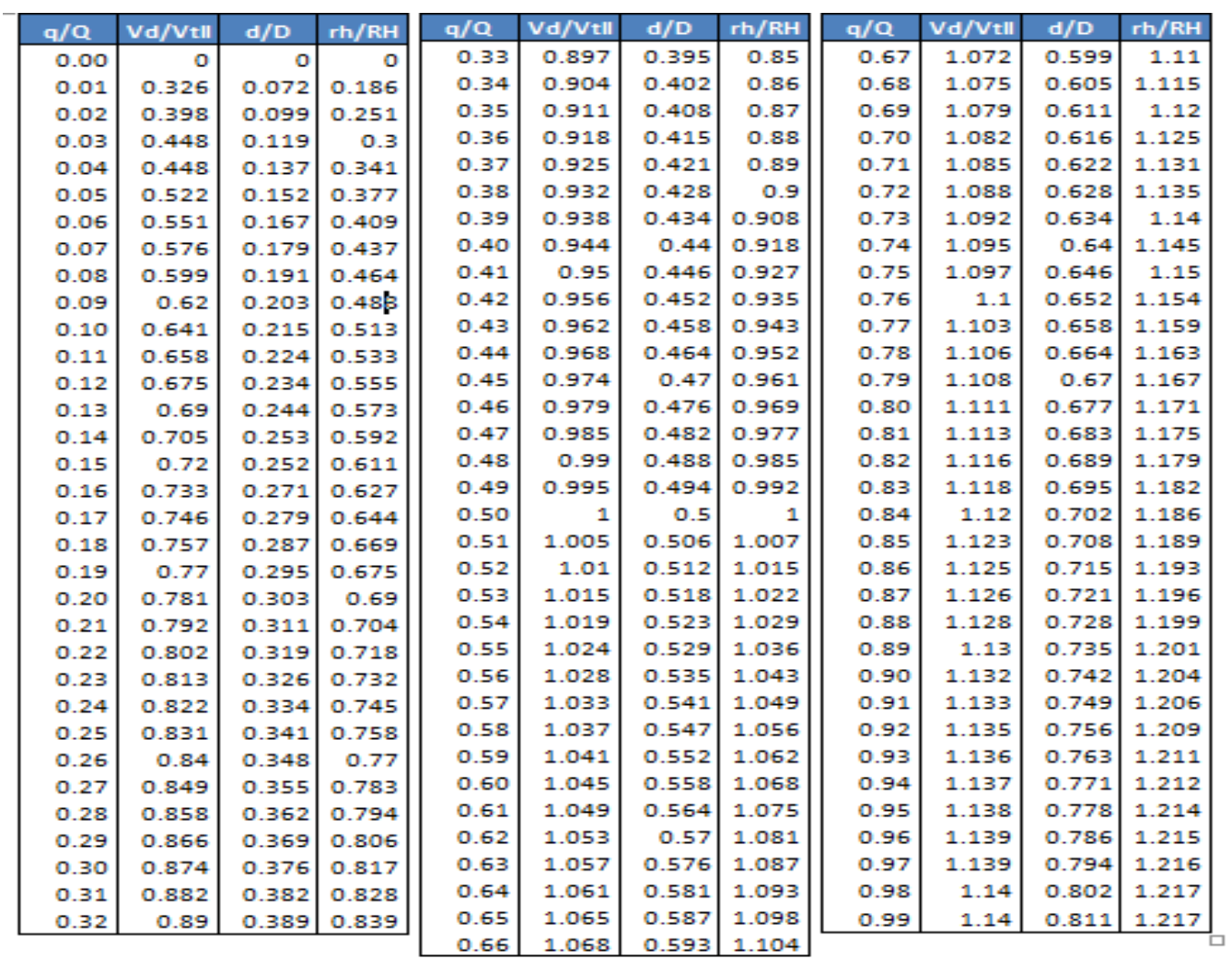

## **Cuadro de valores de la curva de relaciones hidráulicas**

*Fuente: Elaboración Propia*

#### **Anexo No. 3**

#### **Glosario de términos**

**Diseño de sitio:** Es el plano de ingeniería en el cual se indica toda la infraestructura interrelacionada con una obra a desarrollar, se hace a una escala donde se muestren todas las obras a construir y existentes con los retiros a colindancias y cuerpos de agua.

**Agua residual**: Es el residuo liquido transportado por una alcantarilla, el cual puede incluir descargas domésticas industriales, así como también aguas lluvias, infiltraciones y flujos de entrada. Agua que ha recibido un uso y cuya calidad ha sido degradada por la incorporación de agentes contaminantes.

**Agente contaminante:** Toda aquella sustancia cuya incorporación a un cuerpo de agua conlleve el deterioro de la calidad física, química o biológica de este.

### **Agua residual de tipo especial:** Agua residual de tipo

diferente al ordinario.

**Agua residual de tipo ordinario:** Agua residual generada por las actividades domésticas del ser humano (uso de inodoros, duchas, lavatorios, fregaderos, lavado de ropa, etc.)

**Agua residual doméstico o sanitaria:** Es aquella que se origina en los dispositivos sanitarios de instalaciones residenciales, comerciales, industriales e institucionales.

**Aguas negras:** Son las aguas provenientes del servicio sanitario.

**Alcantarilla:** Es una tubería o conducto, en general cerrado, que normalmente fluye a medio llenar, transportando aguas residuales.

**Alcantarilla combinada:** Transporta tanto aguas residuales como aguas lluvias.

**Alcantarilla sanitaria:** Transporta aguas residuales sanitarias y es diseñada para excluir aguas lluvias, infiltración y flujo de entrada.

**Alcantarillado convencional.** Recolección de las aguas residuales a través de una red de tuberías, consta de una red de tuberías que requieren profundas excavaciones para su instalación y de buzones ubicados cada cambio de dirección, cambio de desnivel, cruce de tuberías o cada 100 m como máximo. La participación del usuario en el mantenimiento del sistema es mínima o nula.

**Alcantarillado simplificado.** Alcantarillado que difiere del sistema convencional, en la simplificación y minimización del uso de materiales y criterios constructivos. Requieren de excavaciones menos profundas y de un menor número de buzones que el alcantarillado convencional, además de emplear cajas de inspección o de limpieza. La participación del usuario en el mantenimiento del sistema es mínima o nula. El costo de construcción de este sistema es menor que el del alcantarillado convencional.

**Contaminación:** Es un término general que significa la introducción al agua de microorganismos, que hacen el agua impropia al consumo humano, generalmente se considera que implica la presencia o posible presencia de bacterias patógenas.

**Consumo:** Cantidad de agua signada a una persona por unidad de tiempo. **Caudal mínimo horario:** Es la mínima cantidad de agua que será requerida en una determinada hora del día.

**Caudal medio diario:** Es la cantidad de agua que requiere una población en un día.

**Caudal de infiltración:** El caudal de infiltración incluye el agua del subsuelo que penetra las redes de alcantarillado, a través de las paredes de tuberías defectuosas, uniones de tuberías, conexiones, y las estructuras de los pozos de visita, cajas de paso, terminales de limpieza, etc.

**Consumo máximo diario:** Es la cantidad máxima de agua asignado en un día para un habitante.

**Coeficiente de rugosidad:** Coeficiente de aspereza o escabrosidad.

**Densidad poblacional**: Es el número de habitantes por unidad de superficie hab/Ha.

**Método geométrico:** Se considera cuando las ciudades crecen en proporción del presente método.

**Población actual**: es la población existente en el momento de la elaboración de los diseños de ingeniería.

**Población inicial:** es la población que va a existir en el área estudiada al inicio del funcionamiento de las redes. Cabe observar que entre la población actual esta población puede haber una diferencia significativa, en función del tiempo de implantación de las obras.

**Población final:** Es la población que va a contribuir para el sistema de alcantarillado, al final del período del proyecto.

**Área tributaria:** Superficie que drena hacia un tramo o punto determinado del sistema de aguas lluvias o pluvial.

**Tramo:** Colector comprendido entre dos estructuras de conexión.

**Red:** Es la distribución de acueductos y alcantarillas en base a un diseño.

**Conexiones domiciliares:** Son pequeñas cámaras, de hormigón, ladrillo o plástico que conectan el alcantarillado privado, interior a la propiedad, con el público, en las vías.
**Colector principal ó [matriz](http://www.monografias.com/trabajos10/macroecon/macroecon.shtml)**: Conducto cerrado circular, semicircular, rectangular, entre otros, sin conexiones domiciliarias directas que recibe los caudales de los tramos secundarios, siguiendo líneas directas de evacuación de un determinado sector.

**Colectores principales**: Son tuberías de gran diámetro, situadas generalmente en las partes más bajas de las ciudades, y transportan las aguas servidas hasta su destino final.

**Colectores secundarios:** Son las tuberías que recogen las aguas de los terciarios y los conducen a los colectores principales. Se sitúan enterradas, en las vías públicas.

**Colectores terciarios:** Son tuberías de pequeño diámetro (150 a 250 mm de diámetro interno, que pueden estar colocados debajo de las veredas, a los cuales se conectan las acometidas domiciliares

**Caja de inspección domiciliaria**: Cámara localizada en la parte final de la [red](http://www.monografias.com/Computacion/Redes/) pública de alcantarillado que recoge las aguas residuales, lluvias o combinadas provenientes de un inmueble.

**Pozo de visita:** También llamados pozos de inspección, están situados en los puntos en donde la tubería cambia de dirección o diámetro, cambio dependiente, origen de tramo (cabeceras).

**Cota invert:** La parte más baja de un colector, en donde entran una o varias tuberías y solo una de ellas es de seguimiento.

**Pendiente:** Inclinación necesaria con respecto a una línea horizontal, diseñada para que el agua que conducen las alcantarillas se desplace libremente haciendo uso de la fuerza de gravedad, la cual en alcantarillados cumple con especificaciones establecidas.

**Relaciones Hidráulicas:** Relación que existe entre cada uno de los parámetros de diseño a sección llena y los parámetros de diseño a sección parcialmente llena, las cuales deben cumplir con ciertas condiciones para que las tuberías no trabajen a sección llena.

**Vida útil:** Es el periodo de tiempo que las estructuras realizan su función en un 100%.

**Disposición final**: Es el punto de descarga final del agua que ha sido tratada anteriormente

## **Anexo No. 4 Fotografías situación actual**

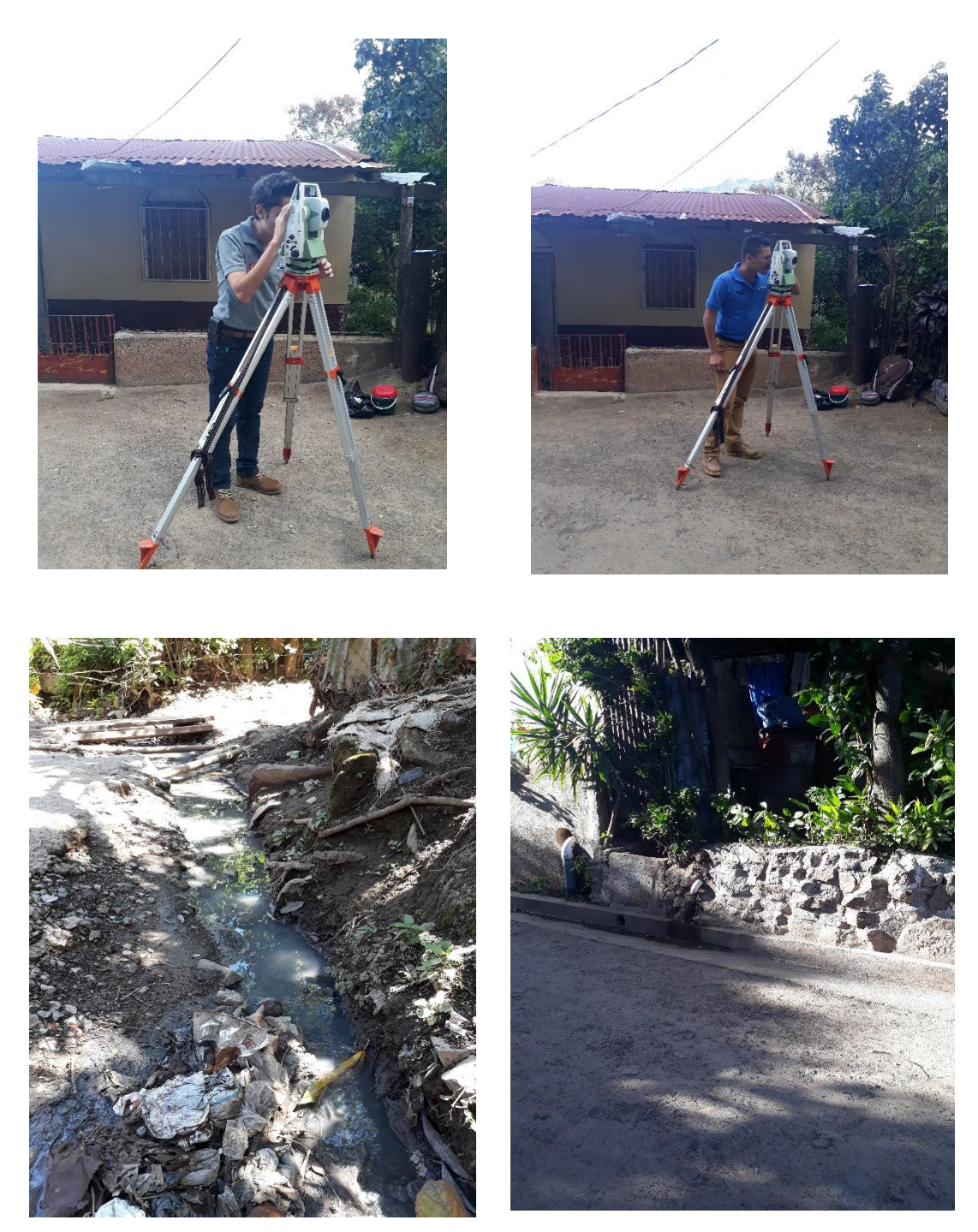

*Elaboración propia*

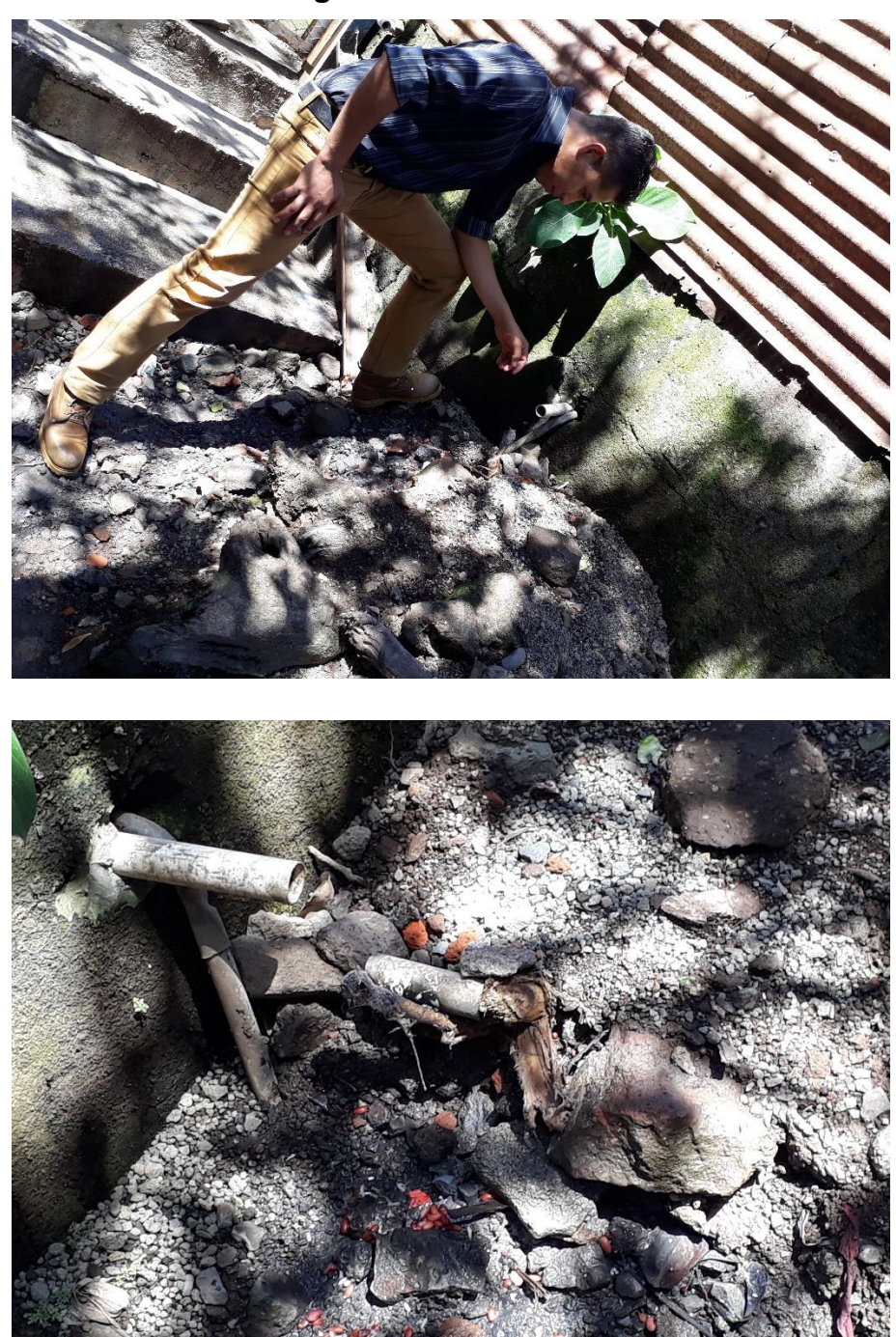

**Fotografías situación actual**

*Elaboración propia*

## **Anexo No. 5**

## **Aforo en la línea de descarga**

|                                                                          |                             |                                         |                          |                                                                                   | Elevi 704 msmm<br>$H_0$ : $029$                                                    |
|--------------------------------------------------------------------------|-----------------------------|-----------------------------------------|--------------------------|-----------------------------------------------------------------------------------|------------------------------------------------------------------------------------|
|                                                                          | Barrio:                     | kelera                                  |                          | N° familias                                                                       | Fecha levan:                                                                       |
|                                                                          | Municipio:                  | 4-agapa                                 |                          |                                                                                   | $24 -$<br>$05 - 2017$                                                              |
|                                                                          | Departamento:               |                                         |                          | Levantado por:                                                                    | Ing. Luis Zeledón                                                                  |
| Item                                                                     | Hora                        | Diámetro cm                             | Tirante (Y)              | ex 12/8/Salide                                                                    | Observación                                                                        |
| $\mathbf{1}$                                                             | 06:00                       | A''                                     | G                        | ₽N                                                                                |                                                                                    |
| $\overline{2}$                                                           | 07:00                       | $\mathcal{U}$                           | 10                       | $\overline{\mathcal{L}''}$                                                        | 9                                                                                  |
| $\overline{3}$                                                           | 08:00                       | $\mathcal{W}$                           |                          | $\mu$                                                                             | 9                                                                                  |
| $\overline{a}$                                                           | 09:00                       | $\left\langle \mathcal{U}\right\rangle$ | $\overline{\mathscr{Q}}$ | $\mathcal{U}$                                                                     | 6                                                                                  |
| 5                                                                        | A0:OO                       | $\mathcal{U}$                           |                          | $\eta$                                                                            | $\overline{\overline{z}}$                                                          |
| 6                                                                        | 11:00                       | $\mathcal{U}$                           | 90                       | $\boldsymbol{\prime}$                                                             |                                                                                    |
| $\overline{7}$                                                           | A:OO<br>3:00                | $\gamma$                                |                          | $\prime$                                                                          |                                                                                    |
| 9                                                                        | 300                         | U                                       | $1\rho$                  | $\mathcal{U}$                                                                     | $\mathcal{S}% _{M_{1},M_{2}}^{\alpha,\beta}(\varepsilon)$                          |
|                                                                          |                             | $\mathcal{U}$                           | 8                        | $\mathcal{U}$                                                                     |                                                                                    |
|                                                                          |                             |                                         |                          |                                                                                   |                                                                                    |
|                                                                          | 4:00                        | $\boldsymbol{u}$                        |                          | $\mathcal{U}$                                                                     | $5\sqrt{2}$                                                                        |
|                                                                          | 5:00<br>6:00                | $\boldsymbol{H}$<br>6''                 | 6<br>8                   | $\frac{1}{2}$<br>$\boldsymbol{\eta}$<br><b>ENACAL Matagalpa Dirección Técnica</b> | 4<br>$\mathscr{C}$<br>Empresa Nicaragiense de Acueducto y Alcantarillado Sanitario |
|                                                                          | Barrio:                     |                                         |                          |                                                                                   | Levantamiento de datos (Aforos de Alcantarilla)                                    |
| 10<br>11<br>12                                                           | Municipio:                  |                                         |                          | N° familias                                                                       | Fecha levan:                                                                       |
|                                                                          | Departamento:               |                                         |                          | Levantado por:                                                                    |                                                                                    |
| Item                                                                     | Hora                        | Diamotro cm                             | Tirante (Y)              | Q(L/S)                                                                            | Ing. Luis Zeledón                                                                  |
|                                                                          | 06:30                       | 6''                                     |                          | 6''                                                                               | Observación                                                                        |
|                                                                          | 07:30                       | U                                       |                          | H                                                                                 |                                                                                    |
|                                                                          | 08:30                       | H                                       | $\overline{\mathscr{L}}$ | $\iota\iota$                                                                      |                                                                                    |
|                                                                          | 9:30                        | $\vert$                                 | $\overline{q}$           |                                                                                   | $\overline{z}$<br>$\mathcal{C}_{1}$                                                |
|                                                                          | 0.30<br>11:30               | $\overline{u}$                          | $\overline{z}$           | Ħ                                                                                 | $\Rightarrow$                                                                      |
|                                                                          | 1:30                        | $\iota$<br>$\left(1\right)$             | B                        | $\iota\iota$                                                                      | $\overline{g}$                                                                     |
|                                                                          | 2.30                        |                                         |                          | $\prime$                                                                          | 6                                                                                  |
|                                                                          |                             |                                         |                          | $\overline{U}$                                                                    | $5 \overline{2}$                                                                   |
|                                                                          |                             |                                         | 4                        | $\mu$                                                                             |                                                                                    |
| L.<br>$\overline{3}$<br>$\Lambda$<br>$\mathcal{S}_i$<br>10.<br>11<br>101 | $\frac{3!30}{4!30}$<br>6.30 | $\overline{u}$                          |                          | $\mathfrak{a}$                                                                    |                                                                                    |

*Fuente: ENACAL Matagalpa*

**Anexo No. 6**

## **Planos del Sistema de alcantarillado Sanitario**